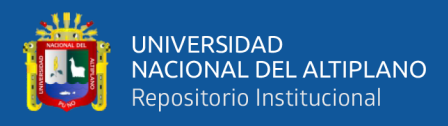

# **UNIVERSIDAD NACIONAL DEL ALTIPLANO FACULTAD DE INGENIERÍA CIVIL Y ARQUITECTURA ESCUELA PROFESIONAL DE INGENIERÍA CIVIL**

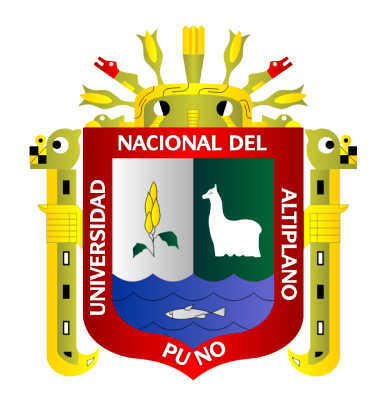

# **IMPLEMENTACIÓN DE LA GUÍA PMBOK 6TA EDICIÓN PARA MEJORAR LA TRIPLE RESTRICCIÓN EN EL PROYECTO SERVICIOS DE MEJORAMIENTO EN OTTA SEAL DE LA RUTA PE-3SQ, REGIÓN PUNO - 2021.**

## **TESIS**

## **PRESENTADA POR:**

# **Bach. JASON ARNOL CHAIÑA SANDOVAL**

## **PARA OPTAR EL TÍTULO PROFESIONAL DE:**

## **INGENIERO CIVIL**

**PUNO – PERÚ**

**2023**

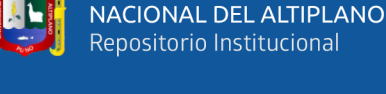

**UNIVERSIDAD** 

Reporte de similitud

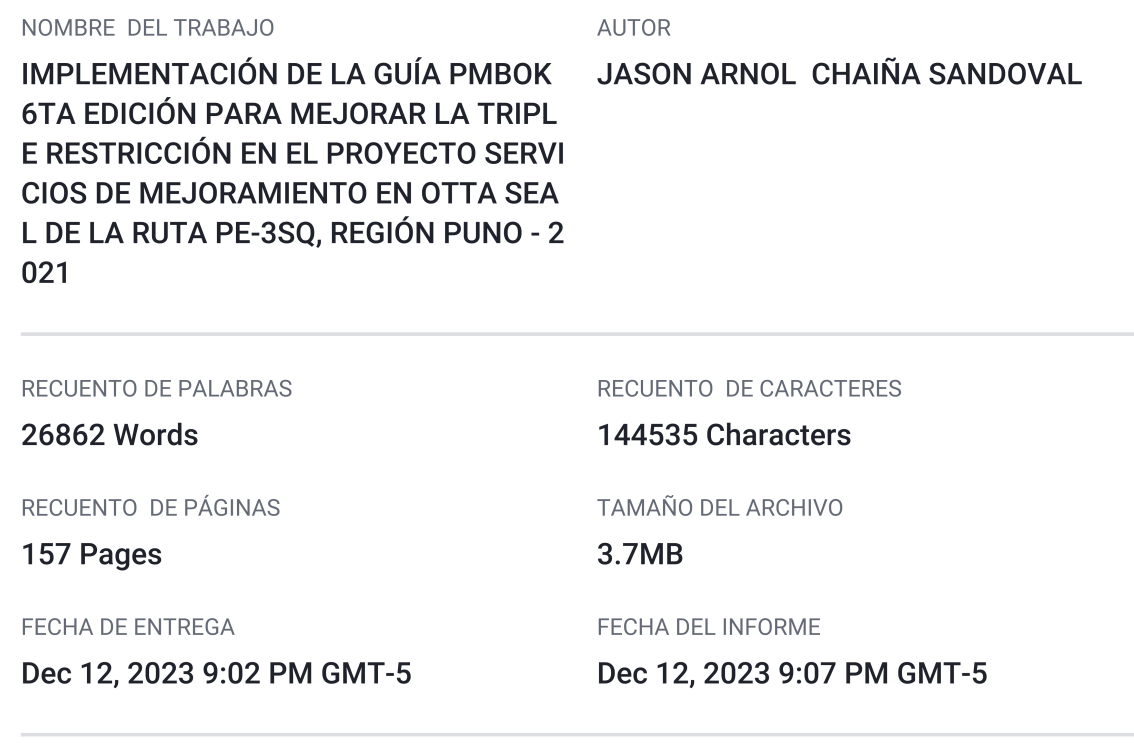

#### • 14% de similitud general

El total combinado de todas las coincidencias, incluidas las fuentes superpuestas, para cada base c

- 12% Base de datos de Internet
- · Base de datos de Crossref
- · 10% Base de datos de trabajos entregados
- Excluir del Reporte de Similitud
- · Material bibliográfico
- Material citado
- · Bloques de texto excluidos manualmente

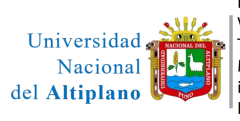

Firmado digitalmente por VITULAS QUILLE Yasmani Teofilo FAU 20145496170 soft Motivo: Certifico la precisión e integridad de este documento Fecha: 2023.12.12 23:43:11  $-05'00'$ 

- 1% Base de datos de publicaciones
- · Base de datos de contenido publicado de Crossr
- Material citado
- · Coincidencia baja (menos de 10 palabras)

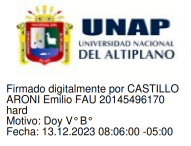

Resumen

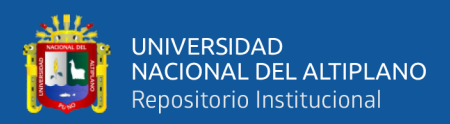

## **DEDICATORIA**

<span id="page-2-0"></span>Dedico mi esfuerzo y logros en primer lugar a Dios, a la Virgen María y al Espíritu Santo.

Este trabajo de investigación está dedicado a mis padres: Samuel Chaiña Choque y Livia Sandoval Condori, ahora más que nunca con su apoyo es que culmino uno de mis objetivos de vida, obtener un título profesional con el cual pretendo servir y ayudar a la sociedad, ellos son mi motivo y razón para seguir cumpliendo mis metas.

A mi hermana Evelyn Chaiña Sandoval por su constante compañía y consejos durante toda mi vida, siempre recordaré los momentos de alegría y ánimos para seguir adelante.

"El amor es sufrido, es benigno; el amor no tiene envidia, el amor no es jactancioso, no se envanece; no hace nada indebido, no busca lo suyo, no se irrita, no guarda rencor; no se goza de la injusticia, más se goza de la verdad. Todo lo sufre, todo lo cree, todo lo espera, todo lo soporta" (I Corintios 13: 4-7).

Jason Arnol Chaiña Sandoval.

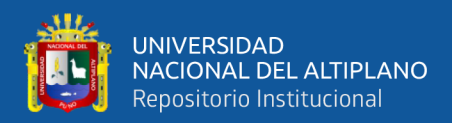

## **AGRADECIMIENTOS**

<span id="page-3-0"></span>Quiero agradecer de manera muy especial a mi alma máter la Universidad Nacional del Altiplano de Puno, por brindarme la oportunidad de seguir mis estudios profesionales.

A la Escuela Profesional de Ingeniería Civil y a su plana docente, en donde adquirí a lo largo de varios años los conocimientos que guiarán mi vida profesional.

A mi director de tesis, M.Sc. Yasmani Teófilo Vitulas Quille, por todo su apoyo durante la gestación y desarrollo de la presente investigación.

Quiero agradecer a todas aquellas personas que colaboraron en el desarrollo de la investigación, al señor Ladislao Velarde Mendoza, Alcides Sanchez Parra, Ruben Ticona Huayhua, Fermin Francisco Chaiña Chura, Samuel Laura Huanca, Hector Arpasi Cutipa y Norma Chaiña Choque.

Jason Arnol Chaiña Sandoval.

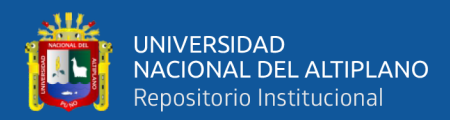

# ÍNDICE GENERAL

<span id="page-4-0"></span>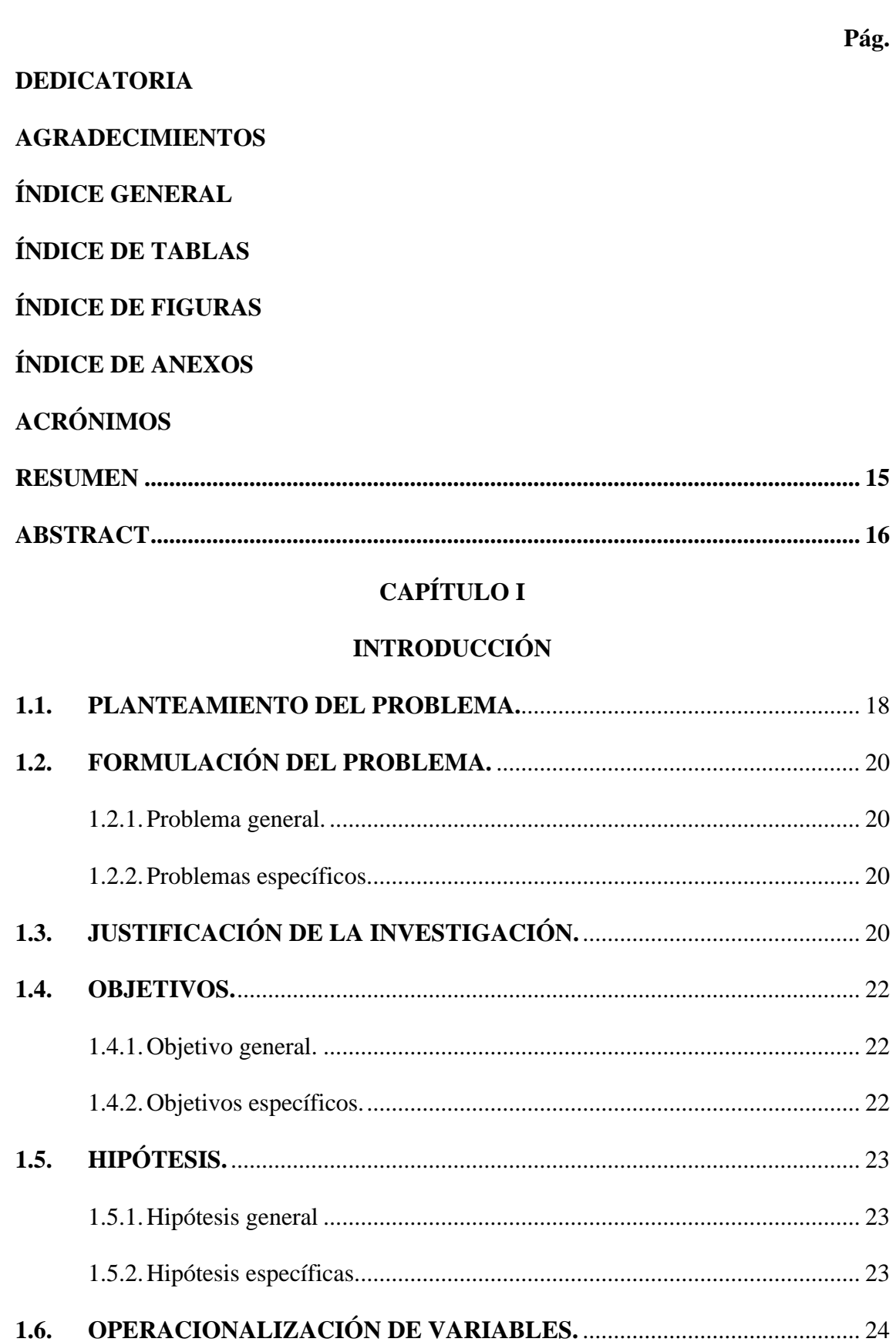

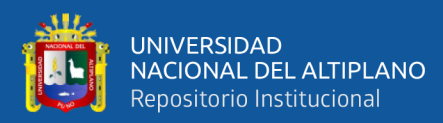

## **[CAPÍTULO II](#page-25-0)**

## **[REVISIÓN DE LITERATURA](#page-25-1)**

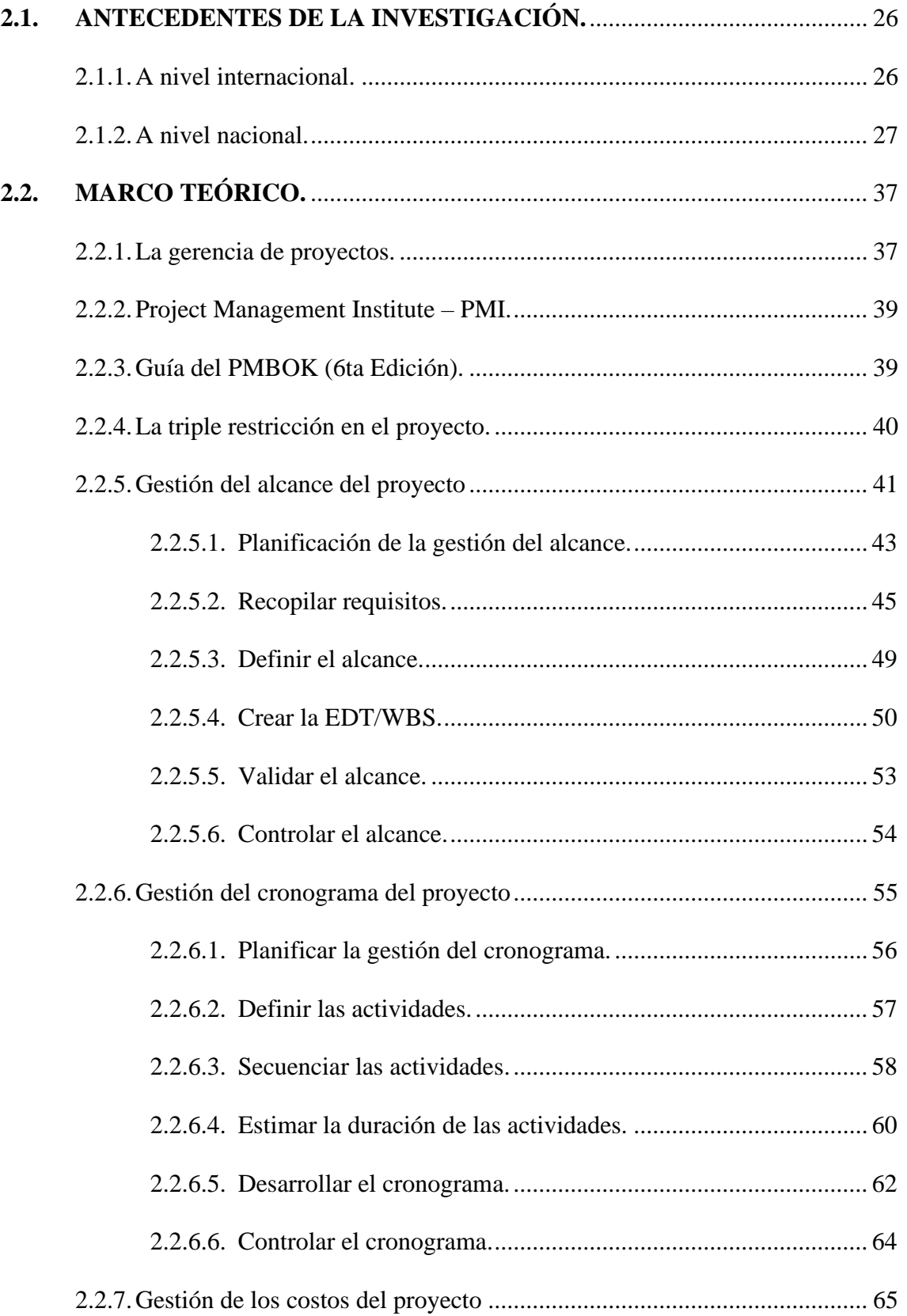

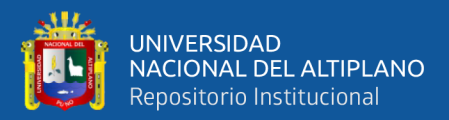

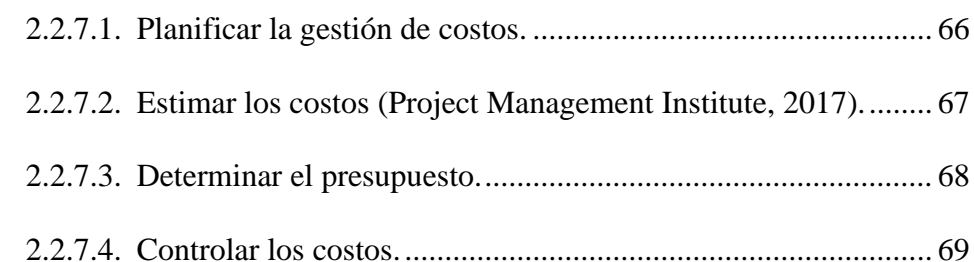

## **[CAPÍTULO III](#page-70-0)**

## **[MATERIALES](#page-70-1) Y MÉTODOS**

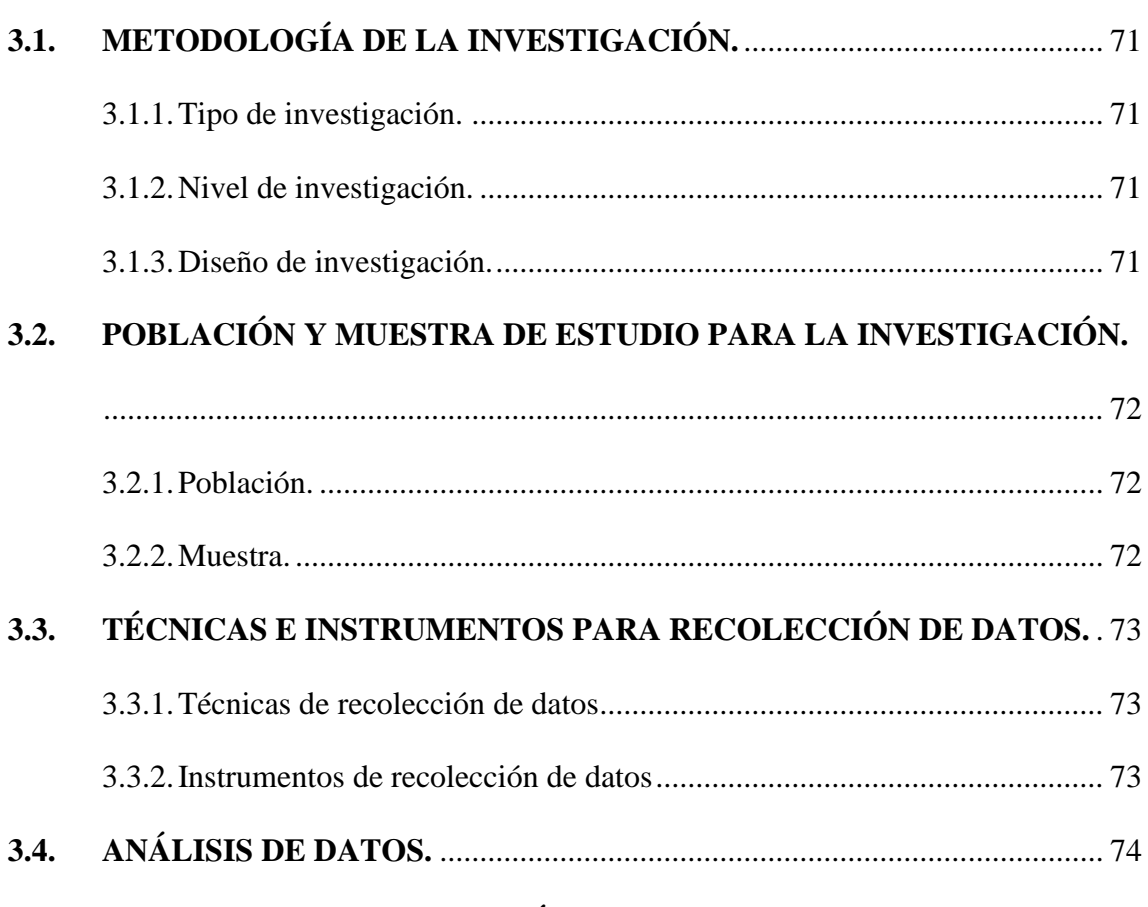

### **[CAPÍTULO IV](#page-74-0)**

## **[RESULTADOS Y DISCUSIÓN](#page-74-1)**

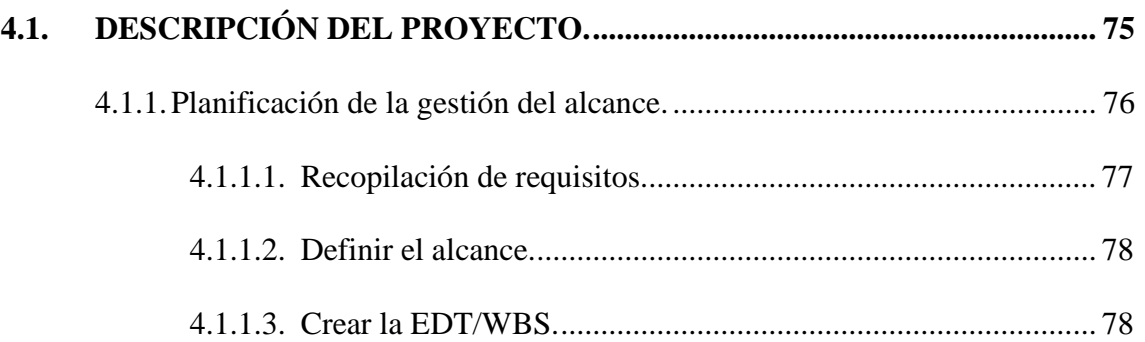

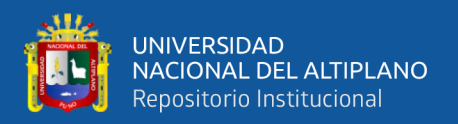

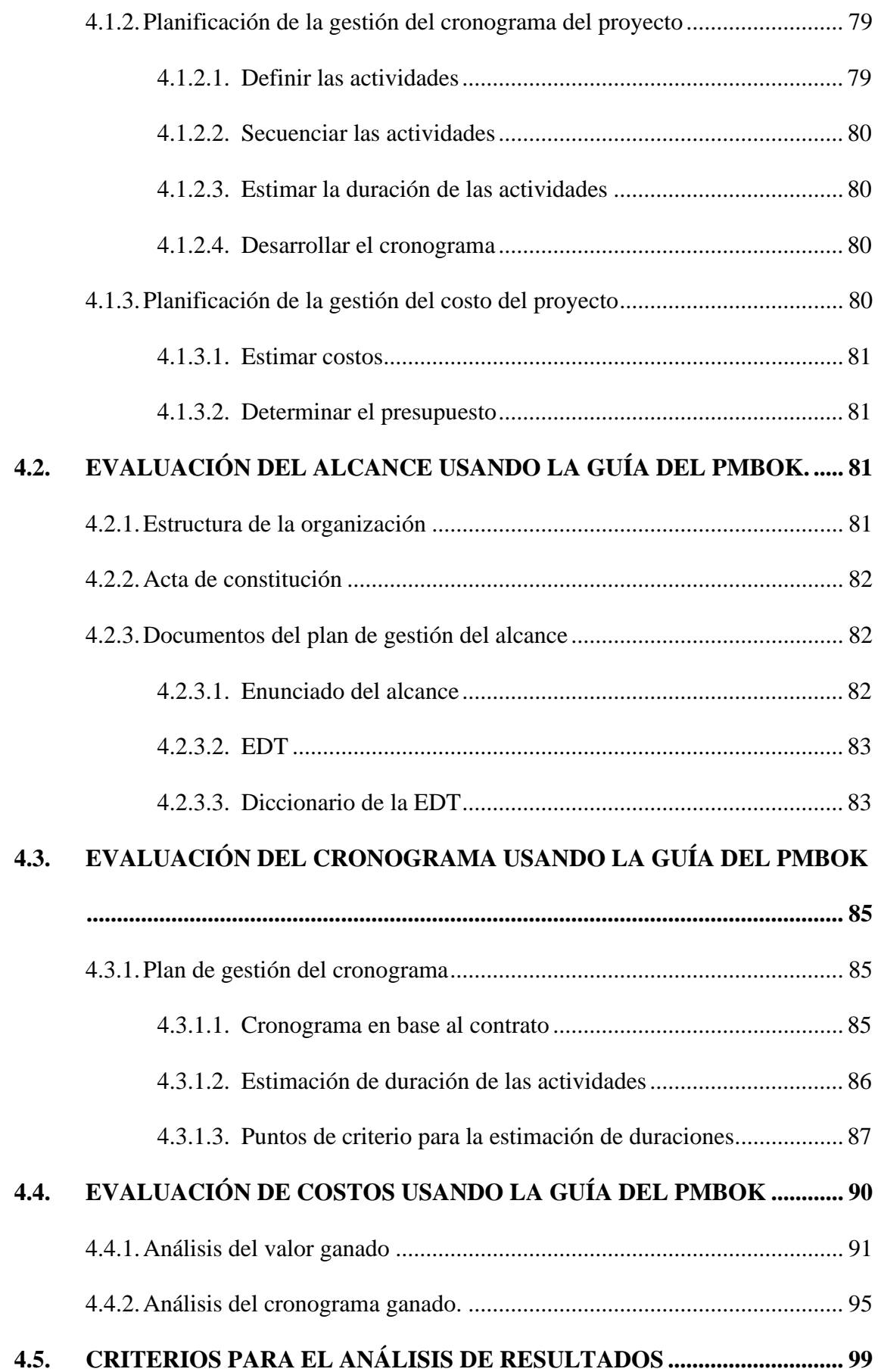

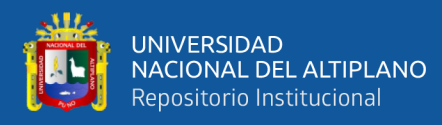

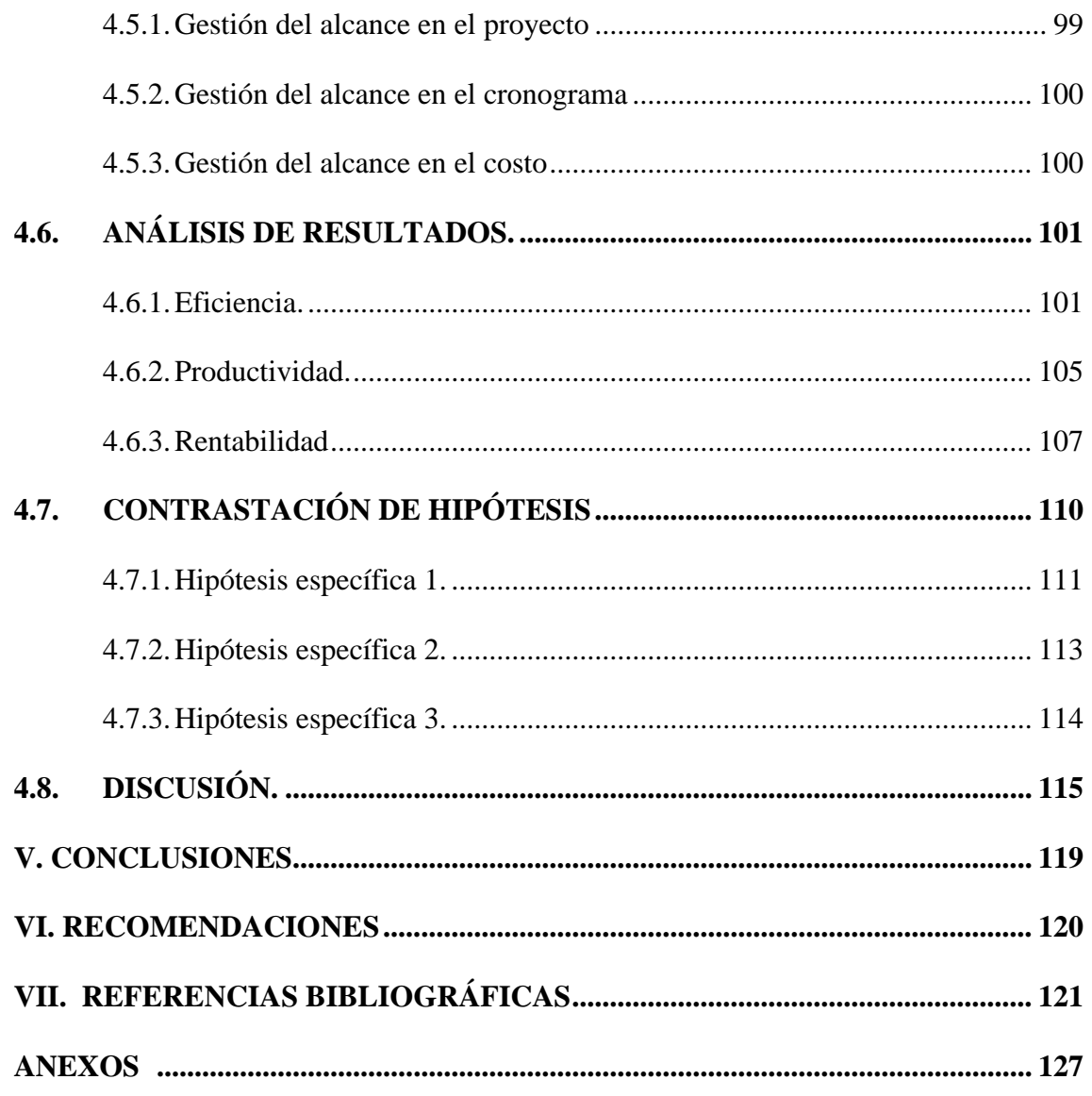

TEMA : Buenas prácticas.

ÁREA : Construcciones y gerencia.

LÍNEA DE INVESTIGACIÓN: Mejorar la triple restricción de proyectos.

FECHA DE SUSTENTACIÓN DE TESIS: 19 de diciembre de 2023

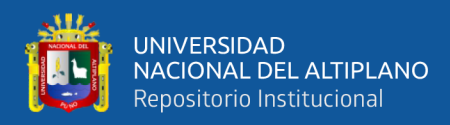

# **ÍNDICE DE TABLAS**

<span id="page-9-1"></span><span id="page-9-0"></span>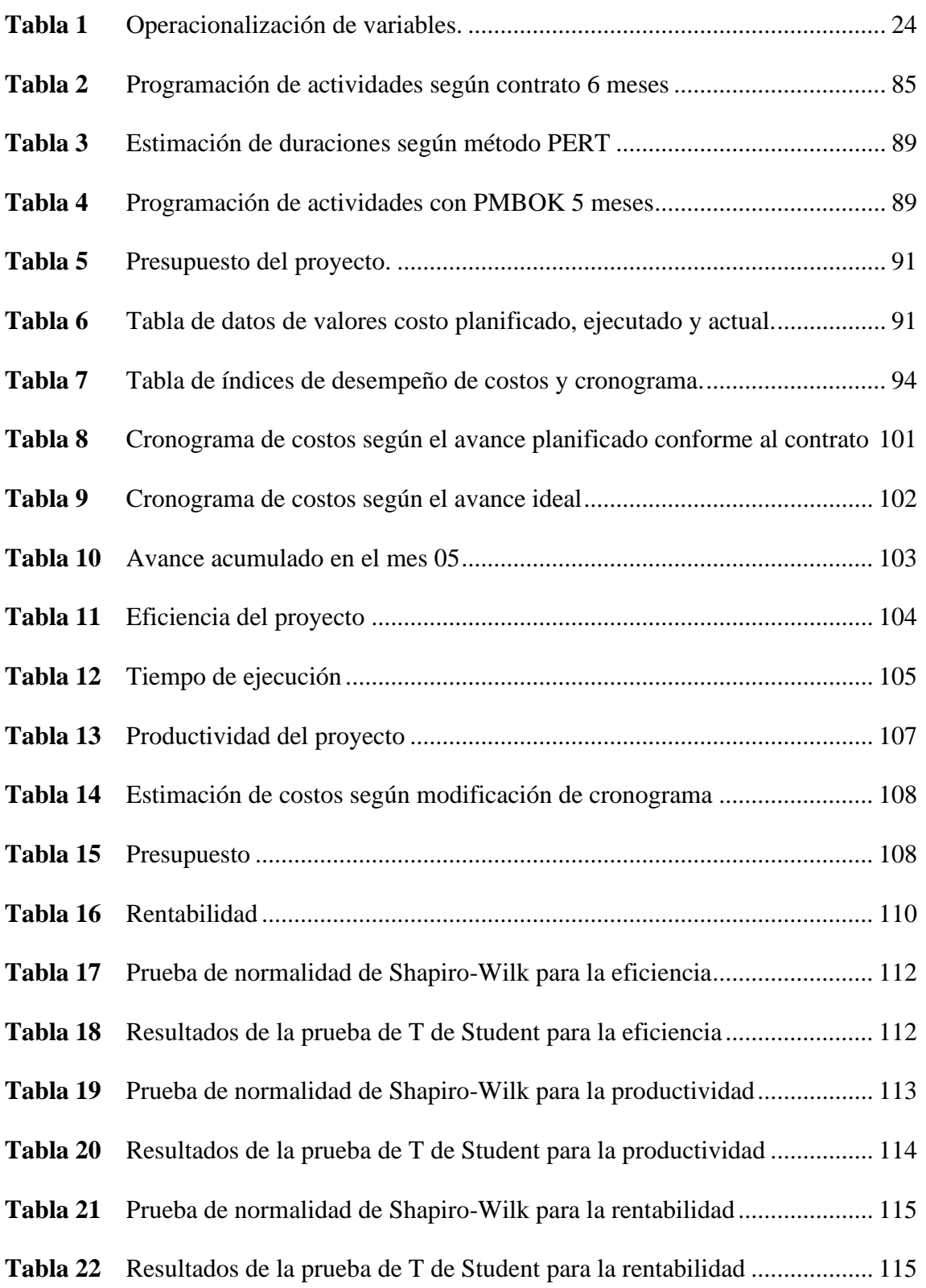

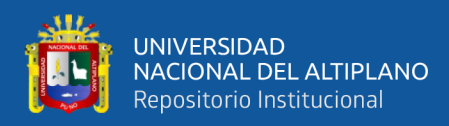

# **ÍNDICE DE FIGURAS**

#### **Pág.**

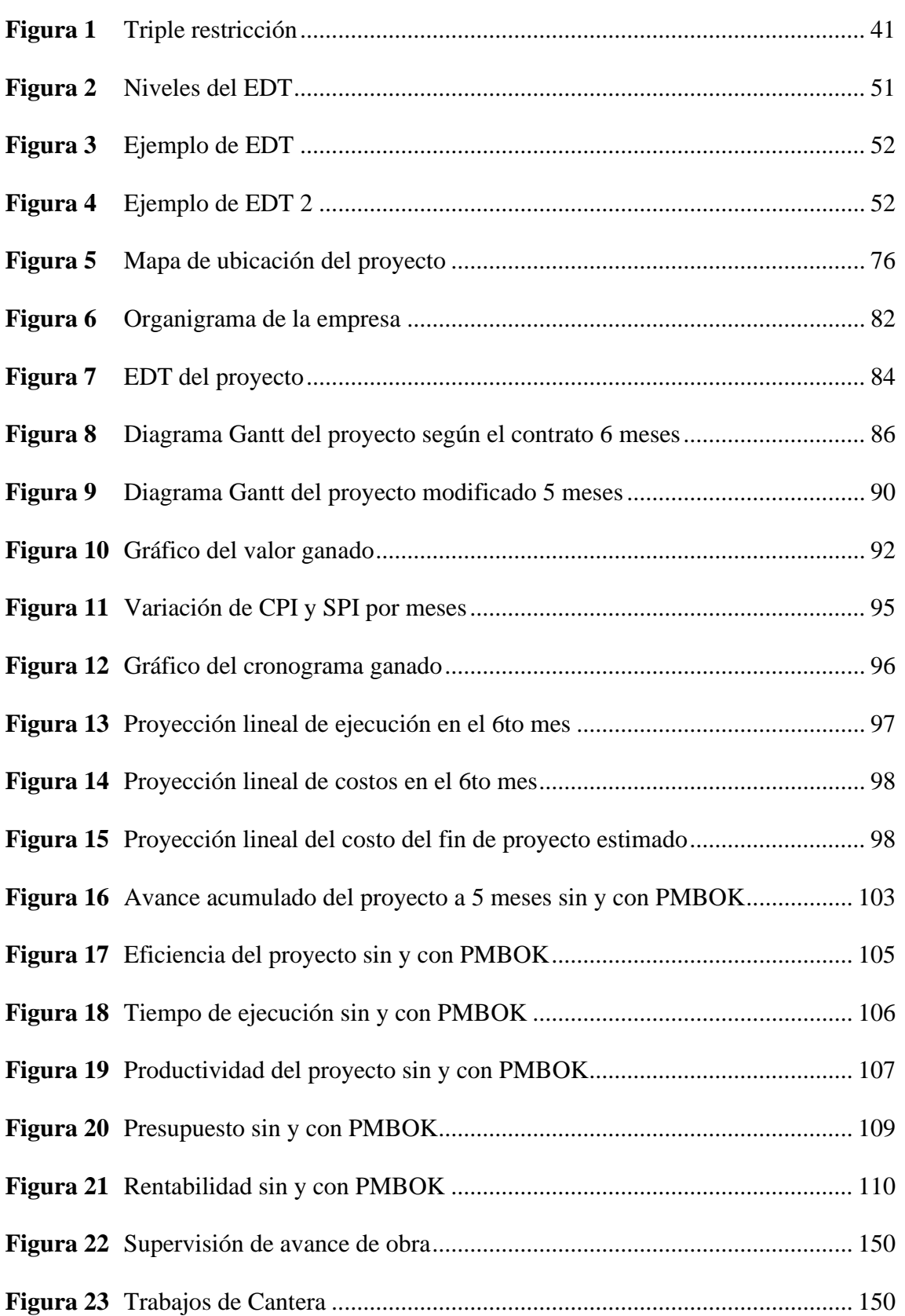

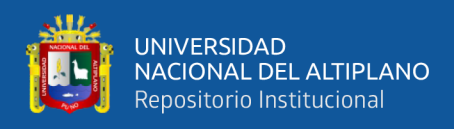

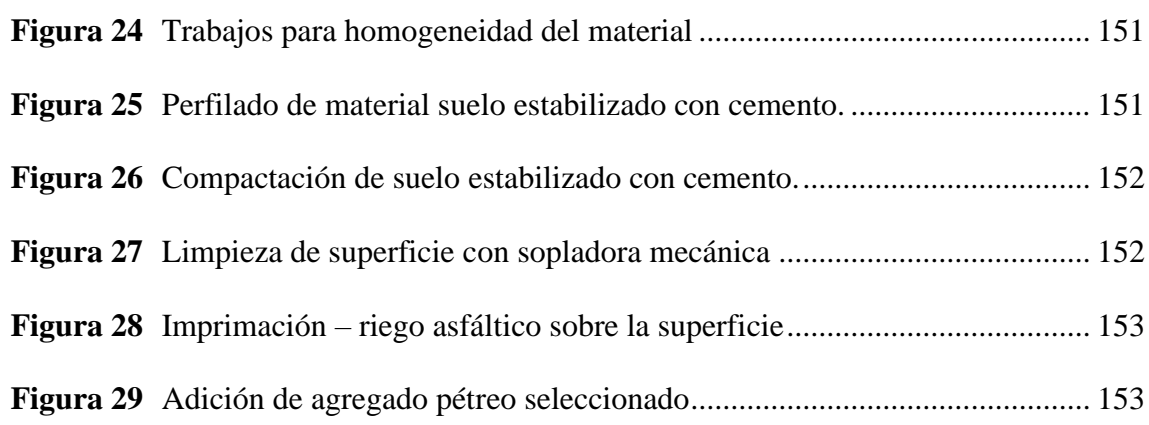

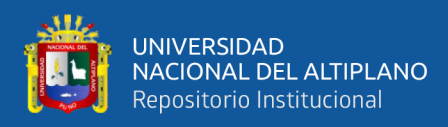

# **ÍNDICE DE ANEXOS**

#### **Pág.**

<span id="page-12-0"></span>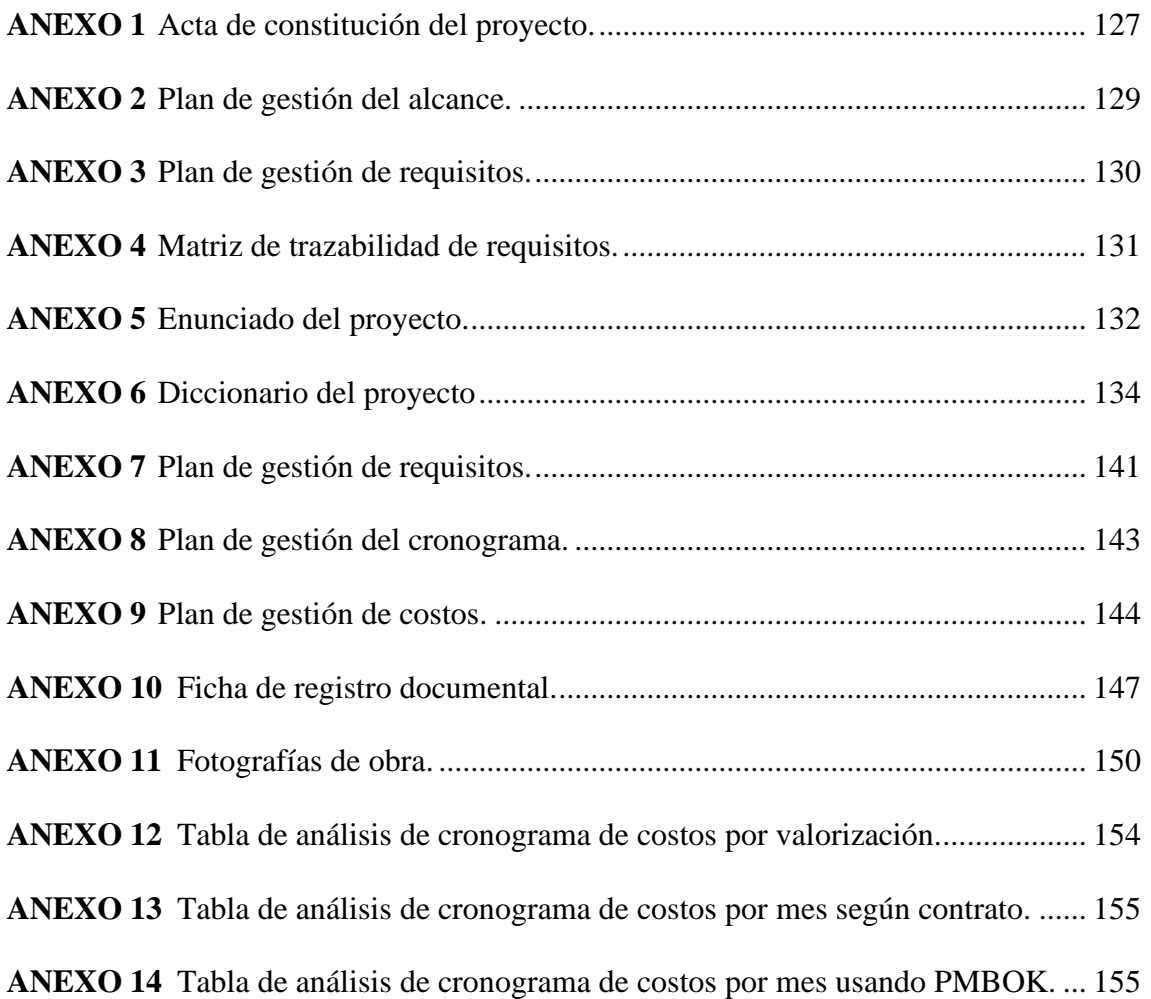

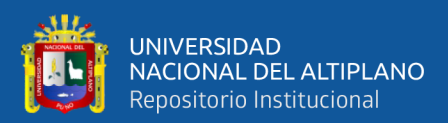

# **ACRÓNIMOS**

<span id="page-13-0"></span>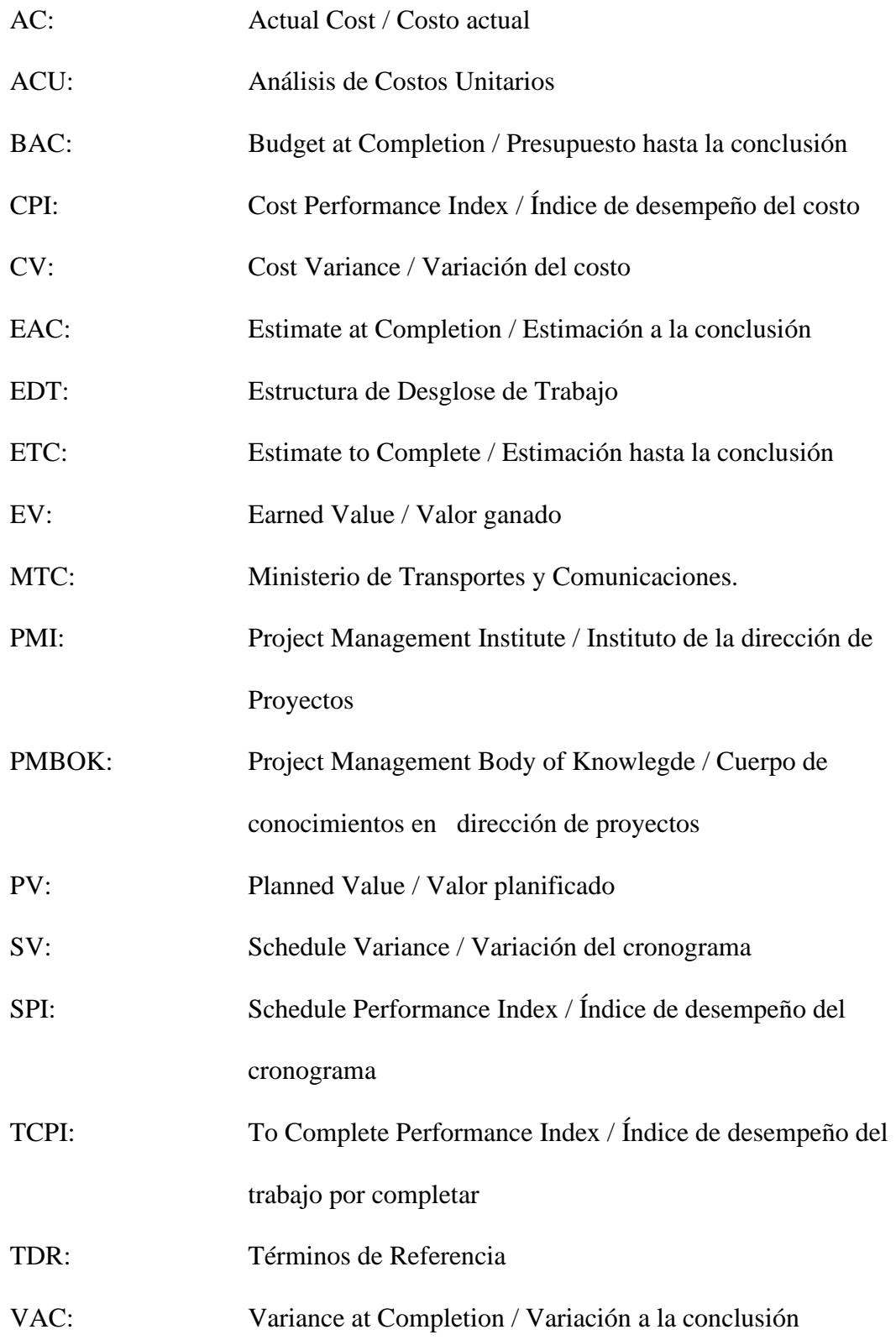

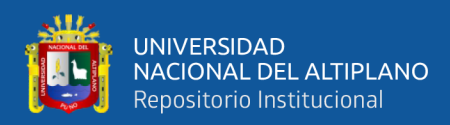

## **RESUMEN**

<span id="page-14-0"></span>La dirección de proyectos es una disciplina de la cual depende el éxito o fracaso de las obras de construcción civil, por lo que se desarrolló el presente estudio, el objetivo fue evaluar la influencia de la implementación PMBOK 6ta edición para mejorar la triple restricción en el proyecto mencionado del km 64+280 al km 96+311de la Ruta PE-3SQ (vía trocha carrozable) ubicado en el distrito de Lampa en la región de Puno. La metodología de investigación es de enfoque cuantitativo, de nivel explicativo, de diseño no experimental y transversal; se analizó la situación sin el uso del PMBOK y con el uso del mismo. Los resultados indican que el efecto de la aplicación de los fundamentos del PMBOK permite reducir el plazo de ejecución a 5 meses y de esta manera mejorar la gestión del alcance aumentando la eficiencia en 70.71% con respecto a lo ejecutado, de la misma forma en la gestión del cronograma admite aumentar la productividad en 57.98% con referencia a lo ejecutado, así mismo en la gestión del costo posibilita incrementar la rentabilidad en 87.2 % con relación a lo ejecutado. Se concluye que el uso de la guía PMBOK en la dirección del proyecto de servicios de mejoramiento en Otta Seal de la ruta PE-3SQ permite mejorar de manera significativa la triple restricción del proyecto.

**Palabras Clave:** Estrategias, Gestión, Ingeniería, Planificación, Proyectos.

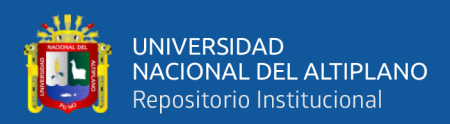

## **ABSTRACT**

<span id="page-15-0"></span>Project management is a discipline on which depends the success or failure of civil construction works, so this study was developed, the objective was to evaluate the influence of the implementation of PMBOK 6th edition to improve the triple constraint in the mentioned project from km 64+280 to km 96+311 of the PE-3SQ Route (dirt road) located in the district of Lampa in the region of Puno. The research methodology is of quantitative approach, explanatory level, non-experimental and cross-sectional design; the situation was analyzed without the use of the PMBOK and with the use of the same. The results indicate that the effect of the application of the PMBOK fundamentals allows reducing the execution time to 5 months and thus improving the scope management increasing the efficiency in 70.71% with respect to the executed, in the same way in the schedule management it allows increasing the productivity in 57.98% with reference to the executed, likewise in the cost management it allows increasing the profitability in 87.2 % with reference to the executed. It is concluded that the use of the PMBOK guide in the management of the improvement services project in Otta Seal of the PE-3SQ route allows a significant improvement in the triple constraint of the project.

**Keywords:** Strategies, management, projects, engineering, planning.

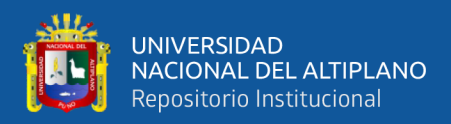

# **CAPÍTULO I**

## **INTRODUCCIÓN**

<span id="page-16-1"></span><span id="page-16-0"></span>En busca de fomentar el uso de buenas prácticas en la dirección de proyectos de la región Puno la presente tesis se traza como objetivo evaluar la influencia de la aplicación de las mencionadas prácticas en el proyecto servicios de mejoramiento Ottaseal del km 64+280 al km 96+311 de la ruta PE-3SQ.

A continuación, se describen el contenido de los capítulos de la presente tesis:

Capítulo I: Introducción, en el cual se detalla el planteamiento del problema, la formulación del mismo, la justificación de la investigación, los objetivos, las hipótesis y la operacionalización de variables.

Capítulo II: Revisión de literatura, donde se desarrolla el marco teórico, antecedentes de investigación, bases teóricas en las que se fundamentan el presente trabajo de investigación.

Capítulo III: Materiales y métodos, donde se define el alcance de la investigación, la metodología utilizada, la población y muestra de estudio, herramientas y técnicas para la recopilación de datos.

Capítulo IV: Resultados y discusión dan a conocer el desarrollo de la investigación mediante la realización de análisis estadísticos y pruebas de hipótesis.

En la última parte se presenta las conclusiones que expone y aclara las ideas deducidas producto de la investigación respecto a los objetivos trazados, además de las recomendaciones, en el cual se plantean aquellas sugerencias que se produjeron a causa del proceso de realización del estudio.

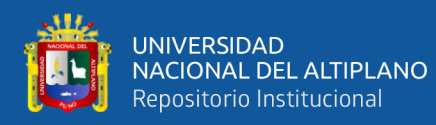

#### <span id="page-17-0"></span>**1.1. PLANTEAMIENTO DEL PROBLEMA.**

A nivel mundial se ha evidenciado que la dirección de proyectos se ha convertido en el eje principal de desarrollo de las empresas, entre ellas las que se dedican a proyectos de ingeniería civil, los estudios de evaluación indican que debido al bajo desempeño de los proyectos, en el año 2018 se estimó que se desperdició alrededor de USD cien millones por cada mil millones empleados, claro indicador que la dirección de proyectos de las empresas adolecen de deficiencias importantes en su desempeño, lo cual se traduce en menores beneficios tanto para la empresa como para las instituciones o personas interesadas que contratan sus servicios (Davidson, 2019).

En Latinoamérica la situación también indica que solo alrededor del 2.5% de las empresas consiguen culminar con éxito sus proyectos con los costos y tiempo cronogramados, la mayoría de los proyectos no llegan a buen término, los errores se han identificado en varios componentes de los proyectos como los objetivos mal definidos, plazos poco realistas, alteraciones en el alcance del proyecto, equipo de trabajo sin las capacidades requeridas, comunicación inadecuada, falta de planificación de los riesgos entre otros, en síntesis existe deficiencias en la dirección de proyectos, esto reduce de manera significativa los beneficios de las empresas, pero también los interesados se ven perjudicados en términos de costos y de tiempo de cumplimiento de los proyectos, sobre todo esto es evidente en los casos de proyectos de obras civiles contratados por el estado y también por otras empresas o personas naturales (Aimituma, 2017). En consecuencia, se busca mejorar las deficiencias en la dirección de proyectos mediante el uso de metodologías enfocadas a ello. Por lo cual es que se pretende analizar la influencia del uso de la guía del PMBOK 6ta ed. en la triple restricción de un proyecto y determinar su efecto.

18

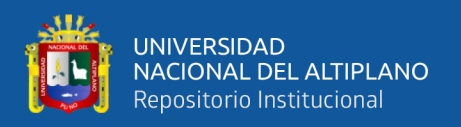

Actualmente la mayor parte de los proyectos de ingeniería civil que se realizan en nuestro país y región, muestran deficiencias importantes en su desempeño, la problemática se inicia con la ausencia o limitada gestión de costos, cronogramas y alcances, lo cual reduce los beneficios económicos de la empresa y alarga el tiempo de ejecución de los proyectos, traduciéndose en pérdida de eficiencia, tanto en la empresa como para el interesado (Cerpa, 2019).

Según la Contraloría General de la República del Perú (2023) en su reporte de obras paralizadas en el territorio nacional a diciembre 2022, refiere que las obras en mención están relacionadas con la modalidad de inversión pública, informa 1879 obras paralizadas a nivel nacional por una suma superior a los S/ 21 mil 595 millones, da a conocer que transportes y comunicaciones es el sector con mayor cantidad de obras paralizadas con 33.3% del total con un valor elevado a S/ 7 mil 197 millones, señala que la falta de recursos financieros y liquidez es la causa u origen con mayor incidencia en la paralización de las obras con un 24.6% del total contabilizadas, el informe coloca a Puno en segundo lugar en la lista de regiones con más obras paralizadas por un monto mayor a S/ 1 mil 172 millones.

De acuerdo con el reporte mencionado con anterioridad evidencia los problemas en nuestro país y sus regiones relacionados al manejo económico dentro de las obras, el sector de transportes y comunicaciones es de mayor relevancia en esta desfavorable circunstancia, así como también la región de Puno presenta este problema en gran medida, por ello el interés de este estudio es proporcionar una solución que ayude a prevenir o remedir la pérdida de recursos financieros (consecuencia de obras paralizadas) con un buen manejo en dirección de proyectos, también se pretende difundir el uso de la metodología en dirección de proyectos y evitar estos problemas en nuestra región; para poder desarrollar el interés de estudio se propone implementar las buenas prácticas en la

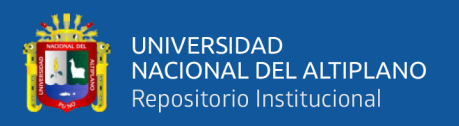

dirección de proyectos según el enfoque del PMBOK a la empresa IMPORT & EXPORT ARPASI E.I.R.L. y específicamente en el proyecto Servicios de Mejoramiento de la Ruta PE-3SQ en la región Puno, puesto que pertenece al sector de transportes y comunicaciones.

### <span id="page-19-0"></span>**1.2. FORMULACIÓN DEL PROBLEMA.**

### <span id="page-19-1"></span>**1.2.1. Problema general.**

¿Cómo influye la implementación de la guía PMBOK 6ta edición en la triple restricción del Proyecto Servicios de Mejoramiento en OTTA SEAL del km 64+280 al km 96+311de la Ruta PE-3SQ, región Puno, 2021?

### <span id="page-19-2"></span>**1.2.2. Problemas específicos.**

¿Cuál es la efectividad de la implementación de la guía PMBOK 6ta edición en la eficiencia del Proyecto Servicios de Mejoramiento en OTTA SEAL de la Ruta PE-3SQ?

¿Cuál es la efectividad de la implementación de la guía PMBOK 6ta edición en la productividad del Proyecto Servicios de Mejoramiento en OTTA SEAL de la Ruta PE-3SQ?

¿Cuál es la efectividad de la implementación de la guía PMBOK 6ta edición en la rentabilidad del Proyecto Servicios de Mejoramiento en OTTA SEAL de la Ruta PE-3SQ?

### <span id="page-19-3"></span>**1.3. JUSTIFICACIÓN DE LA INVESTIGACIÓN.**

En los últimos años en el Perú se ha incrementado las obras en el rubro de la construcción civil, sin embargo esto no significa que la calidad en ejecución de las

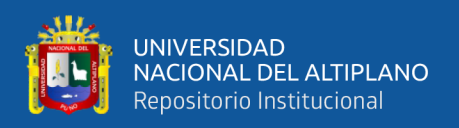

mencionadas haya progresado, a consecuencia de las deficiencias en la gestión de proyectos, lo que hace necesario que las buenas prácticas, estrategias en dirección de proyectos o cuales quiera que pueda denominarse, se implemente como un estándar de calidad en la ejecución de proyectos, para poder cumplir con los objetivos a corto, mediano y largo plazo para los cuales fueron diseñados (Millones, 2019).

La presente investigación está justificada de forma práctica, social y por conveniencia. Según Fernández (2020), identifica los tipos de justificación en la investigación científica que menciona las siguientes del conjunto: justificación práctica, que genera aportes prácticos; justificación social, que ayuda a resolver problemas que afectan a un grupo social (sector construcción) y también justificación por conveniencia, que se realiza para obtener un grado académico. Bajo esta premisa se responde a las preguntas:

Como informa el reporte de la Contraloría General de la República mencionado en el planteamiento del problema, la región de Puno presenta una gran cantidad de obras paralizadas, evidentemente esto representa un gran problema, mediante la presente investigación se pretende demostrar los beneficios del uso de la gestión de proyectos en obras de construcción civil (infraestructura vial en el caso de estudio) lo que dará una solución al problema indicado.

Varios autores citados en este estudio coinciden que en la contemporaneidad no existe una idónea gestión de proyectos en obras de construcción, la consecuencia son los problemas financieros, entonces debido a ello se busca demostrar la efectividad del uso de la dirección de proyectos y consecuentemente difundir en la región de Puno el uso de cualquier información respecto a la dirección de proyectos, para finalmente contribuir con esta solución ante los problemas financieros en obras de la región Puno.

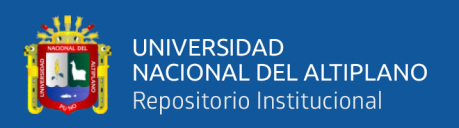

Se debe considerar que la labor del ingeniero civil, no es solamente asesorar en la parte técnica de un proyecto, sino también velar por la adecuada dirección de proyectos, asegurando su eficiente desarrollo en el diseño, ejecución y entrega del proyecto, cumpliendo con los objetivos en términos de costos, tiempo y alcance. Por consiguiente, es adecuado desarrollar una investigación sobre la implementación de los fundamentos en dirección de proyectos, para evaluar su efecto en una obra de construcción en la región Puno, con los resultados de la presente tesis se recomienda el uso de estos fundamentos en beneficio del desarrollo en el ámbito de la construcción en la región.

#### <span id="page-21-0"></span>**1.4. OBJETIVOS**

#### <span id="page-21-1"></span>**1.4.1. Objetivo general.**

Evaluar la influencia de la implementación de la guía PMBOK 6ta edición en la triple restricción en el Proyecto Servicios de Mejoramiento en OTTA SEAL del km 64+280 al km 96+311de la Ruta PE-3SQ, región Puno, 2021.

#### <span id="page-21-2"></span>**1.4.2. Objetivos específicos.**

Evaluar el efecto de la implementación de la guía PMBOK 6ta edición en la eficiencia del Proyecto Servicios de Mejoramiento en OTTA SEAL de la Ruta PE-3SQ.

Evaluar el efecto de la implementación de la guía PMBOK 6ta edición en la productividad del Proyecto Servicios de Mejoramiento en OTTA SEAL de la Ruta PE-3SQ.

Evaluar el efecto de la implementación de la guía PMBOK 6ta edición en la rentabilidad del Proyecto Servicios de Mejoramiento en OTTA SEAL de la Ruta PE-3SQ.

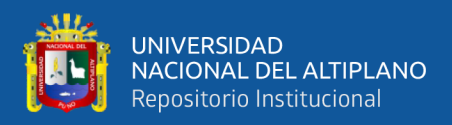

### <span id="page-22-0"></span>**1.5. HIPÓTESIS**

#### <span id="page-22-1"></span>**1.5.1. Hipótesis general**

La implementación de la guía PMBOK 6ta edición influye significativamente en la mejora de la triple restricción en el Proyecto Servicios de Mejoramiento en OTTA SEAL del km 64+280 al km 96+311de la Ruta PE-3SQ, región Puno, 2021.

#### <span id="page-22-2"></span>**1.5.2. Hipótesis específicas.**

El efecto de la implementación de la guía PMBOK 6ta edición es diferente en la eficiencia del Proyecto Servicios de Mejoramiento en OTTA SEAL de la Ruta PE-3SQ.

El efecto de la implementación de la guía PMBOK 6ta edición es diferente en la productividad del Proyecto Servicios de Mejoramiento en OTTA SEAL de la Ruta PE-3SQ.

El efecto de la implementación de la guía PMBOK 6ta edición es diferente en la rentabilidad del Proyecto Servicios de Mejoramiento en OTTA SEAL de la Ruta PE-3SQ.

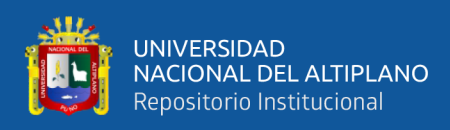

## <span id="page-23-0"></span>**1.6. OPERACIONALIZACIÓN DE VARIABLES**

### **Tabla 1**

<span id="page-23-1"></span>*Operacionalización de variables.*

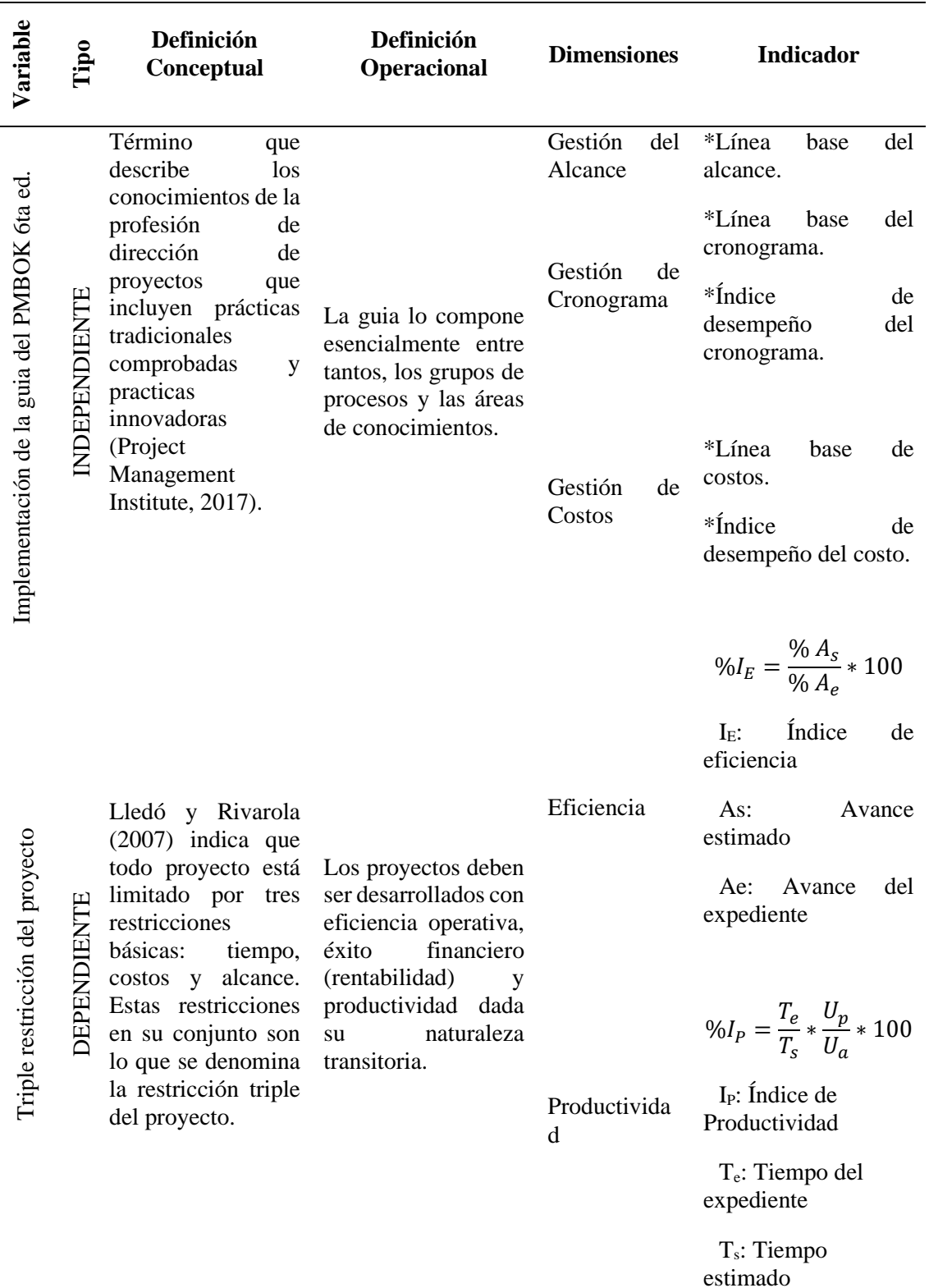

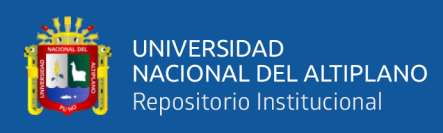

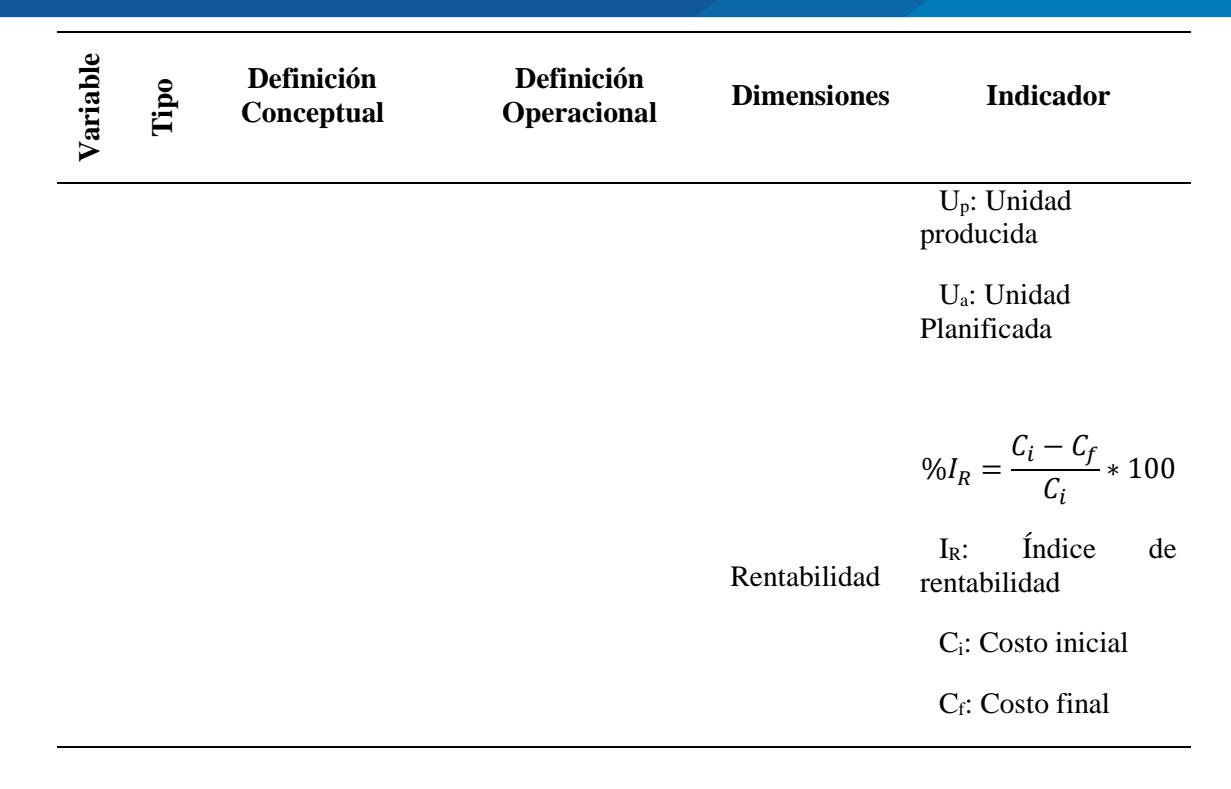

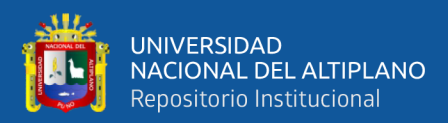

## **CAPÍTULO II**

## **REVISIÓN DE LITERATURA**

#### <span id="page-25-3"></span><span id="page-25-2"></span><span id="page-25-1"></span><span id="page-25-0"></span>**2.1. ANTECEDENTES DE LA INVESTIGACIÓN.**

#### **2.1.1. A nivel internacional.**

Escriba & Oyero (2020) en su trabajo de investigación trazó como objetivo proponer una herramienta que viabilice la gerencia al momento de ejecutar un proyecto de saneamiento y optimizar la supervisión del proyecto en mención. La metodología que realizó fue de nivel no experimental, de corte transversal, se siguió un estudio para iniciar con la realización del plan de dirección para ello realizó una exploración de fortalezas y debilidades dentro de la organización, el cual permitió valorar su situación actual. Los resultados que logró fueron implementar una herramienta de dirección que contribuye a supervisar y controlar el alcance de la obra, así como los tiempos de realización, el coste programado, los riesgos vinculados, los interesados y las comunicaciones; estos mismos que pueden servir de apoyo para obras similares. Concluyó que es factible aplicar a un proyecto de mediana envergadura una herramienta de gestión de proyectos para obras civiles.

Nápoles, Isaac, & Moreno (2015) en su estudio tuvieron como objetivo demostrar que mediante el esquema y ejecución de un sistema de procesos se consiguió en sus fases y pasos consolidar cuándo debió ser necesario las características diferenciadoras de la Dirección Integrada de Proyectos (DIP) con las condiciones de la norma internacional ISO 900. La metodología que plantearon es de perspectiva cuantitativa, con diseño no experimental, para lo cual se

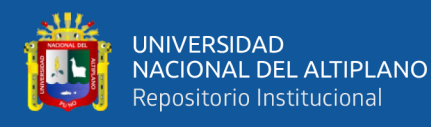

desarrolló un grupo de procesos definidos como: la técnica para calcular los gastos en beneficio de la calidad, el sistema de auditorías, el sistema para el esquema del método de indicadores. Los resultados que lograron fueron diseñar e implantar totalmente el SGC en la institución, también ubicar y dar solución a los aspectos vinculados con el liderazgo y estilo de gestión. Concluyeron que el esquema y ejecución de un método de gestión en la DIP permite mejorar la ejecución del proyecto bajo la norma ISO 900.

Almaguer, Pérez, & Aguilera (2020) en su investigación fijaron como objetivo desarrollar un procedimiento para la gestión integrada y por procesos de los proyectos de desarrollo local, que contribuya a incrementar su efectividad. La metodología que desarrollaron es de estructura no experimental y para lo cual se usaron como procedimientos teóricos el análisis y síntesis para procesar la información, y el histórico lógico para la evaluación de los proyectos. Los resultados obtenidos luego de las aplicaciones manifiestan que el método ejecutado conforma una base para la gerencia de proyectos de evolución local, y que es factible en la praxis, puesto que integra aspectos de gestión como de ejecución. Concluyeron que se desarrolló un proceso que integra las particularidades de gestión de un proyecto de desarrollo local, con lo que se incrementa la efectividad del mismo en términos de culminación de la obra.

#### <span id="page-26-0"></span>**2.1.2. A nivel nacional.**

Nina & Mendoza (2020) en su trabajo de investigación establecieron como objetivo evaluar el impacto del uso de la metodología Mejora Continua (Kaizen), en la elaboración de proyectos de construcción frente al método tradicional que se desarrolla hasta la actualidad. La metodología que formularon en dicha

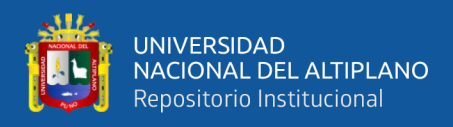

investigación es de grado descriptivo, diseño no experimental y un enfoque cuantitativo, inicialmente se efectuó un diagnóstico de los gastos realizados en obra de una forma tradicional (con 35% de pérdidas), luego para mejorar la situación se formula la metodología del modelo de la filosofía Kaizen – Lean construcción. Como resultados se identificó que las organizaciones que posean como finalidad evolucionar de manera eficiente la gerencia de la mejora continua y las fases de gerencia planteadas en el estudio, poseerán una mayor competitividad y por consiguiente desarrollar mayores ganancias. Por último, se concluye que existe un impacto positivo de la técnica de Mejora Continua de Kaizen, en el desempeño de un proyecto de ingeniería civil.

Condori (2020) en su estudio sostuvo como objetivo aplicar la guía del PMBOK en el plan de gestión del tiempo y costo del proyecto: Creación de servicios deportivos multiusos en la localidad de Vilavila distrito Vilavila-Lampa-Puno. La metodología que siguió es de nivel descriptivo, con enfoque cuantitativo, mediante la producción de un plan de la dirección del proyecto, planteando su monitoreo, control y cierre. Los resultados que obtuvo demostraron que la guía del PMBOK ayuda a mejorar un proyecto al seguir el plan de gestión del tiempo y los costos, lo que favorece y garantiza el logro de los objetivos de la obra, así como también asegura que se respete lo planificado y se optimice el uso de los recursos de tiempo y dinero. Concluyó que el plan de gestión del tiempo y costo del PMBOK aplicado a la obra "Creación de servicios deportivos multiusos en la localidad de Vilavila" contribuye a optimar la ejecución de la obra en cuanto a la duración y los gastos.

Quilla (2018) en su investigación determinó como objetivo evaluar la gestión de la calidad de proyectos de pavimentación urbana (pavimento rígido),

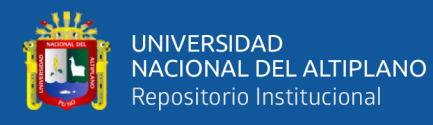

realizados por el Municipio de la Provincia de Puno entre los años 2014 – 2016. La metodología que ejecutó es de investigación no experimental, con toma de información transversal, con una muestra de 12 obras y el método de recaudación de información usada es de métricas de calidad en base a la triple restricción de la Gestión de Proyectos. En los resultados que obtuvo no hay señales de una debida gerencia de la calidad en las obras examinadas, los controles de calidad son ínfimos en ciertas obras y no existe una debida estructuración de la calidad, reflejándose en la mínima financiación para el control de calidad. Concluyó que existe una ineficiencia en la gestión de la calidad en las obras de construcción de pavimentos urbanos ejecutadas por el Municipio de la Provincia de Puno.

Quispe (2018) en su publicación trazó como objetivo analizar las herramientas y técnicas que propone la metodología PMI en su Guía a los Fundamentos de la Dirección de Proyectos, para el manejo de riesgos en proyectos de construcción en el proyecto: Creación del centro de servicios de apoyo al hábitat rural en el C.P. Inchupalla Chucuito – Puno – Puno. En su metodología realizó un estudio de enfoque cuantitativo, la información tomó un corte transversal, para lo cual se aplicó de manera teórica a las partidas que corresponden a la ruta crítica de la carpeta técnica, de los mismos que por medio de la visualización y evaluación de contenido se posibilita conseguir la informacion por criterio mismo, para su siguiente análisis comparativo en tiempo y costo de la fluctuación recreadas por la Simulación Monte Carlo. Los resultados obtenidos señalan que usar correctamente las técnicas y herramientas del PMI – PMBOK para gestionar los riesgos contribuye a asegurar el éxito y el avance de las obras de construcción. Conclusión: la metodología del PMI es provechosa para gestionar un proyecto de ingeniería en Puno.

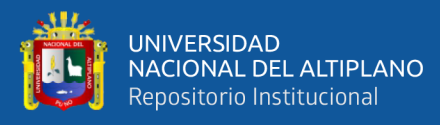

Llacsa (2019) en su trabajo de investigación definió como objetivo evaluar las deficiencias de la fase de ejecución de proyectos ejecutados por administración directa del Municipio de Ananea y plantear directivas en base a normatividad vigente y principios de la gestión de calidad de la ISO 9000:2015 para reducir las deficiencias encontradas en dicha evaluación. La metodología es de diseño no experimental, con enfoque metodológico cuantitativo, mediante la recolecta de información, evaluación, análisis de los mismos y el planteamiento de directivas. Mediante los resultados finalmente se logró distinguir, determinar acciones y sistema de procesos para la estructuración de 03 directivas en las etapas de la creación, valuación y aprobación de carpetas técnicas; el desarrollo y control de obras; y finiquitar técnica y financieramente las obras. En su conclusión se identificó deficiencias importantes en la gestión de proyectos de ingeniería civil del Municipio de Ananea, se desarrolló un conjunto de recomendaciones para afrontar esta circunstancia bajo el estándar de calidad ISO 9000.

Arroyo & Flores (2020) en su publicación fijaron como objetivo reconocer los factores que influyen en la gestión del proyecto, y también, optimizar su gestión siguiendo los lineamientos y recomendaciones que sugiere el PMBOK en base a la triple restricción de los proyectos (costo, cronograma y alcance). La metodología que desarrollaron es de diseño no experimental, con toma de datos de forma transversal, para lo cual realizaron una evaluación exhaustiva al PMBOK limitándose en los 03 dominios de conocimientos: coste, calendario y alcance. Los resultados logrados son la formulación de un conjunto de directrices ejecutables a las obras de almacén desde una perspectiva priorizada y práctica, como consecuencia de este estudio se empleó la triple restricción en la gestión de proyectos de almacenes, dando resultado tener una línea de referencia base

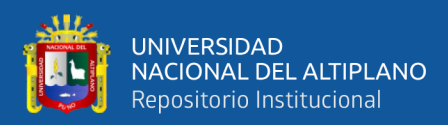

encuadrada en la triple restricción. Concluyeron que se muestra la efectividad del PMBOK en la gestión de almacén de un proyecto considerando la triple restricción.

Melendez (2019) en su estudio fijo como objetivo diagnosticar el estado actual de la Gestión de Riesgos y determinar la eficacia de los proyectos de infraestructura realizados por la Oficina de Ejecución de Inversiones de la Universidad Nacional del Altiplano. Con la metodología que realizó, se entrevistó a los profesionales responsables de la realización de las obras de construcción, se evaluó el nivel de acatamiento de objetivos en las obras realizadas entre los años del 2011 al 2017 y se revisó la información relacionada con la Gestión de riesgos del compendio del PMBOK – 6ta edición para definir qué componentes serían los apropiados para la sugerencia. Los resultados que obtuvo muestran una gestión ineficiente de los riesgos, con un comportamiento histórico reactivo y donde la eficiencia de sus obras es ínfima, evidenciándose que la institución en estudio se enfoca más en la culminación de los mencionados sin tener en cuenta sus limitaciones. Concluyó que la gestión de riesgos actual presenta falencias significativas en la oficina de ejecución de inversiones.

Pinto (2015) sostuvo como objetivo en su estudio analizar y diseñar un sistema de gestión para la gestión de proyectos mineros, aplicando la metodología PMBOK – PMI (V versión). La metodología desarrollada es de nivel no experimental, con diseño descriptivo simple, en lo metodológico se plantea un modelo para aplicar el Sistema de Gestión de Proyectos en Volcán Cía. Minera. Obtuvo como resultados que el PMBOK es el modelo seleccionado para el programa de gerencia de proyectos, puesto que satisface continuamente las variantes de funcionamiento, planificación organizacional, complicaciones de

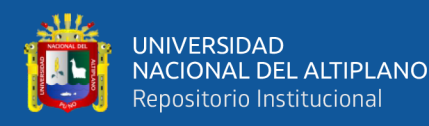

entrenamiento, tiempo, coste, ingreso de contenido, fecha de divulgación y editor, de la evaluación cuantitativa. El modelo del PMI obtuvo una calificación de 4.2 puntos en una escala de 1 a 5, lo que se considera como bueno. Concluyó que se demostró la efectividad de los fundamentos del PMBOK – PMI en la mejora integral de la gerencia de proyectos.

Millones (2019) en su trabajo de investigación fijó como objetivo, proponer un modelo de gestión basado en flujo de procesos (Lean Construction) y en los fundamentos del PMBOK, que permita mejorar la productividad de obras de infraestructura vial (ruta PE-34 E). La metodología que ejecutó fue de nivel descriptivo, además de corte transversal, para lo cual se tratan las características teóricas y metodológicos vinculadas con el objeto de la investigación con la finalidad de generar una propuesta del modelo. Los resultados conseguidos refieren que la implementación de la Filosofía Lean Construction, dio la facilidad de desarrollar una evaluación de los tiempos productivos, tiempos contributorios y no contributorios; y al incluir el escenario Last Planner al conglomerado de fases de estructuración del PMBOK, se consiguió ejecutar una planificación más acorde a lo real con partidas sin limitaciones que fueron tomadas en cuenta en la planificación semanal diaria; originando un incremento en la confiabilidad. Concluyó que el modelo de gestión basado en flujo de procesos (Lean Construction) y los fundamentos del PMBOK, permitieron mejorar la productividad de la obra vial de infraestructura ruta PE-34 E.

Villanueva (2019) en su estudio definió como objetivo integrar el método del Valor Ganado y el Sistema Last Planner en la planificación y control de ejecución de las partidas de estructuras de la construcción de un muro de contención a través de sus indicadores de control de costo y desempeño. La

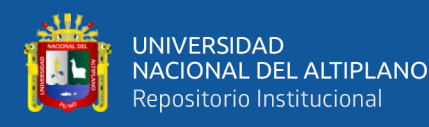

metodología que se usó es de nivel descriptivo con corte transversal y enfoque cuantitativo, para lo cual se recomienda el uso de esta integración en la realización de un muro de contención desarrollado por el Municipio del Distrito de Uchumayo en el cual se valorará el efecto que tendrá en el grado de productividad de las actividades concernientes a estructuras. Los resultados obtenidos indican que el Municipio del Distrito de Uchumayo viene desarrollando obras de construcción de manera directa y por contrata, en las cuales no se ejecutan técnicas de planificación y supervisión de producción y productividad, el sistema Last Planner posibilitará aumentar la secuencia de actividades, y la técnica de Valor Ganado nos dará la opción de analizar el estado de la obra en coste y desempeño en diferentes puntos de corte en base a sus parámetros e índices. Concluyó que la técnica del Valor Ganado y el Sistema Last Planner son eficientes en la planificación y control de ejecución de las actividades concernientes a estructuras de construcción.

De La Torre (2016) en su publicación fijó, como objetivo demostrar una vía práctica en base a los principios del Instituto de Gestión de Proyectos (PMI) y de la Agencia de Gestión de la Construcción (ACM). La metodología que desarrolló es de nivel no experimental, con enfoque cuantitativo, para lo cual se pone en conocimiento la realidad actual en relación a las limitaciones, los problemas constantes y los requerimientos precisos para obras de ingeniería y construcción en él Perú. Los resultados obtenidos señalan que se desarrolla con éxito el plan propuesto de dirección, también se ahonda en base a los tres sectores de intervención requeridos para la dirección: esquema, adquisiciones y construcción. Concluyó que el método del Instituto de Gestión de Proyectos (PMI)

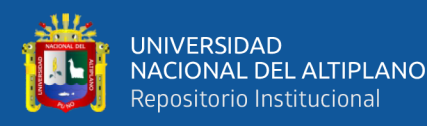

y de la Agencia de Gestión de la Construcción (ACM) muestra eficiencia en la gestión de proyectos.

Guerrero & Claure (2021) en su trabajo de investigación sostuvo, como objetivo mejorar el planeamiento, construcción y control de la extensión del refugio del municipio "María Rosario Aráoz" para determinar su optimización con lineamientos del PMI, Lean Construction y el uso de viguetas prefabricadas. La metodología que se desarrolló es de nivel descriptivo, con enfoque cuantitativo, la cual se trata con el análisis de la obra construida de forma convencional: estimaciones financieras con curvas S, gráficos de Gantt, sistemas de avance real y valuación por histogramas, luego se comienza la realización de la opción de planificación para los sectores de gerencia más importantes en sustento a la evaluación del diagnóstico de la gerencia de la construcción real, el compendio PMBOK y la estrategia de trabajo Lean. Los resultados indican que el método de estructuración y supervisión real de obra en el refugio fue muy experimental y revela serios inconvenientes como falta de exactitud, orden, mínima fiabilidad y demasiado riesgo de no terminar la obra según los objetivos, además que el plan recomendado y la ordenación de los sectores son importantes siguiendo ambos enfoques que se apoyan y están direccionados a realizar los objetivos con mayor organización y factibilidad de ser alcanzados, y los métodos con materiales prefabricados posibilitan la disminución de los gastos en más del 4% por m<sup>2</sup> con viguetas prefabricadas de acero y superando el 12% con la marca Techomax. Concluyó que los procesos de planificación, ejecución y supervisión de la obra de la extensión del refugio del municipio "María Rosario Aráoz" es factible de mejorar mediante las directrices planteadas por el PMI, Lean Construction y la implementación de viguetas prefabricadas.

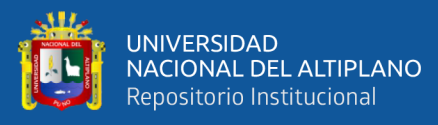

Moreno, Palomino, & Solano (2021) en su estudio especificaron como objetivo mejorar el desarrollo en la ejecución del proyecto "Construcción de casco estructural del Edificio GK", aplicando una propuesta para la gestión del proyecto en mención. La metodología usada es de nivel descriptivo y transversal, para lo cual las primordiales actividades a entregar para la gestión de la obra, serán el acta de constitución de la obra, el registro de personas a intervenir, el modelo para la gerencia de la obra, que incluye la línea base del alcance, costo y cronograma, y que en común conforman la línea de referencia para la evaluación del performance del proyecto. Los resultados señalan que el caso de negocio posibilitó demostrar la necesidad y selección de la obra, alineado con los objetivos estratégicos de "GK Strategy", también que el monitoreo y supervisión de la línea de referencia para la medición del performance de la obra, facilitó la mejora en muchos aspectos a la obra, al definir índices con consecuencias más eficientes en términos de duración; dado que, la ejecución real se cuantifica en unidades de tiempo y no solamente en cifras de dinero. Concluyeron que el performance de la obra "Construcción de casco estructural del Edificio GK", fue optimizado en toda su gestión dentro de un modelo para la gerencia de proyectos.

Chayña, Miki, & Tapia (2016) en su trabajo de investigación fijaron como objetivo proponer un sistema de gestión para la gerencia de proyectos con el fin de mejorar los resultados operativos de las empresas dedicadas a la gerencia de proyectos en la etapa previa a la construcción. La metodología que usaron es de corte transversal, con enfoque cuantitativo, mediante la cual con el marco teórico se analiza la circunstancia actual de las obras en el Perú y se determina con información estadística el menester de transformación en la formalidad de las empresas en gestión de proyectos, como también elaborar una breve evaluación

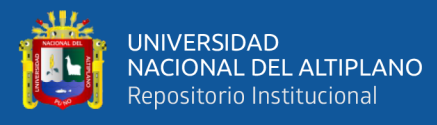

de la vinculación de correspondencia entre la norma internacional ISO 9001:2015 y el compendio PMBOK 5ta edición. Los resultados logrados indican que existe un potencial mercado para la puesta en marcha de una empresa de asesoramiento dedicada en Gerencia de Proyectos que utilice sistemas integrados de gestión y que existe un bajo porcentaje de empresas relacionadas a consultoría de ingeniería. Concluyeron que la aplicación de un programa de dirección para la gerencia de proyectos permite mejorar los resultados operativos de las organizaciones en el rubro de la gerencia de proyectos en la fase previa a la ejecución de la obra.

Rojas & Leyva (2021) en su publicación definieron como objetivo optimizar el proceso de gestión de interesados mediante herramienta de mejora continua para una empresa constructora mediana en el distrito de Santiago de Surco. La metodología que desarrollaron es de nivel descriptivo y corte transversal, para lo cual se procesó a tomar 61 encuestas realizadas a directores de proyectos, también se obtuvo el organigrama del proyecto identificando stakeholders y este contenido es evaluado mediante los instrumentos sugeridos por el PMI, como también en un cuadro integrado para la gestión de stakeholders, generando una propuesta metodológica constituido de 4 elementos: reconocimiento, modelamiento, ejecución – gestión y supervisión. Los resultados conseguidos señalan que un gran parte de gerentes de proyectos, no poseen con un sistema de procesos y técnicas aptas para gerenciar a sus interesados, también que existe importantes sobregastos originados por una incorrecta gestión de interesados e improvisadas vías de intercomunicación, así como gerentes de proyecto poseen con un grupo de ayuda, para desarrollar las fases para la gerencia de interesados de la obra, pero la toma de decisiones no está direccionada con un plan determinado, y no menos importante que toda alternativa tomada en cuenta
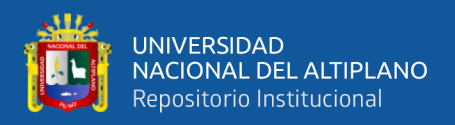

para desarrollar la gerencia de interesados y de intercomunicaciones tendrá que ser analizada y moldeada al proyecto a cargo del gerente general. Concluyeron que se consiguió mejorar el protocolo de gerencia de stakeholders a través de la herramienta de mejora continua para una organización dedicada a la construcción de mediana relevancia.

# **2.2. MARCO TEÓRICO.**

#### **2.2.1. La gerencia de proyectos.**

La dirección de proyectos, es una práctica que se remonta siglos atrás, aplicadas por líderes y directores, hoy en día se la considera como una profesión. Un proyecto es una labor temporal que tiene como finalidad obtener un producto, servicio o resultado singular. Los proyectos promueven el cambio, conducen a las organizaciones de un estado inicial hacia otro estado, siempre en la búsqueda de alcanzar un propósito determinado (Villanueva, 2019).

Los proyectos permiten originar el valor del negocio, sea tangible o intangible. La gestión de proyectos consiste en aplicar lo que se sabe, lo que se puede hacer, y los recursos disponibles a las tareas del proyecto para satisfacer sus requerimientos, y así ayudar a las organizaciones a realizar proyectos con efectividad y eficiencia.

Si bien se debe reconocer que los proyectos han tenido existencia desde mucho tiempo atrás, su formalización como disciplina se ha producido hace algunas pocas décadas atrás, en los tiempos actuales los líderes del rubro empresarial, identifican a la gerencia de proyectos como un estilo de dirección y de organización del trabajo, la cual se ha constituido como una herramienta importante para conseguir los objetivos planteados por una organización. El

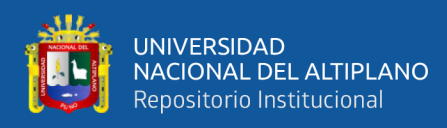

director de proyectos es el responsable de alcanzar los objetivos del mismo, para ello debe tener ciertas cualidades tales como: liderazgo, visión, motivación, coordinación, optimismo, etc. (Nápoles et al., 2015).

En los tiempos actuales la disciplina de la gestión de proyectos ha evolucionado en comparación al pasado, es así que el gerente de proyectos debe orientar su gestión en producir valor a la compañía que integran, su función no se trata de solo realizar el control de las variables que integran la triple restricción como son: el alcance, tiempo y costos del proyecto.

Moreno, Sanchez, y Velosa (2018) indican que la gerencia de proyectos como una disciplina como la conocemos actualmente tuvo su consolidación a inicios de los años 20, en donde se organizó el trabajo en forma de proyecto, con esto se dio prioridad a plantearse objetivos dentro de las organizaciones, puesto que se debía operar con recursos limitados, también es en ese momento que se generaron mecanismos para medir y controlar los indicadores de gestión, así mismo la comunicación horizontal entre los componentes de las organizaciones, fue otra característica de dicha gestión, así mismo el talento humano empieza a ser un término empleado como parte vital de los proyectos para lograr el alcance planeado.

Posteriormente en la década de los años 50, se consolida como una verdadera disciplina en el área de los proyectos, es decir se la identifica como una disciplina independiente, pero estrechamente relacionada con la gestión empresarial. De ahí en adelante se reconocen varias etapas hasta el momento actual, desde el enfoque de la administración científica, el diagrama de Gantt, el

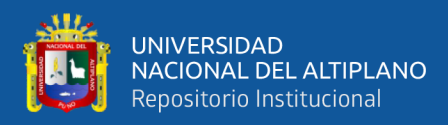

método de ruta crítica (CPM), la revisión y evaluación de programas (PERT), Project Management Institute (Almaguer et al., 2020).

A inicios de la presente época, la magnitud de información manejada y la relación entre los diferentes sectores e interés en la gerencia de proyectos conlleva a optimizar el manejo de documentos y fases que respaldan la calidad y las buenas prácticas. Singularmente, las organizaciones que otorgan certificados van actualizando sus estándares, y es así como PMI® lanza su cuarta edición del PMBOK®, donde se demostraba un cambio del plan principal que se retomó en la quinta edición publicada a inicios del año 2013, donde se sumaba la gestión de los interesados del proyecto. Esta área de conocimiento demuestra la inclinación a relacionarse más con los agentes que ocasionan desventajas al proyecto (Almaguer et al., 2020).

#### **2.2.2. Project Management Institute – PMI.**

El Project Management Institute es una institución sin fines de lucro que reúne empresas y organizaciones relacionadas con la gestión de proyectos, la cual tiene objetivos como formular estándares profesionales para la gestión de proyectos y generar conocimiento a través de la investigación, desarrollando programas de certificación. Su sede principal está ubicada en Newtown Square, un suburbio de Filadelfia (Project Management Institute, 2017).

#### **2.2.3. Guía del PMBOK (6ta Edición).**

La denominación de esta guía proviene de sus siglas en inglés Project Management Body of Knowledge, es un cuerpo de conocimientos respecto a la dirección de proyectos, la cual fue generada por el PMI como base para que las organizaciones puedan crear metodologías y usar uso de ellas de manera

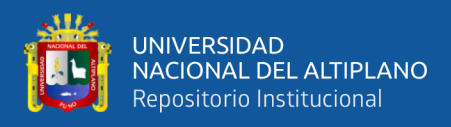

beneficiosa, la cual consiste en una serie de sistemas de prácticas, técnicas, procedimientos y reglas. La guía del PMBOK está basada en el estándar Instituto Nacional de Normalización de los Estados Unidos (ANSI) (Project Management Institute, 2017).

En su sexta edición, enfatiza que lo señalado en el documento debe ser adaptado y ajustado a las propias necesidades de los proyectos en las cuales se desee implementar, puesto que la misma contiene prácticas descriptivas, más que en prácticas prescriptivas, puesto que un estándar es identificado como una serie de buenas prácticas que son aplicables a la mayoría de los proyectos y en la mayoría de los casos.

#### **2.2.4. La triple restricción en el proyecto.**

Palacio (2022), se refiere a la triple restricción también conocida como triángulo de hierro de la gestión de proyectos, la cual históricamente se ha considerado como requisito para un proyecto exitoso. En este triángulo se interrelacionan tres conceptos (alcance, tiempo y costo) y cómo se gestionan a través del sistema de calidad. Como resultado de su interdependencia, si uno de estos tres pilares cambia, las demás seguirán su ejemplo (Figura 1). De esta manera, el alcance se puede cambiar fácilmente al reducirlo, y el tiempo de finalización aumentará si, por ejemplo, se reduce el costo.

Todo gerente de proyectos, requiere contar con un instrumento que le permita medir y controlar el desarrollo de un proyecto mediante datos concretos, es decir para identificar si el proyecto está siguiendo un buen camino o no, además para identificar los errores y se puedan tomar medidas correctivas oportunas, estas se han denominado como la triple restricción de proyectos, la cual se halla

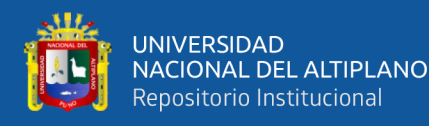

formada por el alcance, por medio del cual se garantiza que lo que ha sido previsto llegue a ser entregado al culminar el proyecto, dichas entregas en conjunto deben contener un producto final que contenga todo lo especificado previamente. El tiempo del proyecto, el cual se concentra en el tiempo previsto de ejecución del proyecto, para ello se debe dominar los tiempos necesarios para cumplir cada etapa del proyecto. El costo, que se identifica como el valor, dinero o presupuesto que se requiere para llevar adelante un proyecto. A estos tres componentes de los proyectos se les ha denominado como triple restricción, cuya representación es mediante un triángulo de tres lados iguales (Arroyo & Flores, 2020).

### **Figura 1**

*Triple restricción*

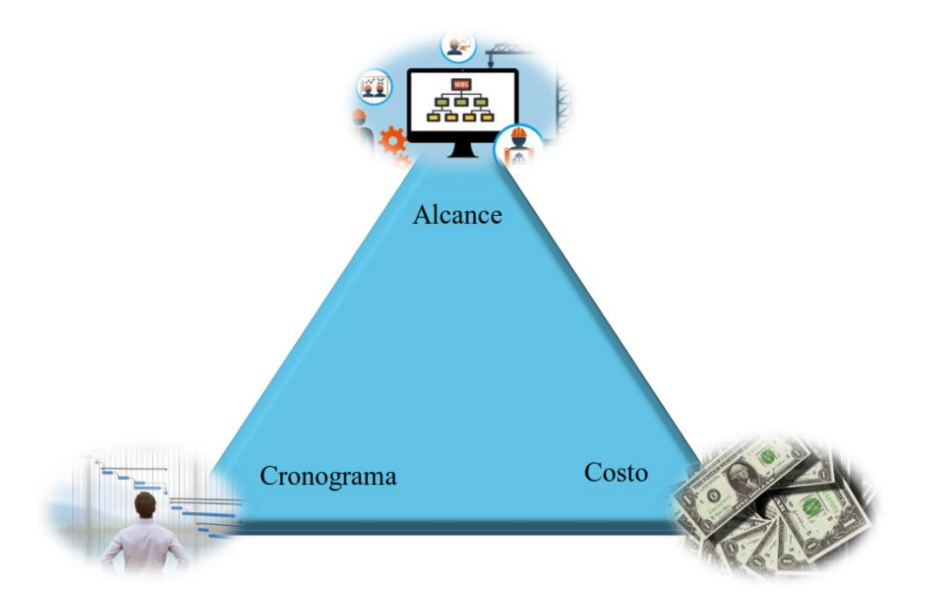

Nota. Es también conocido como triángulo de hierro.

#### **2.2.5. Gestión del alcance del proyecto**

Lledó (2018), define el alcance en los siguientes: el alcance del proyecto consta en definir todos los procesos y el trabajo necesario para que el producto (servicio o resultado) cumpla con todas las características y funciones requeridas,

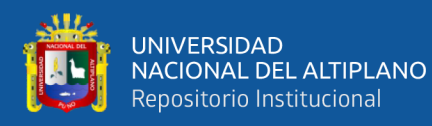

el alcance del producto describe las características y funcionalidades del producto que generará un proyecto.

En la gestión del alcance de un proyecto, se debe tener en cuenta todos aquellos procesos necesarios para que se garantice el trabajo para culminar un proyecto y llevarlo al éxito, en esta gestión de alcance se debe priorizar todo aquello que se incluirá en el mismo y que no se debe incluir. En esta variable se distinguen los siguientes pasos (Cerpa, 2019):

Planificar la gestión del alcance: Es el paso necesario para crear un plan de gestión del alcance, el cual debe ser especificado de forma documentada, conteniendo cómo se va realizar la definición, la validación y el control del alcance del proyecto y también del producto final.

Recopilar requisitos: En este paso de realiza el proceso de identificar, documentar y gestionar los requerimientos y necesidades de los interesados para conseguir el cumplimiento de los objetivos del proyecto.

Definir alcance: En este paso se ejecuta el desarrollo de una descripción pormenorizada del proyecto y del producto final.

Crear la estructura de descomposición del trabajo (EDT: Es básicamente la subdivisión de los productos entregables de un proyecto, es decir un informe es dividido en partes de menor extensión que permitan un manejo fácil y eficiente del mismo.

Validar el alcance: Es el paso mediante el cual se realiza la formalización de los productos entregables del proyecto, lo cual se realiza hasta completar el producto o entregable final.

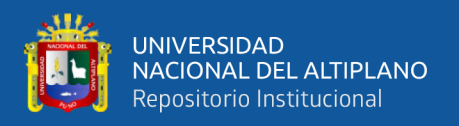

Controlar el alcance: Es el proceso por el cual se ejecuta el monitoreo de las fases del proyecto, así como del alcance del mismo, permite también gestionar los cambios que se puedan realizar en la línea de base del alcance.

Cada uno de estos pasos son desarrollados para conseguir una buena gestión del alcance del proyecto, por tanto, se describen de manera resumida en las siguientes páginas.

#### **2.2.5.1. Planificación de la gestión del alcance.**

Planificar la gestión del alcance, involucra generar un plan para ejecutar el alcance, de manera que este documento contenga como se definirán, como se realizará la validación, además del control del alcance tanto del proyecto como del producto, los beneficios de la realización de la planificación son varios, entre los principales es que permite guiar y direccionar como se gestiona el alcance a lo largo de todo el proyecto, por lo general se planifica en un solo momento o en momentos establecidos (Cerpa, 2019).

### **Entradas:**

- Acta de constitución: Es aquel documento que especifica el propósito del proyecto, así como una descripción del mismo, también se redactan los supuestos, sus restricciones y los requisitos de alto nivel que el proyecto busca satisfacer.
- Plan para la dirección del proyecto: En donde se planifica el plan de gestión de calidad, la descripción de vida del proyecto y el enfoque de desarrollo entre otros.

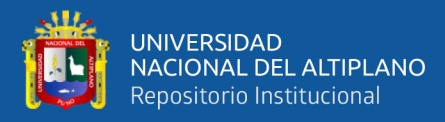

- Factores ambientales del proyecto: En donde se incluye la cultura organizacional, la infraestructura, la gestión del personal, así como las condiciones del mercado.
- Activos de los procesos de la organización: Entre los cuales se tiene a las políticas y procedimientos, así como la información previa y los contenidos de las lecciones aprendidas.

# **Herramientas y Técnicas.**

- Juicio de expertos: También llamado dictamen de especialistas, en este ítem se considera la pericia de individuos o grupos respecto a su capacitación o nivel de conocimientos especializados en temas específicos como similares proyectos previos, así como información referida a áreas de aplicación, disciplinas e información industrial.
- Análisis de datos: También llamado análisis de información, se considera el análisis de alternativas, es decir se realiza una evaluación de las formas diferentes de recoger datos, en su elaboración y producto.
- Reuniones: Llamado también asamblea, se refiere a las reuniones del equipo del proyecto, con la finalidad de ejecutar el plan para la gestión del alcance, en estas reuniones se considera desde el director del proyecto, a miembros del equipo, interesados, otras personas, según se considere necesario.

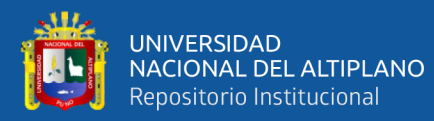

#### **Salidas.**

- Plan de gestión del alcance del proyecto: Componente del plan para dirigir el proyecto, se identifica la forma como será definido, desarrollado, monitoreado, controlado y validado el alcance. Se incluye tanto el paso de formular un enunciado del alcance del proyecto; los pasos para crear la EDT/WBS a partir del enunciado en detalle del proyecto; los pasos para aprobar y mantener la línea base del alcance; la forma en que se procederá para conseguir la aceptación de manera formal de los productos entregables completados a lo largo del proyecto.
- Plan de Gestión de los requisitos: Los requisitos son una parte del plan para dirigir un proyecto, donde se analiza, documenta, gestiona aquellos requisitos del proyecto, también se le reconoce como un plan de análisis de negocios. En estas salidas se especifica como se realizará la planificación, el monitoreo, la ejecución de cambios, la planificación de la priorización de requisitos, las formas de medición, así como la matriz de trazabilidad.

### **2.2.5.2. Recopilar requisitos.**

En este paso se realiza la recolección de documentos, gestionar las necesidades y los requerimientos de los interesados para conseguir el cumplimiento de los objetivos del proyecto, con lo cual se consigue el cimiento para definir de manera adecuada el alcance tanto del producto como el alcance del proyecto. La recopilación se ejecuta en una sola

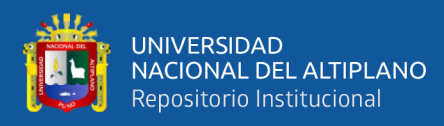

oportunidad o en otro punto definido dentro del desarrollo del proyecto (Project Management Institute, 2017).

Si bien en el documento PMBOK® no especifica los requisitos para el producto del proyecto, puesto que los mismos son muy específicos para cada caso, se dan pautas generales para su obtención. En este punto se reconoce que el éxito del proyecto depende básicamente de una participación activa de los interesados, sobre todo en la identificación y descomposición de las necesidades, en partes más asequibles tanto del proyecto como del producto. La recopilación de requisitos está referida a las condiciones o capacidades requeridas para consolidar un producto, servicio o resultado, orientado a conseguir un acuerdo de manera formal, estos requerimientos se pueden cuantificar y documentar así del cliente como del patrocinador, estos requisitos se deben registrar y analizar en detalle, de manera que se los pueda incluir en la línea de base y sean susceptibles de ser medidos en su avance (Project Management Institute, 2017).

### **Entradas.**

- Acta de constitución del proyecto.
- Plan para la dirección del proyecto: Incluyen el plan para la gestión del proyecto, plan de gestión de los requisitos y plan de involucramiento de los interesados.
- Documentos del proyecto: Llamado también archivo del proyecto, en las entradas de este paso se debe considerar al registro de

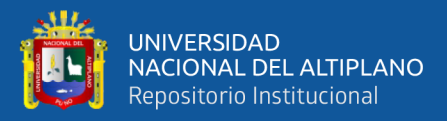

supuestos tanto del producto, el proyecto, el entorno, los interesados, además de otros factores que tengan influencia sobre los requisitos. También se incorpora el registro de lecciones aprendidas, en donde se recopila datos e información sobre proyectos similares previamente ejecutados. Se continúa con el registro de interesados, para tener una determinación de los interesados que sean útiles para proporcionar los requisitos y expectativas.

- Documentos de negocio: Un documento de negocio, con influencia en el proceso de recopilación de requisitos, en donde se especifican los criterios tanto necesarios como opcionales para conseguir la satisfacción de las necesidades de un negocio.
- Acuerdos: Contienen los requisitos tanto del proyecto como del producto, obtenidos por acuerdo de las partes.
- Factores ambientales de la empresa: Los principales factores son la cultura y estructura organizacional, información del comercio de dominio público, sistemas de información para dirigir proyectos, llamada también condiciones ambientales.
- Activos de los procesos de la organización

### **Herramientas y técnicas.**

- Dictamen de especialistas
- Recopilación de datos: Se aplican diversas técnicas para recopilar la información, como es la tormenta de ideas, entrevista, grupos

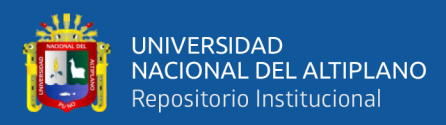

focales, encuestas y cuestionarios, además de estudios comparativos.

- Análisis de información
- Toma de decisiones: Llamado también determinar decisiones. Para recoger requisitos se pueden tomar decisiones mediante la votación, toma de decisiones autocrática, análisis de criterios múltiples.
- Representación de datos: Se ejecuta mediante los diagramas de afinidad, el mapeo mental.
- Habilidades interpersonales y equipo: Se aplican técnicas de grupo nominal, observación, facilitación, etc.
- Diagrama de contexto: Se realiza una representación gráfica del alcance del producto al mostrar un sistema de negocio.
- Prototipos: Se realiza el desarrollo de un modelo del producto esperado, previo a su construcción real.

# **Salidas.**

- Documentación de requisitos: En donde de recopila los requisitos del negocio, interesados, soluciones, transición, del proyecto y calidad.
- Matriz de trazabilidad de requisitos: Se realiza por medio de una cuadrícula, en donde se vincula los requisitos del producto desde su inicio hasta los productos entregables que los satisfacen.

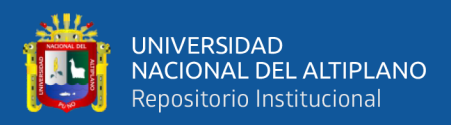

# **2.2.5.3. Definir el alcance.**

# **Entradas.**

- Acta de constitución.
- Plan para la dirección del proyecto.
- Archivo del proyecto.
- Condiciones ambientales.
- Activos de los procesos de organización.

# **Herramientas y técnicas.**

- Dictamen de especialistas.
- Análisis de información.
- Determinar decisiones.
- Habilidades interpersonales.
- Análisis del producto: Se usa para definir productos y servicios, describiendo su uso, características y otros aspectos importantes, que son necesarios para diseñar el producto final.

# **Salidas.**

• Enunciado del alcance del proyecto: Es la descripción del alcance, define los entregables, supuestos y restricciones; permite desarrollar un plan más detallado, así como sirve de guía del trabajo durante su ejecución y proporciona la línea base para

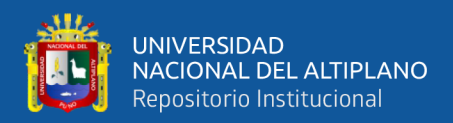

estimar el impacto de la solicitud de cambios o adicionales de trabajo están dentro de los límites del proyecto.

• Actualizaciones de los documentos del proyecto.

# **2.2.5.4. Crear la EDT/WBS.**

Lledó (2018), define a la estructura de desglose de trabajo como el proceso en el que se descompone al proyecto en elementos llamados entregables los cuales facilitan el trabajo de planificar, la EDT se representa mediante una gráfica jerárquica.

### **Entradas.**

- Plan para la dirección del proyecto.
- Archivo del proyecto.
- Condiciones ambientales.
- Activos de los procesos de organización.

# **Herramientas y técnicas.**

- Dictamen de especialistas.
- Disgregación: Llamado también descomposición, sirve para dividir y subdividir el alcance y entregables del proyecto.

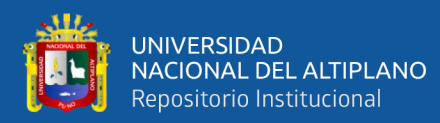

#### **Salidas.**

- Línea base del alcance: Es la edición respaldada por el enunciado del alcance, EDT/WBS y su respectivo glosario de términos vinculado a la EDT/WBS.
- Actualizaciones de los documentos del proyecto.

# **Figura 2**

*Niveles del EDT*

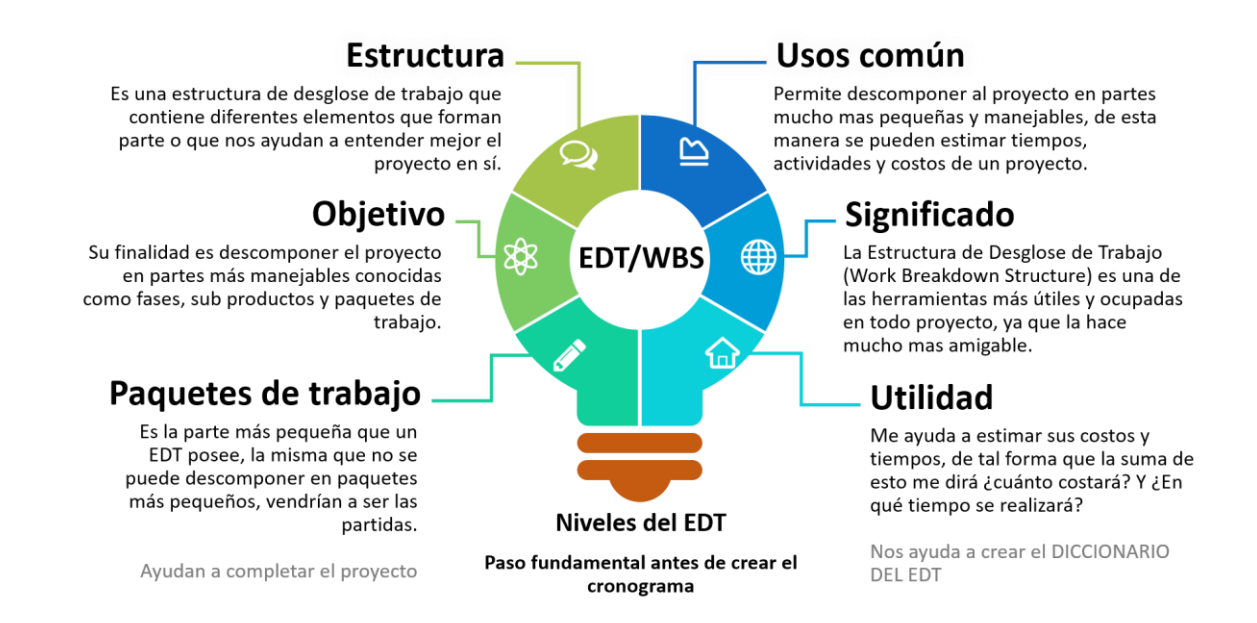

Nota*:* Tomada de Niveles de EDT, de Ing. YASMANI TEÓFILO VITULAS QUILLE.

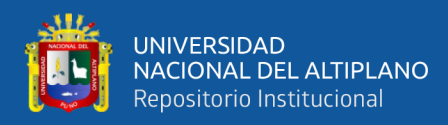

# **Figura 3**

# *Ejemplo de EDT*

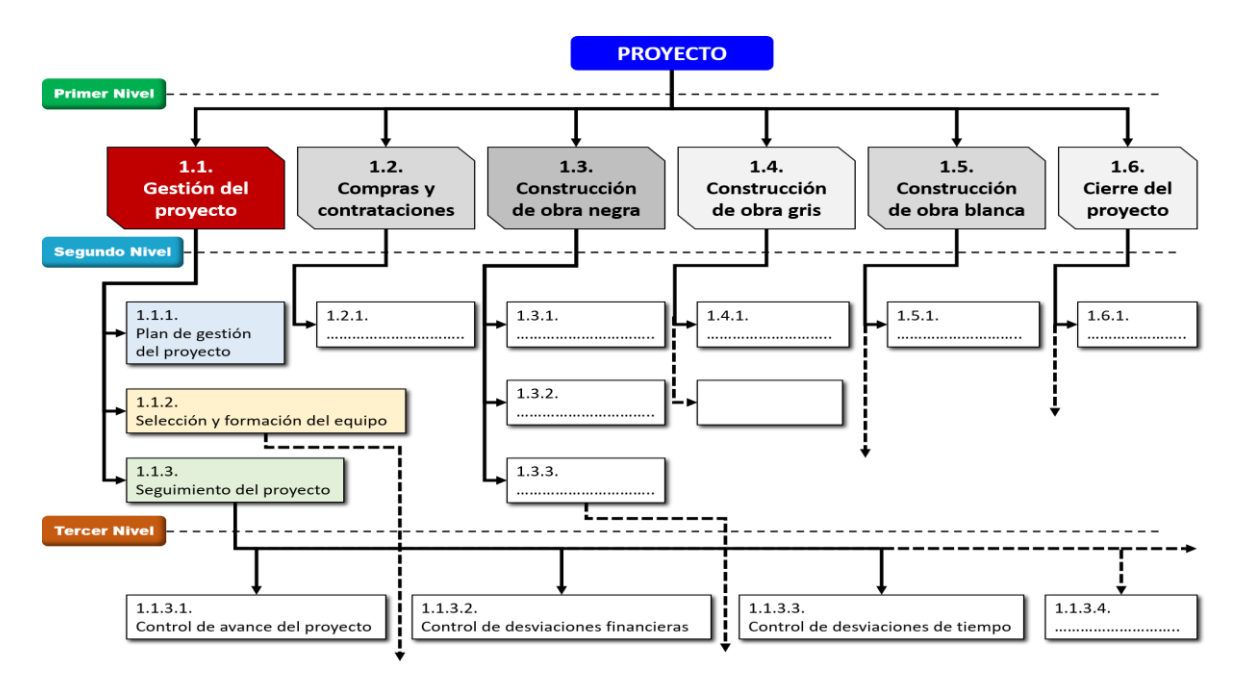

Nota: Tomada de Niveles de EDT, de Ing. YASMANI TEÓFILO VITULAS QUILLE.

# **Figura 4**

*Ejemplo de EDT 2*

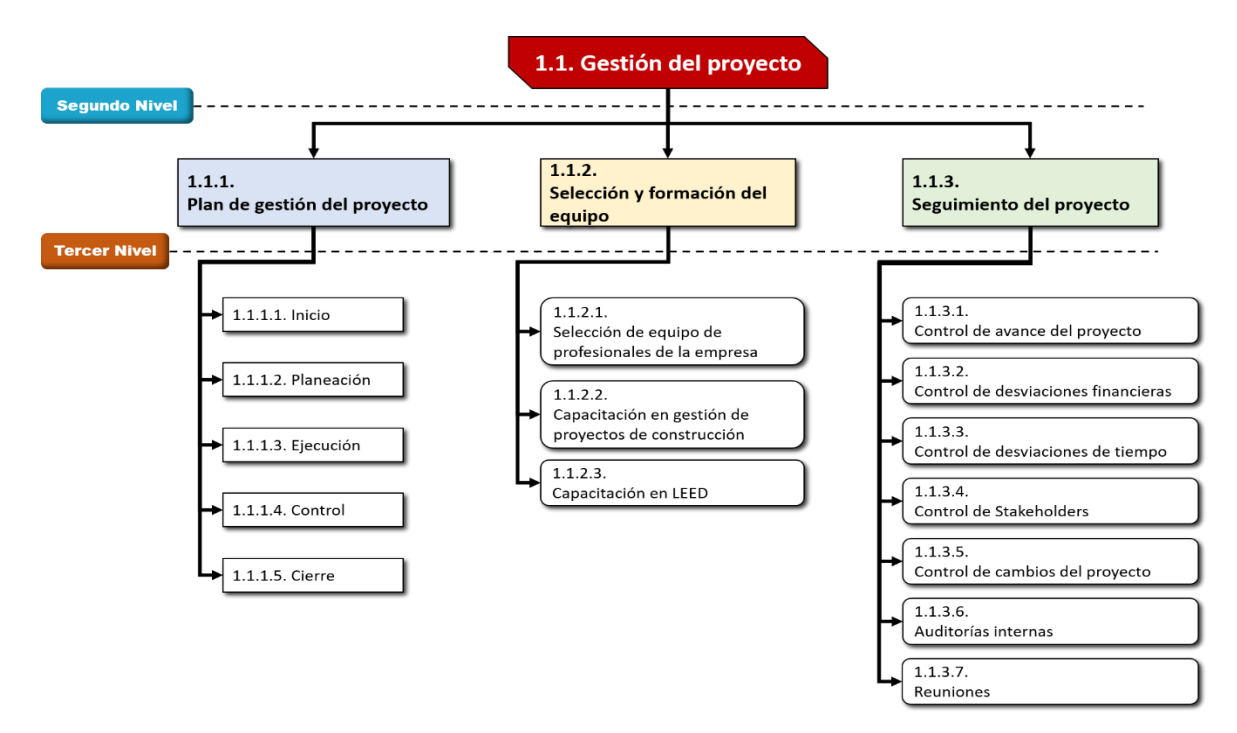

Nota: Tomada de Niveles de EDT, de Ing. YASMANI TEÓFILO VITULAS QUILLE.

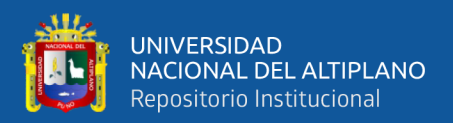

### **2.2.5.5. Validar el alcance.**

Se trata de formalizar la aceptación de los productos entregables del proyecto ya completados, aporta objetividad al proceso de aceptación e incrementa la probabilidad de que el producto, servicio o resultado final sea aceptado (Project Management Institute, 2017).

### **Entradas.**

- Plan para la dirección del proyecto.
- Archivo del proyecto.
- Entregables verificables: Son los entregables ya verificados en términos de exactitud por medio de un control de calidad.
- Datos de desempeño del trabajo: Llamado también información del desempeño laboral, son observaciones y mediciones registradas mientras se ejecuta las actividades.

### **Herramientas y técnicas.**

- Inspección: Llamado también verificación, implica llevar a cabo actividades como medición, evaluación y confirmación con el fin de garantizar que los entregables cumplan con los estándares y condiciones necesarios para su aprobación.
- Determinar decisiones.

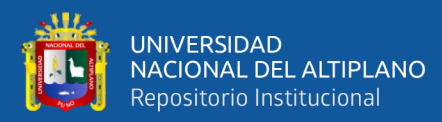

### **Salidas.**

- Entregables aceptados: Se incluyen los criterios de aceptación de los entregables, que son formalmente aceptados por el cliente.
- Información de desempeño del trabajo: Esto abarca la información relacionada con el progreso del proyecto.
- Solicitudes de cambio: También llamado peticiones de modificación, los elementos entregables que no hayan sido aprobados de manera oficial se registran, junto con las justificaciones de su no aceptación.
- Actualizaciones de los documentos del proyecto.

### **2.2.5.6. Controlar el alcance.**

Proceso en el cual se realiza el monitoreo del estado del alcance del proyecto y del producto, y se gestionan algunos cambios a la línea base del alcance.

### **Entradas.**

- Plan para la dirección del proyecto: Implica la administración del alcance del proyecto, el plan de control de requisitos, el plan de control de cambios, el plan de control de configuración, la línea base del alcance y la evaluación del rendimiento.
- Archivo del proyecto: Incluye el registro de conocimientos adquiridos (lecciones aprendidas), requisitos y la tabla de correspondencias (matriz de trazabilidad).

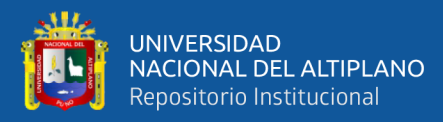

- Información del desempeño laboral: Contempla la cantidad de peticiones de modificación, las solicitudes aprobadas y la cifra de elementos entregados ya sometidos a verificación, validación y finalización.
- Activos de los procesos de organización.

# **Herramientas y técnicas.**

• Análisis de información.

# **Salidas.**

- Información de desempeño del trabajo.
- Peticiones de modificación.
- Actualizaciones al plan para la dirección del proyecto: Llamado también reajuste del plan para la gestión del proyecto, indica que toda alteración debe ser gestionada mediante una petición de modificación; los elementos susceptibles de modificación abarcan la línea base del alcance, línea base del cronograma y línea base de costos.
- Actualizaciones de documentos de trabajo.

# **2.2.6. Gestión del cronograma del proyecto**

El Banco Interamericano de Desarrollo (BID) y el Instituto Interamericano para el Desarrollo Económico y Social (INDES) (2018), refieren el cronograma como una aproximación de tiempo respecto a todas las actividades que se

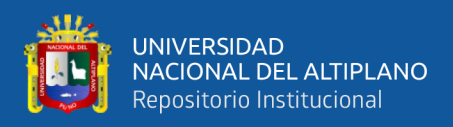

requieren para completar el proyecto, representadas comúnmente en gráfico de barras.

# **2.2.6.1. Planificar la gestión del cronograma.**

En esta sección, se definen las políticas, procedimientos y documentación necesarios para planificar, desarrollar, administrar, implementar y supervisar el cronograma del proyecto. Esta fase se lleva a cabo una sola vez o, si es necesario, en un punto específico del proyecto (Project Management Institute, 2017).

# **Entradas.**

- Acta de constitución del proyecto.
- Plan para la dirección del proyecto.
- Condiciones ambientales de la empresa.
- Activos de los procesos de la organización.

# **Herramientas y técnicas.**

- Dictamen de especialistas.
- Análisis de información.
- Asambleas.

# **Salidas.**

- Plan de gestión del cronograma: En el cual se establece los criterios
	- y las actividades que serán desarrolladas para monitorear y

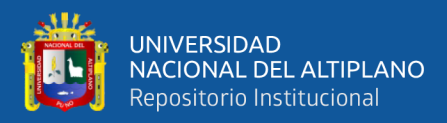

controlar el cronograma, dependiendo del tipo del proyecto este puede ser formal o informal, detallado o genérico, incluye los umbrales de control. Igualmente, se incorporan el esquema de calendario del proyecto, nivel de precisión, unidades de evaluación, conexiones, cuidado (mantenimiento), límites (umbrales), criterios para evaluar el rendimiento (desempeño) y estructuras de presentación (formatos).

### **2.2.6.2. Definir las actividades.**

### **Entradas.**

- Plan para la dirección de proyectos.
- Condiciones ambientales de la empresa.
- Activos de los procesos de la organización.

### **Herramientas y técnicas.**

- Dictamen de especialistas.
- Descomposición.
- Planificación gradual: Se refiere a un enfoque de planificación iterativo en el cual se establece un detallado plan para las tareas a corto plazo, mientras que las actividades futuras se planifican a un nivel más general.
- Asambleas.

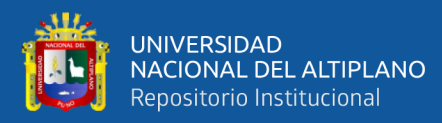

### **Salidas.**

- Lista de actividades: El registro de tareas abarca las acciones programadas que son requeridas para la ejecución del proyecto.
- Atributos de las actividades: Los rasgos de las tareas expanden la explicación de cada actividad al señalar diversos elementos asociados a cada una. Los elementos de cada actividad evolucionan a medida que transcurre el tiempo.
- Lista de hitos: Es un punto significativo dentro del proyecto, en donde se identifica todos los hitos del proyecto, señalando si los mismos son imprescindibles.
- Peticiones de modificación.
- Reajuste del plan para la gestión del proyecto.

# **2.2.6.3. Secuenciar las actividades.**

# **Entradas.**

- Plan para la dirección del proyecto.
- Línea base del alcance.
- Archivo del proyecto.
- Condiciones ambientales.
- Activos de los procesos de la organización.

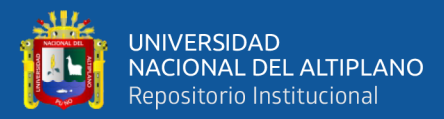

#### **Herramientas y técnicas.**

- Método de diagramación por precedencia: Método empleado en la creación de un esquema de programación, en el cual las actividades se muestran como nodos y se conectan gráficamente mediante relaciones lógicas que indican la secuencia de ejecución. Estas relaciones incluyen inicio a final, final a final, inicio a inicio y final a inicio.
- Determinación e integración de las dependencias: Incluye las relaciones de dependencia necesaria, dependencia prudencial, dependencia de fuentes externas y dependencia de componentes internos.
- Adelantos y retrasos: se refieren al tiempo en el que una actividad puede ser antepuesta o retardada en relación a su programación original.
- Plataforma informática para el manejo de la gestión de proyectos (Sistema de información para la dirección de proyectos).

#### **Salidas.**

• Diagramas de red de cronograma del proyecto: Es una representación visual de las relaciones lógicas o dependencias entre las actividades del proyecto. Este diagrama permite identificar y conectar las actividades del cronograma del proyecto para una mejor planificación y gestión.

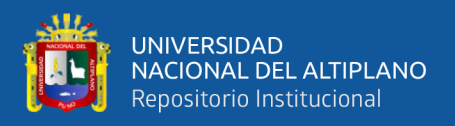

• Actualizaciones de los documentos del proyecto: Esto engloba los rasgos de las tareas, el listado de actividades, el registro de presunciones y el inventario de puntos de referencia.

### **2.2.6.4. Estimar la duración de las actividades.**

La estimación de la cantidad de períodos de trabajo necesarios para completar las actividades individuales con los recursos disponibles estimados se logra mediante este proceso (Project Management Institute, 2017).

Al realizar la estimación de la duración, bajo los criterios de esta tesis, se deben considerar otros factores como la motivación del personal, el número de recursos, los avances tecnológicos y la ley de los rendimientos decrecientes.

# **Entradas.**

- Plan para la gestión del proyecto.
- Archivo del proyecto.
- Condiciones ambientales de la empresa.
- Activos de los procesos de la organización.

# **Herramientas y técnicas.**

• Dictamen de especialistas.

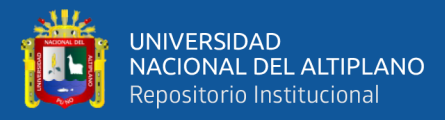

- Estimación análoga: Se trata de un método para calcular el tiempo o el presupuesto que se necesita para una actividad, basándose en datos de proyectos o actividades parecidas que se han hecho antes.
- Estimación paramétrica: Es un procedimiento de estimación, que usa fórmulas matemáticas para determinar el costo o el tiempo de una actividad, apoyándose en los datos y los factores del proyecto que se han registrado anteriormente.
- Estimación basada en tres valores: Se usa una técnica de estimación que considera tres escenarios el más probable, el más favorable y el más desfavorable, para obtener una mayor precisión en la duración de una actividad (o el cálculo del costo).
- Estimación ascendente: Es una técnica de cálculo del tiempo (o el presupuesto) del proyecto, que se basa en la suma de las estimaciones de cada uno de los elementos que forman parte de la estructura de desglose del trabajo (EDT/WBS).
- Análisis de información: Se considera el análisis de opciones y análisis de provisión.
- Determinar de decisiones.
- Asambleas.

# **Salidas.**

• Estimación de la duración: Se trata de estimaciones numéricas del tiempo que se necesita para terminar una actividad.

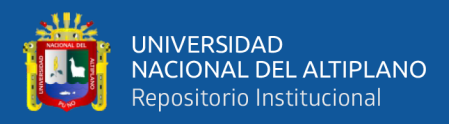

- Base de las estimaciones: Se refiere a la cantidad y el tipo de detalles adicionales, en los cuales se respalda la estimación de la duración.
- Actualizaciones de los documentos del proyecto.

# **2.2.6.5. Desarrollar el cronograma.**

# **Entradas.**

- Plan para la dirección del proyecto.
- Archivo del proyecto.
- Acuerdos: Los proveedores aportan datos para elaborar la programación de trabajo del proyecto, buscando cumplir con lo que se ha pactado en el contrato.
- Condiciones ambientales.
- Activos de los procesos de la organización.

# **Herramientas y técnicas.**

- Análisis de la red del cronograma: Se analiza si es necesario agregar un margen de tiempo al cronograma, para disminuir la posibilidad de que haya un atraso en el plan de trabajo. Se revisa la red para ver si el camino es crítico o muy vulnerable.
- Método de la ruta crítica: Se aplica para calcular el tiempo mínimo que se requiere para el proyecto, identificar el grado de flexibilidad en la planificación de las rutas dentro del modelo de planificación.

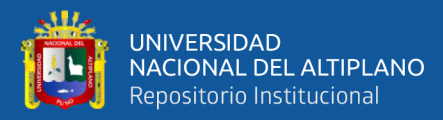

- Optimización de recursos: Se emplea la ecualización de recursos, la estabilización de recursos.
- Análisis de información.
- Adelantos y retrasos.
- Comprensión del cronograma: Se aplica las técnicas de intensificación y ejecución rápida.
- Plataforma informática para el manejo de la gestión de proyectos.
- Planificación ágil de liberaciones: Se trata de un método que ofrece una línea de tiempo simplificada y general del plan de trabajo, normalmente de 3 a 6 meses, basada en el plan de acción del resultado (producto).

### **Salidas.**

- Línea base del cronograma: Se trata de una formulación aprobada de un modelo de programación, la que solo puede ser modificada por procedimientos formales de control, sirve para compararlos con productos reales.
- Cronograma del proyecto: Se refiere al formato resultante de la planificación de calendario de actividades, con tareas que tienen fechas, duración, hitos y recursos establecidos previamente, y que están conectadas entre sí. Para representarlo se puede usar gráficos de barras, de hitos, de red o de cronograma.

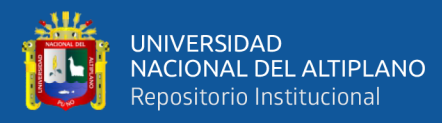

- Datos del cronograma: Se consideran los recursos necesarios para ejecutar las actividades con respecto al tiempo, opciones de calendario de trabajo (cronograma), reserva de calendario de trabajo.
- Calendarios del proyecto: En donde se especifica las fechas laborables y horarios disponibles de trabajo para el cumplimiento de las actividades del calendario de trabajo.
- Peticiones de modificación.
- Reajuste del plan para la gestión del proyecto.
- Actualizaciones de los documentos del proyecto.

# **2.2.6.6. Controlar el cronograma.**

# **Entradas.**

- Plan para la gestión del proyecto.
- Archivo del proyecto.
- Información del desempeño laboral.
- Activos de los procesos de la organización.

# **Herramientas y técnicas.**

• Análisis de información: Se realiza el análisis del valor ganado, el esquema de trabajo por completar en la iteración, comprobar el rendimiento (revisiones del desempeño), evaluación de proyecciones (análisis de tendencias), evaluación de

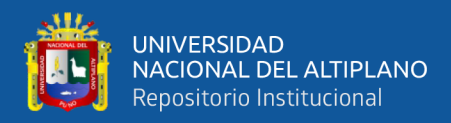

modificaciones (análisis de variación), evaluación de situaciones (análisis de escenarios).

- Método de la ruta crítica.
- Plataforma informática para el manejo de la gestión de proyectos.
- Optimización de recursos.
- Adelantos y retrasos.
- Comprensión del cronograma.

### **Salidas.**

- Información de desempeño del trabajo.
- Pronósticos del cronograma.
- Peticiones de modificación.
- Reajuste del plan para la gestión del proyecto.

Actualización de los documentos del proyecto: El proyecto justifica los supuestos que sustentan las estimaciones, las lecciones aprendidas, el plan de trabajo, los calendarios de los recursos, el registro de los riesgos y la documentación del plan de trabajo.

### **2.2.7. Gestión de los costos del proyecto**

El Banco Interamericano de Desarrollo (BID) y el Instituto Interamericano para el Desarrollo Económico y Social (INDES) (2018), indican que el término costo se refiere al total de los medios económicos para ejecutar las

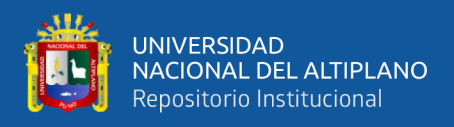

labores del proyecto, que abarcan todos los costos necesarios para lograr los resultados esperados en el plazo previsto.

# **2.2.7.1. Planificar la gestión de costos.**

# **Entradas.**

- Acta de constitución del proyecto.
- Plan para la dirección del proyecto.
- Condiciones ambientales de la empresa.
- Activos de los procesos de la organización: Se tiene a los procedimientos de control financiero, información histórica y repositorio, base de datos financieros, políticas y procedimientos.

# **Herramientas y técnicas.**

- Dictamen de especialistas.
- Análisis de información.
- Asambleas.

# **Salidas.**

- Plan de gestión de los costos.
- Grado de precisión.
- Grado de exactitud.
- Relaciones con los métodos.

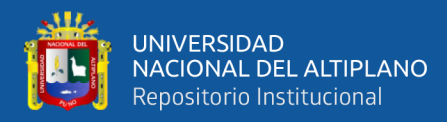

- Referencias de control.
- Parámetros de medición de desempeño.
- Modelos de reportes.
- Pormenores complementarios.

# **2.2.7.2. Estimar los costos (Project Management Institute, 2017).**

### **Entradas.**

- Plan para la dirección del proyecto.
- Archivo del proyecto.
- Condiciones ambientales de la empresa.
- Activos de los procesos de la organización.

# **Herramientas y técnicas.**

- Dictamen de especialistas.
- Estimación análoga.
- Estimación paramétrica.
- Estimación ascendente.
- Estimación por tres variables.
- Análisis de información.
- Plataforma informática para el manejo de la gestión de proyectos.

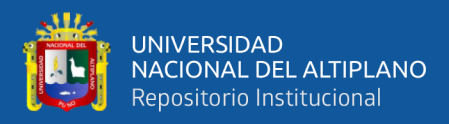

• Determinar decisiones.

### **Salidas.**

- Aproximaciones de gastos.
- Fundamento de las aproximaciones.
- Actualizaciones de los documentos del proyecto.

# **2.2.7.3. Determinar el presupuesto.**

### **Entradas.**

- Plan para la dirección del proyecto.
- Archivo del proyecto: Se especifica las bases de las estimaciones, estimaciones de costos, cronograma del costo, del proyecto, registro de riesgos.
- Documentos del negocio.
- Acuerdos.
- Condiciones ambientales de la empresa.
- Activos de los procesos de la organización.

# **Herramientas y técnicas.**

- Dictamen de especialistas.
- Agregación de costos.
- Análisis de información histórica.

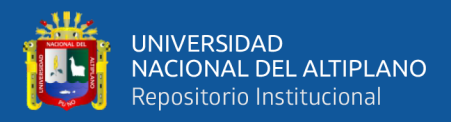

- Conciliación del límite financiero: El uso del presupuesto se debe ajustar a los límites establecidos de financiación del proyecto.
- Financiamiento: Es la obtención de capitales para efectuar los proyectos.

### **Salidas.**

- Línea de base de costos: Es un presupuesto del proyecto autorizado que incluye las etapas temporales.
- Requisitos de financiamiento del proyecto: Son los fondos totales y por etapas, que pueden ser trimestrales, anuales, producidos de la línea base de costos. (Condiciones de aporte económico al proyecto)
- Actualizaciones de los documentos del proyecto: Contiene las estimaciones de costos, el cronograma del proyecto, registro de riesgos.

# **2.2.7.4. Controlar los costos.**

# **Entradas.**

- Plan para la dirección de los costos.
- Archivo del proyecto.
- Condiciones de aporte económico al proyecto.
- Información del desempeño laboral.
- Activos de los procesos de la organización.

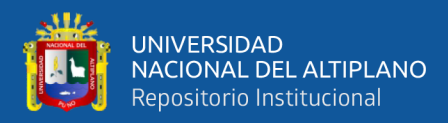

# **Herramientas y técnicas.**

- Dictamen de especialistas.
- Análisis de información.
- Índice de desempeño del trabajo por completar.
- Plataforma informática para el manejo de la gestión de proyectos.

# **Salidas.**

- Información de desempeño del trabajo.
- Proyección de costos.
- Peticiones de modificación.
- Reajuste del plan para la gestión del proyecto.
- Actualizaciones a los documentos.

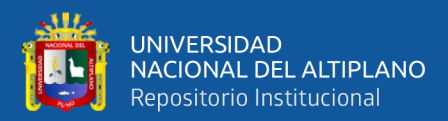

# **CAPÍTULO III**

# **MATERIALES Y MÉTODOS**

# **3.1. METODOLOGÍA DE LA INVESTIGACIÓN.**

#### **3.1.1. Tipo de investigación.**

Según Hernandez et al. (2014) respecto a la presente investigación es de enfoque cuantitativo, puesto que usa la recolección de datos para su prueba de hipótesis en base a la medición numérica y pruebas estadísticas.

Según Caballero (2014) la investigación es de tipo aplicada, debido al propósito principal del desarrollo del presente estudio que es dar solución a dificultades prácticas entre lo que es y lo que debe ser.

#### **3.1.2. Nivel de investigación.**

Según Carrasco (2006) el presente trabajo de estudio es de nivel explicativo, a causa de quien realiza el estudio comprende y da a entender los motivos o circunstancias que dan inicio a la existencia y materia del problema en investigación.

Según Hernandez et al. (2014), esta investigación contiene estudios de alcance explicativo debido que se busca interpretar por que se originan aquellos acontecimientos y en qué circunstancias se inician.

#### **3.1.3. Diseño de investigación.**

Según Hernandez et al. (2014), la presente investigación presenta un diseño no experimental. Lo cual refiere que se observa los fenómenos como se

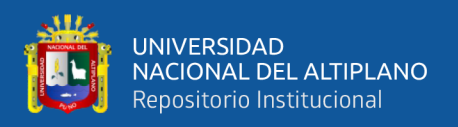

dan en forma natural para analizarlos, luego se prepara una situación en los que son expuestos a algunos casos y evaluar los efectos de la aplicación. Seguidamente pertenece al diseño transversal conocido también como transeccional, que establece la recolección de datos en un solo momento con el propósito de describir y analizar la interrelación de variables en un momento indicado. Consecuentemente prospectiva puesto que los datos usados en la presente investigación son de propia medición.

### **3.2. POBLACIÓN Y MUESTRA DE ESTUDIO PARA LA INVESTIGACIÓN.**

### **3.2.1. Población.**

Se entiende como el grupo de la totalidad de las circunstancias que convergen con ciertas definiciones y singularidades (Richard et al. 2006), en el proceso de investigación se considera la población al conglomerado de proyectos de la organización IMPORT & EXPORT ARPASI E.I.R.L. que ejecutó durante el año 2021.

### **3.2.2. Muestra.**

Según Valderrama (2015), una muestra es un subcompuesto representativo de la colectividad (porque demuestra particularidades de la misma) del cual se recolectan los datos, la presente investigación desarrolla una muestra por criterio no probabilístico, porque existe una intervención en la selección de la muestra debido a razones de comodidad y criterio, y dentro de esta categoría es intencional, debido a que existe un motivo deliberado para seleccionar una muestra, la muestra en mención es la siguiente: "Proyecto Servicios de Mejoramiento de la Ruta PE-3SQ en la región Puno",
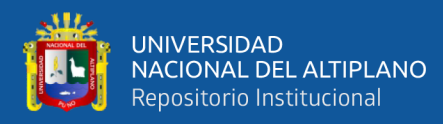

### **3.3. TÉCNICAS E INSTRUMENTOS PARA RECOLECCIÓN DE DATOS.**

#### **3.3.1. Técnicas de recolección de datos**

Sánchez y Reyes (2015), manifiestan que las técnicas son los procedimientos a través de los cuales se recopilan los datos necesarios sobre una realidad o fenómeno de acuerdo con los objetivos de la investigación. El sistema de recolección de datos que se usó en la presente investigación es el análisis documental puesto que reúne datos documentales o fuentes escritas primarias o secundarias relacionadas a las variables de estudio.

#### **3.3.2. Instrumentos de recolección de datos**

Según Hernández, Fernández y Baptista (2014), un instrumento de recolección de datos es una herramienta que utiliza el responsable de la investigación para anotar detalles o información sobre las variantes en las que está pensando son importantes para el procedimiento y fin de la investigación. El presente trabajo de estudio cuenta como instrumento el análisis de contenido cuantitativo, debido a que es una herramienta que permite analizar diferentes tipos de escrito de una forma objetiva y sistemática, que enumera los avisos o asuntos en niveles y subniveles, y los pone a prueba con análisis estadístico.

Según Arias (2020), la ficha de registro es un instrumento que facilita la recopilación de detalles e información de las fuentes que se están indagando en tema de investigación y puede estar alineado a la técnica de observación. La presente investigación tiene como instrumento la ficha de registro, debido a que es una herramienta que permite reunir la información esencial para su posterior análisis, véase la ficha de registro en el anexo J.

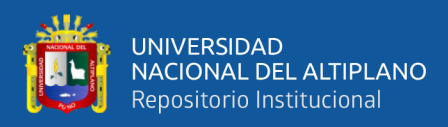

### **3.4. ANÁLISIS DE DATOS.**

Walpole et al. (2012), refiere que el análisis de datos refleja la auténtica naturaleza de la ciencia hoy conocida como estadística inferencial y el uso de estas herramientas nos permite generar conclusiones sobre el sistema científico y no solo reportar datos. La presente tesis usa la estadística inferencial para dar conclusiones específicas respecto a los objetivos planteados, la prueba de hipótesis usada es la T de student con una magnitud de confianza del 95%.

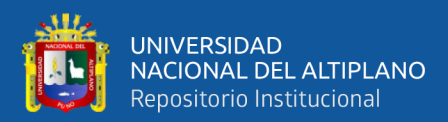

# **CAPÍTULO IV**

# **RESULTADOS Y DISCUSIÓN**

# **4.1. DESCRIPCIÓN DEL PROYECTO.**

Nombre: "Proyecto Servicios de Mejoramiento en OTTA SEAL del km 64+280 al km 96+311de la Ruta PE-3SQ".

Ubicación geográfica: Distritos de Palca y Lampa, de la provincia de Lampa, de la región de Puno.

Coordenadas UTM: 19L 352782.00 m E 8301130.00 m S

Entidad: Proyecto Especial de Infraestructura de Transporte Nacional - Provías Nacional.

Contratista: Consorcio Vial Sur Perú conformado por las empresas China Railway Tunnel Group CO. LTD. sucursal del Perú, y Constructora & Contratistas Generales Philadelfia S.A.C. – Conphil S.A.C.

Subcontratista: Import & Export Arpasi E.I.R.L. (modalidad de tercerización).

Alcance del proyecto según contrato del km 64+280 al km 96+311de la Ruta PE-3SQ (32.031 km), que incluye la prestación de servicios en actividades como trabajos preliminares, movimiento de tierras, sub bases y bases, pavimentos, obras de arte y drenaje, señalización y seguridad vial.

Fecha de inicio: 11 de junio de 2021

Etapa de estudio: En fecha de termino contractual, 11 de octubre de 2021.

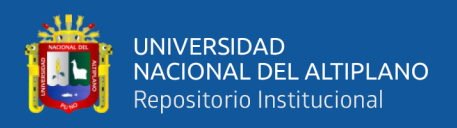

Cronograma del proyecto según contrato consta de 06 meses como plazo de ejecución.

Costos del proyecto según contrato menciona la suma de S/ 3'984,887.12, véase el presupuesto en la tabla 5.

### **Figura 5**

### *Mapa de ubicación del proyecto*

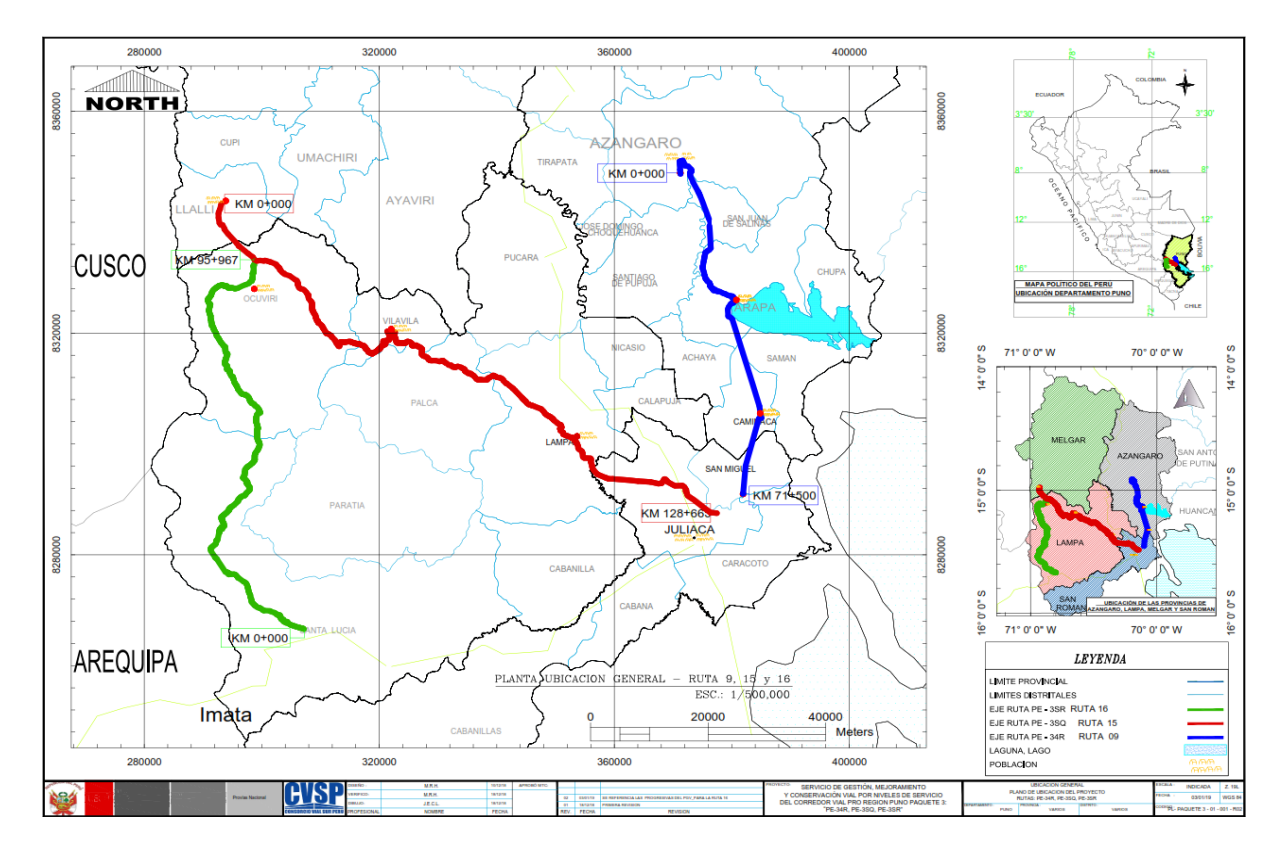

*Fuente:* Términos de Referencia TDR

### **4.1.1. Planificación de la gestión del alcance.**

En esta sección se detalla los procesos que se realizó en la investigación respecto a la teoría mencionada de la gestión del alcance. Todos estos procesos han sido evaluados en la sección 4.2.

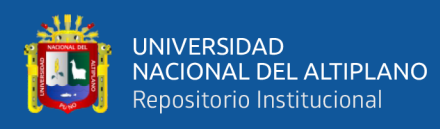

La planificación del alcance del proyecto, se desarrolló siguiendo la propuesta de los principios de la Guía del PMBOK 6ta edición, del cual se toma en cuenta los siguientes procesos que se adecuan a la obra:

Primer paso: El desarrollo del acta de constitución de la obra, documento en el que se halla detallado las características primordiales de la obra, como son el nombre, justificación, descripción, objetivos, requisitos, riesgos, resumen del cronograma, resumen del presupuesto, los interesados entre otros datos.

Segundo paso: Como herramienta se optó por el juicio de expertos, considerando que se cuenta con el personal profesional en la ejecución de esta obra, con experiencia en obras viales, también se utilizó las reuniones como instrumento para la interacción con los interesados.

Tercer paso: Las salidas obtenidas fueron el plan de gestión del alcance del proyecto, la forma como es definido, desarrollado, monitoreado, controlado y validado el alcance; la EDT/WBS a partir del enunciado en detalle del proyecto; la forma en que se procederá para alcanzar la aprobación de manera formal de los productos entregables concluidos en la continuidad de la obra; el plan de gestión de requisitos, donde se analiza, documenta, gestiona aquellos requisitos del proyecto, así como la matriz de trazabilidad.

#### **4.1.1.1. Recopilación de requisitos.**

En este paso se ejecuta la reunión de requisitos, que son componentes necesarios para el desarrollo de la obra, los cuales son cuantificables y medibles una vez que se inicie el proyecto, para ello se determina y gestiona las necesidades del patrocinador, cliente e interesados, con el propósito de completar los objetivos de la obra.

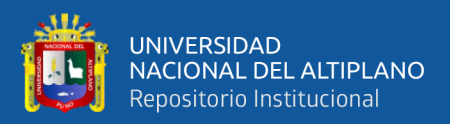

#### **4.1.1.2. Definir el alcance.**

Para la buena definición del alcance es necesario detallar el alcance de la obra y del producto, así como mencionar sus criterios de aceptación. La herramienta aplicada en este paso fue el juicio de expertos y se finaliza con la siguiente salida:

El enunciado del alcance del proyecto el cual es un escrito que incluye la descripción del alcance de la obra, alcance del producto, requisitos y características del producto, y por último los criterios de su aceptación.

### **4.1.1.3. Crear la EDT/WBS.**

La Estructura de desglose del trabajo (EDT) consiste básicamente en la subdivisión de los productos entregables, así como la segmentación del trabajo del proyecto en componentes de menor dimensión y de mayor facilidad de empleo, lo cual permite ordenar y demarcar el alcance de la obra, véase la figura 7.

En la sección 4.2 del presente trabajo de investigación se explica el alcance de la obra según lo estipulado en el contrato, sin embargo, durante la ejecución entre la empresa y el contratista surgieron controversias, la que originó que la empresa decida encargarse de la ejecución de las actividades de mejoramiento suelo-cemento, imprimación asfáltica y otta seal; por ello es que se contempla en el presente estudio las partidas a analizar, las siguientes partidas de trabajos preliminares son:

Movimiento de tierras.

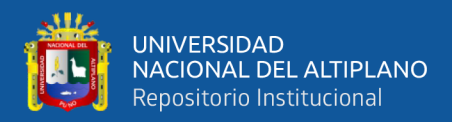

- Sub bases.
- Bases, pavimentos.

Cabe aclarar que esta decisión fue tomada de mutuo acuerdo, por temas de conveniencia tanto para la empresa como para el consorcio.

#### **4.1.2. Planificación de la gestión del cronograma del proyecto**

En esta sección se detallan los procesos que se llevaron a cabo en la investigación respecto a la mencionada teoría de la gestión del cronograma. Todos estos procesos se encuentran evaluados en la sección 4.3.

Para la presente tesis la planificación del cronograma de la obra se desarrolló siguiendo los procesos sugeridos por la guía y se mencionan los siguientes:

Primer paso: Considerar los hitos del acta de constitución, así como del plan de la gestión del alcance para contemplar las decisiones posteriores.

Segundo paso: Las herramientas usadas son el juicio de expertos y reuniones con los encargados de las áreas involucradas.

Tercer paso: Los resultados logrados son el plan del cronograma de la obra, línea base del cronograma, cronograma del proyecto y datos del cronograma.

### **4.1.2.1. Definir las actividades**

En esta etapa se detalla y documenta las partidas de actividades específicas que son indispensables para elaborar los entregables de la obra, que serán de utilidad para los siguientes pasos.

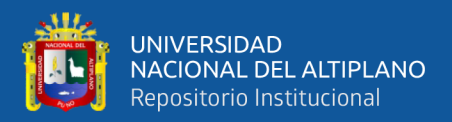

#### **4.1.2.2. Secuenciar las actividades**

En esta fase luego de ser identificadas y definidas las actividades se pasa a definir los vínculos entre las mismas, estas deben ser lógicas o razonables para conseguir la suficiente eficiencia habiendo previsto las restricciones.

### **4.1.2.3. Estimar la duración de las actividades**

En esta etapa se estima la cantidad de tiempo que son necesarias para finalizar cada actividad de la obra tomando en cuenta diferentes factores hagan que la decisión tomada sea la más cercana a la realidad, será necesario la opinión de expertos que den respaldo a las estimaciones definidas.

#### **4.1.2.4. Desarrollar el cronograma**

Una vez terminado las fases previamente mencionadas se agrupan para desarrollar el cronograma de la obra, el cual debe ser verificado por el personal encargado para detectar alguna inconsistencia.

#### **4.1.3. Planificación de la gestión del costo del proyecto**

En esta sección se detallan los procesos que se llevaron a cabo en la investigación respecto a la mencionada teoría de la gestión del costo. Todos estos procesos se encuentran evaluados en la sección 4.4.

En esta investigación la planificación de la gestión del costo se desarrolló los siguientes procesos:

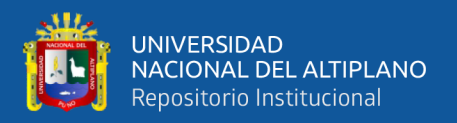

Primer paso: Considerar los requisitos del acta de constitución y el plan de la gestión del cronograma.

Segundo paso: Las herramientas utilizadas son el juicio de expertos y reuniones programadas.

Tercer paso: Los resultados conseguidos son el plan de gestión del costo de la obra, línea base del costo.

### **4.1.3.1. Estimar costos**

En este paso se elabora una estimación de los recursos financieros indispensables para realizar la obra.

#### **4.1.3.2. Determinar el presupuesto**

En esta fase se recopilan los precios estimados de las partidas y se adicionan en la totalidad para establecer una línea base de costos aprobada.

### **4.2. EVALUACIÓN DEL ALCANCE USANDO LA GUÍA DEL PMBOK.**

La guía del PMBOK no es un procedimiento rígido sino todo lo contrario es un texto que orienta las soluciones a los problemas que presenta o puede presentar cada proyecto.

#### **4.2.1. Estructura de la organización**

Definir el tipo de estructura de la organización ayuda a entender la manera en que se debe implementar la guía de acuerdo al contexto en que lleva a cabo el proyecto. Actualmente la empresa tiene una estructura de organización simple, este modelo de organización es muy común en pequeñas y medianas compañías.

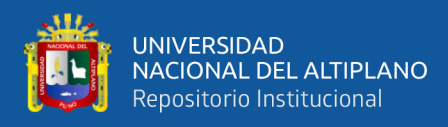

## **Figura 6**

#### *Organigrama de la empresa*

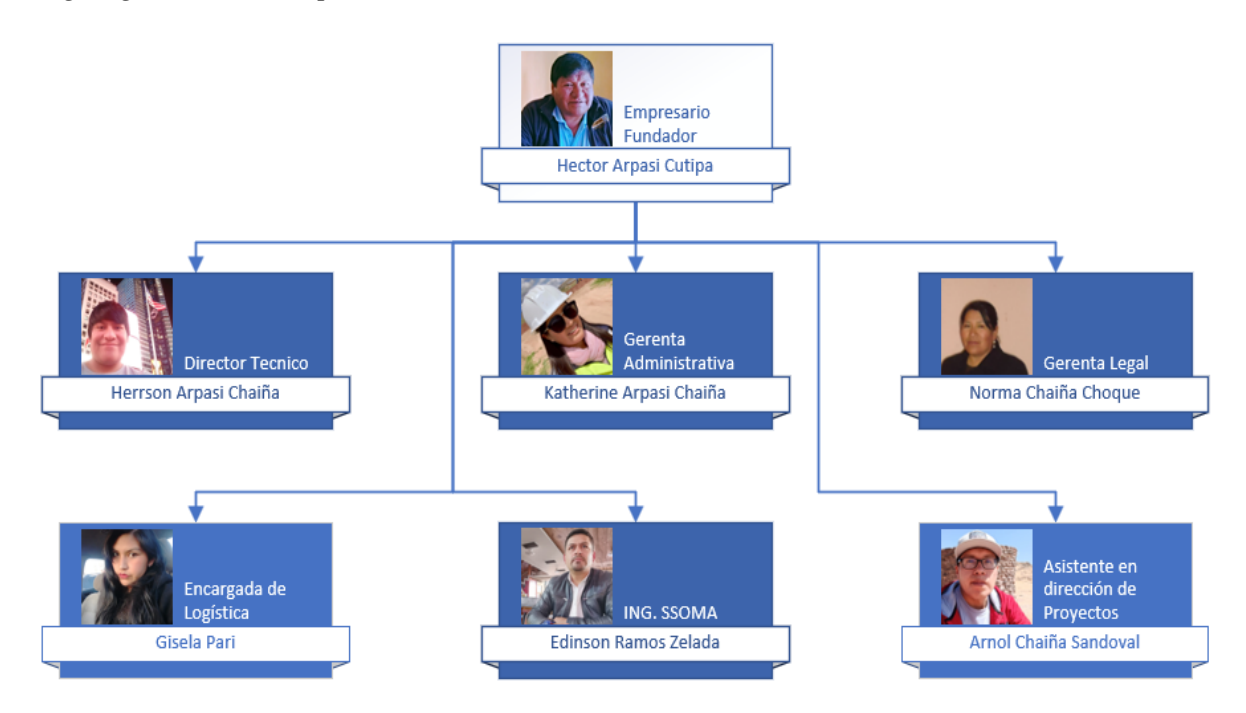

### **4.2.2. Acta de constitución**

La empresa no contaba con este documento, ni del conocimiento para que era usado, se realizó un acta de constitución acorde al proyecto (disponible en anexo a), donde se fijan los compromisos, recursos, responsabilidades, objetivos del proyecto, medidas de control para su éxito.

### **4.2.3. Documentos del plan de gestión del alcance**

### **4.2.3.1. Enunciado del alcance**

La empresa no tenía enunciado del alcance, se desarrolló un enunciado conforme al proyecto (disponible en anexo e) donde se detalla los entregables del proyecto y las actividades necesarias para cumplirlas.

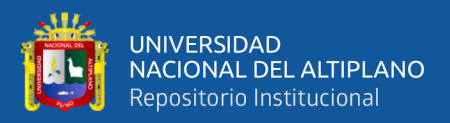

### **4.2.3.2. EDT**

La empresa no contaba con EDT de la obra, por lo tanto, se ha implementado esta herramienta debido a la facilidad de entender las actividades o entregables gráficamente sin necesidad de leer todas las páginas del expediente técnico. Se añadió actividades que no estaban incluidas. Disponible en la figura 7.

#### **4.2.3.3. Diccionario de la EDT**

La empresa tampoco contaba con un diccionario de EDT, por lo tanto, se elaboró este documento debido a su importancia, ya que detalla información sobre los trabajos o entregables que se desarrollan durante la obra y que sirve de apoyo a la EDT (disponible en anexo f).

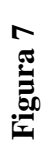

يمللن

UNIVERSIDAD<br>NACIONAL DEL ALTIPLANO<br>Repositorio Institucional

EDT del proyecto *EDT del proyecto*

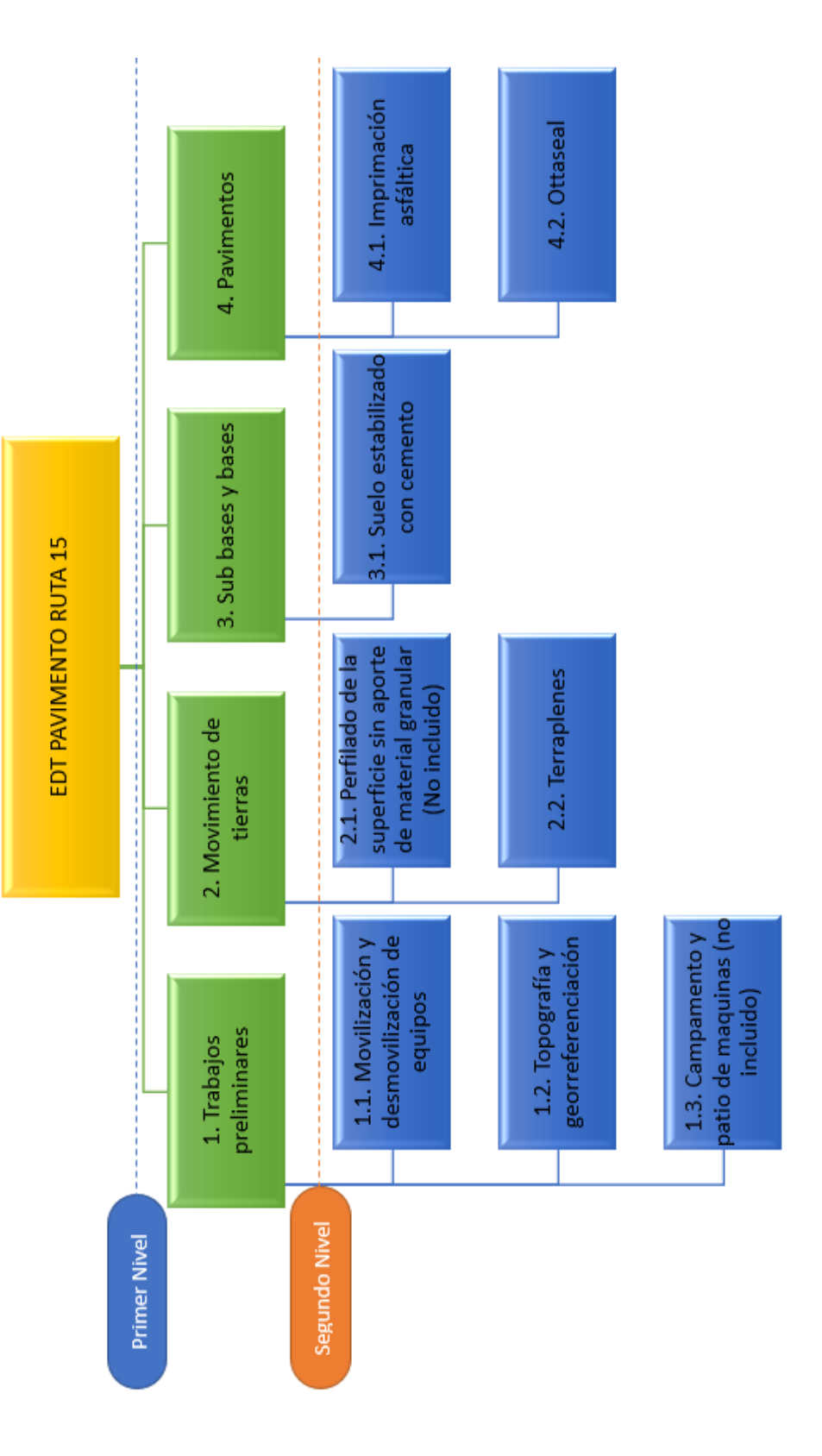

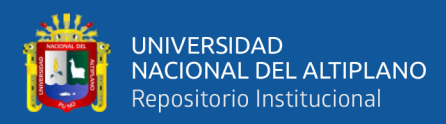

### **4.3. EVALUACIÓN DEL CRONOGRAMA USANDO LA GUÍA DEL PMBOK**

### **4.3.1. Plan de gestión del cronograma**

El inicio de labores en la obra de estudio tiene como fecha el 11 de junio de 2021. Se elaboró un plan de gestión del cronograma para la empresa la cual detalla los procesos (disponible en anexo h) y a continuación se menciona los cambios del uso de la guía PMBOK.

### **4.3.1.1. Cronograma en base al contrato**

Enseguida se muestra el cronograma desarrollado en base al plazo otorgado mediante el contrato entre el contratista y el subcontratista.

### **Tabla 2**

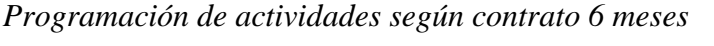

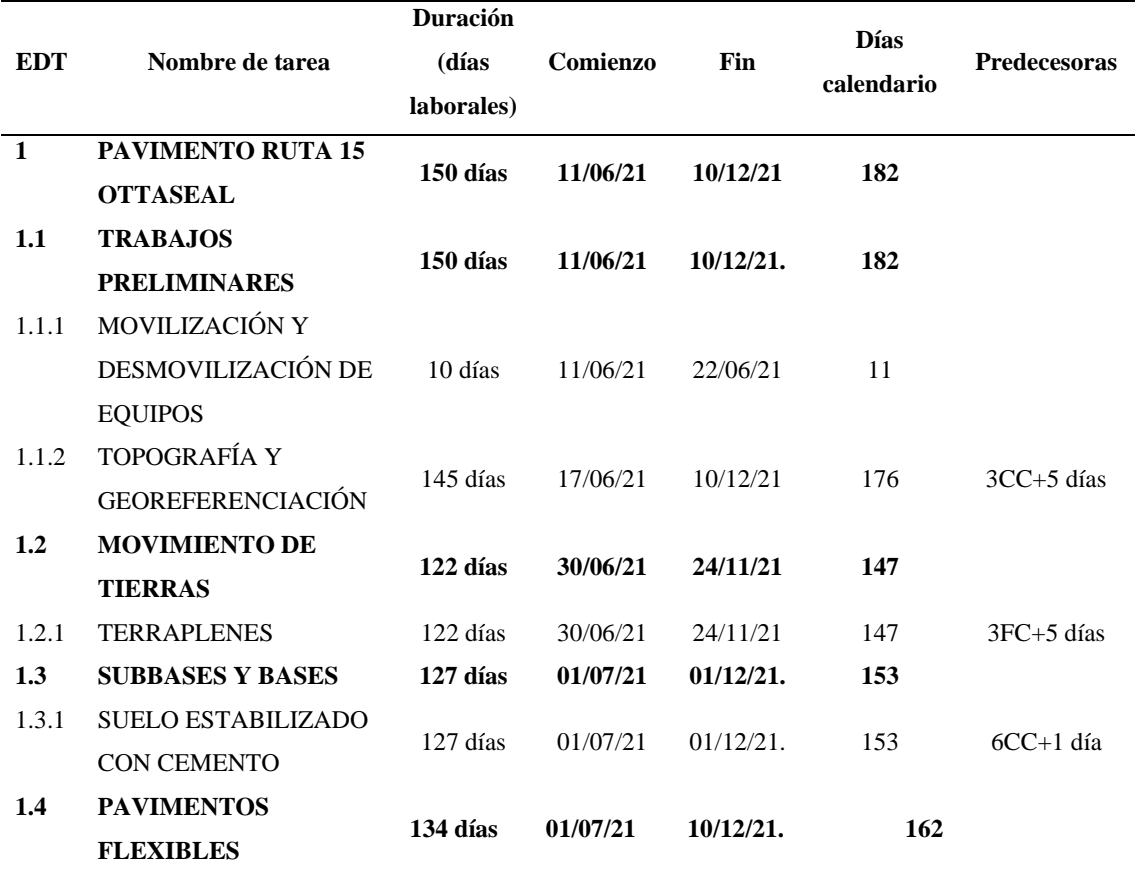

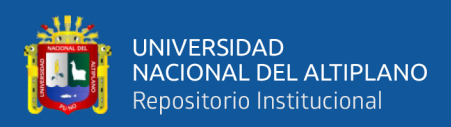

| <b>EDT</b> | Nombre de tarea                        | <b>Duración</b><br>(días<br>laborales) | Comienzo | Fin          | <b>Días</b><br>calendario | <b>Predecesoras</b> |
|------------|----------------------------------------|----------------------------------------|----------|--------------|---------------------------|---------------------|
| 1.4.1      | <b>IMPRIMACIÓN</b><br><b>ASFÁLTICA</b> | 127 días                               | 01/07/21 | 01/12/21     | 153                       | 8CC                 |
| 1.4.2      | <b>OTTASEAL</b>                        | 133 días                               | 02/07/21 | $10/12/21$ . | 161                       | $10CC+1$ día        |
| 2          | Fin - Entrega de Tramo                 | 0 días                                 | 11/12/21 | $11/12/21$ . | $^{()}$                   | $11FC+1$ día        |

**Figura 8** 

*Diagrama Gantt del proyecto según el contrato 6 meses*

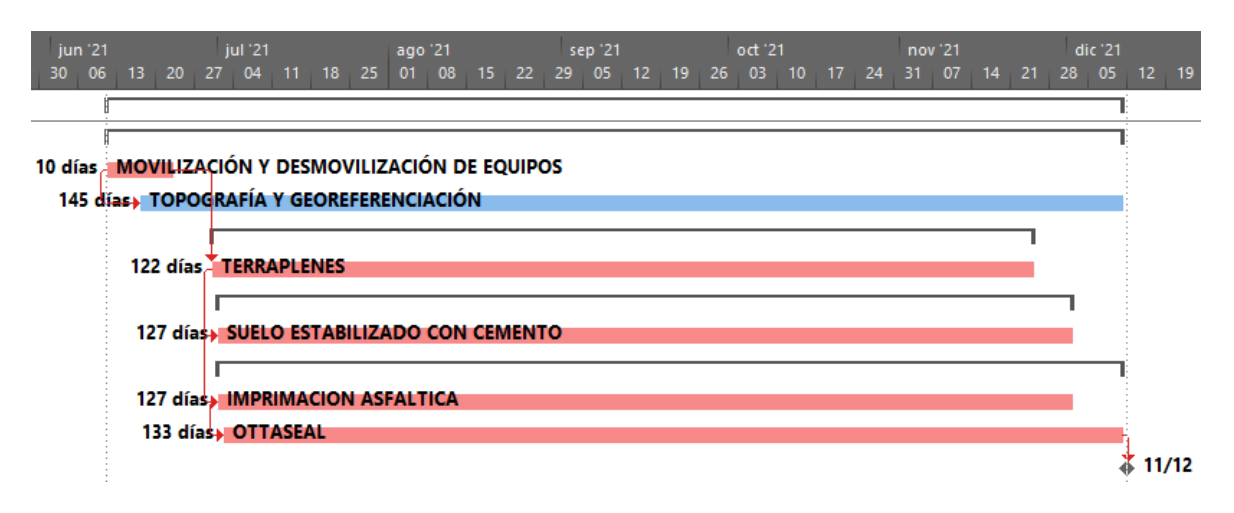

A continuación, se explica como el cronograma después de la intervención del compendio del PMBOK se reduce el tiempo de realización en un mes.

### **4.3.1.2. Estimación de duración de las actividades**

Esta actividad se desarrolló con las personas de cargo superior en la realización de la obra, de acuerdo al criterio en cuanto a la pericia de los miembros de esta reunión, cumpliendo así el uso del instrumento de toma de decisiones de peritos, se usa la siguiente fórmula (método de estimación PERT) para hallar su estimación:

$$
Media PERT = \frac{Do + 4 * Dm + Dp}{6}
$$

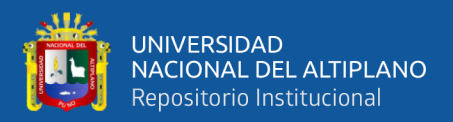

### **4.3.1.3. Puntos de criterio para la estimación de duraciones**

- Movilización y desmovilización de equipos
- Los criterios a tomar en cuenta son los siguientes:
- Inventario de maquinarias pesadas y vehículos.
- Tarjeta de circulación de transporte de mercancías.
- Revisiones técnicas.
- Licencia de los operadores.
- Seguro todo riesgo equipo de contratistas TREC.
- Check list maquinaria pesada y operatividad adecuada.

### **Campamento y patio de máquinas**

Se considera las siguientes:

- Visita a campo e inspección de ambientes a instalar.
- Contratos de alquiler de ambientes y/o áreas a ocupar.
- Señalización en el patio de máquinas.

### **Topografía y georreferenciación**

- Tomar en consideración el reconocimiento del tramo de ejecución para identificar zonas de dificultad de trabajo, así como anticipar a los problemas que puedan surgir en ejecución.

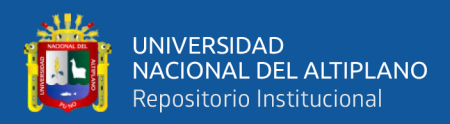

### **Perfilado de la superficie sin aporte de material granular**

Se toma en cuenta los mantenimientos de la maquinaria.

### **Terraplenes y suelo estabilizado con cemento**

Se debe tener en cuenta:

- Pronóstico meteorológico.
- Localización de las fuentes de agua aprobadas por supervisión.
- Acumulación de material seleccionado.
- Control de tránsito vehicular.
- Mantenimientos de maquinaria.

### **Imprimación asfáltica y Otta Seal**

Se tiene en consideración:

- Pronóstico meteorológico.
- Acumulación de material seleccionado.
- Control de tránsito vehicular.
- Mantenimientos de maquinaria.

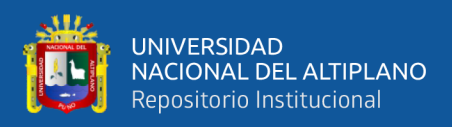

# **Tabla 3**

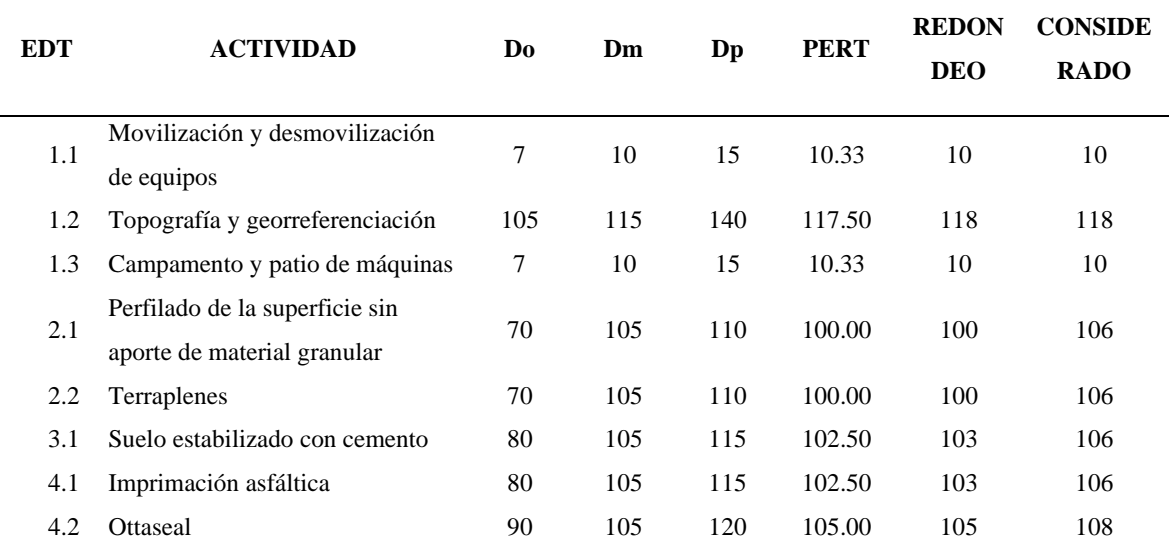

*Estimación de duraciones según método PERT*

*Nota.* Do, Dm y Dp significa periodo optimista, periodo más probable y periodo pesimista, respectivamente.

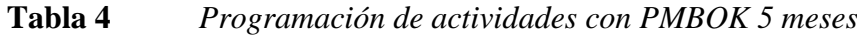

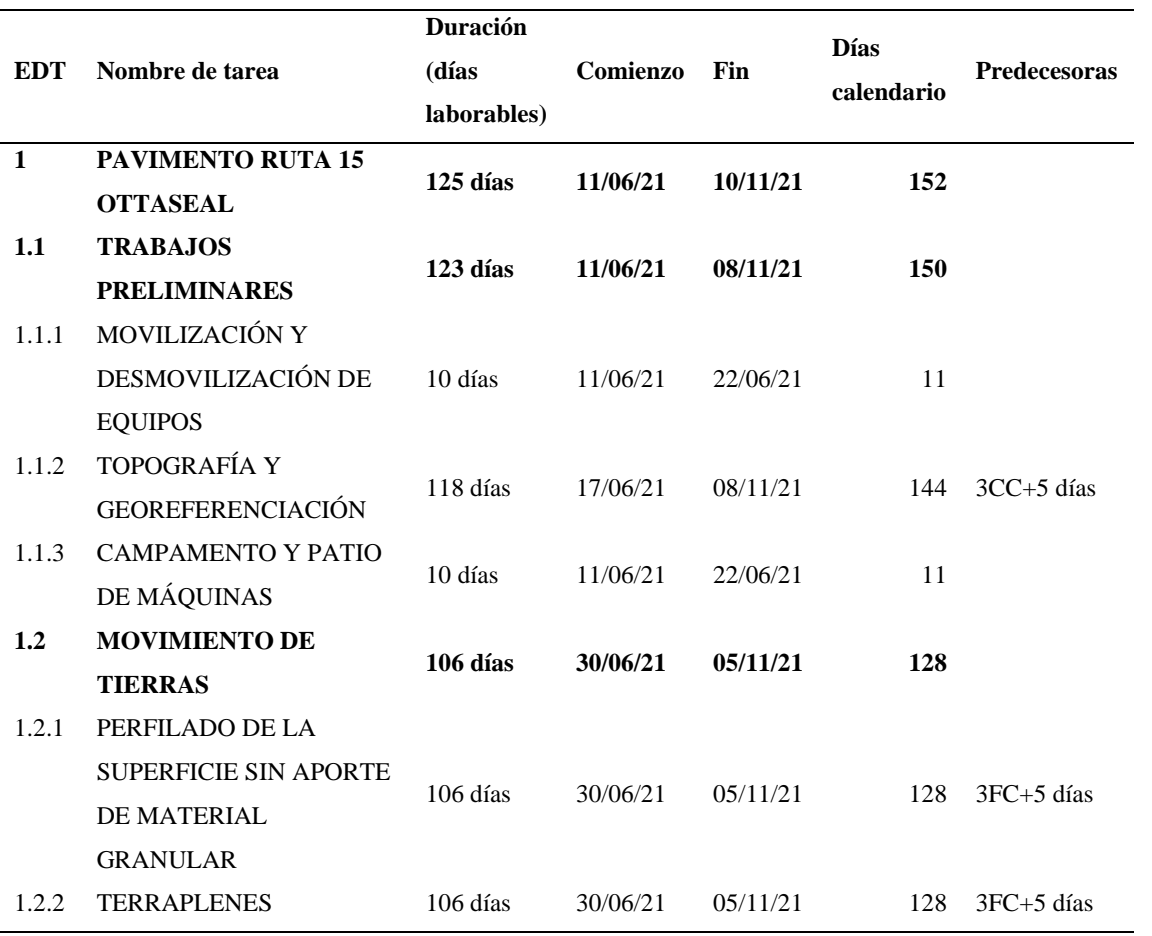

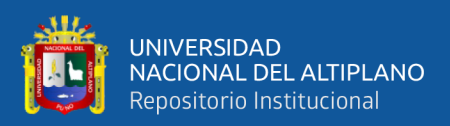

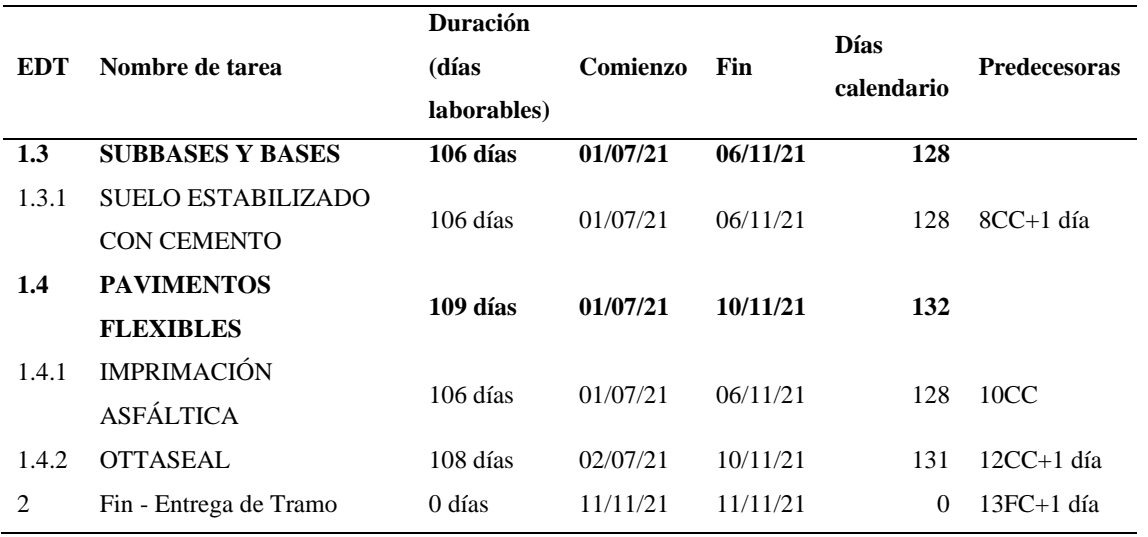

### **Figura 9**

*Diagrama Gantt del proyecto modificado 5 meses*

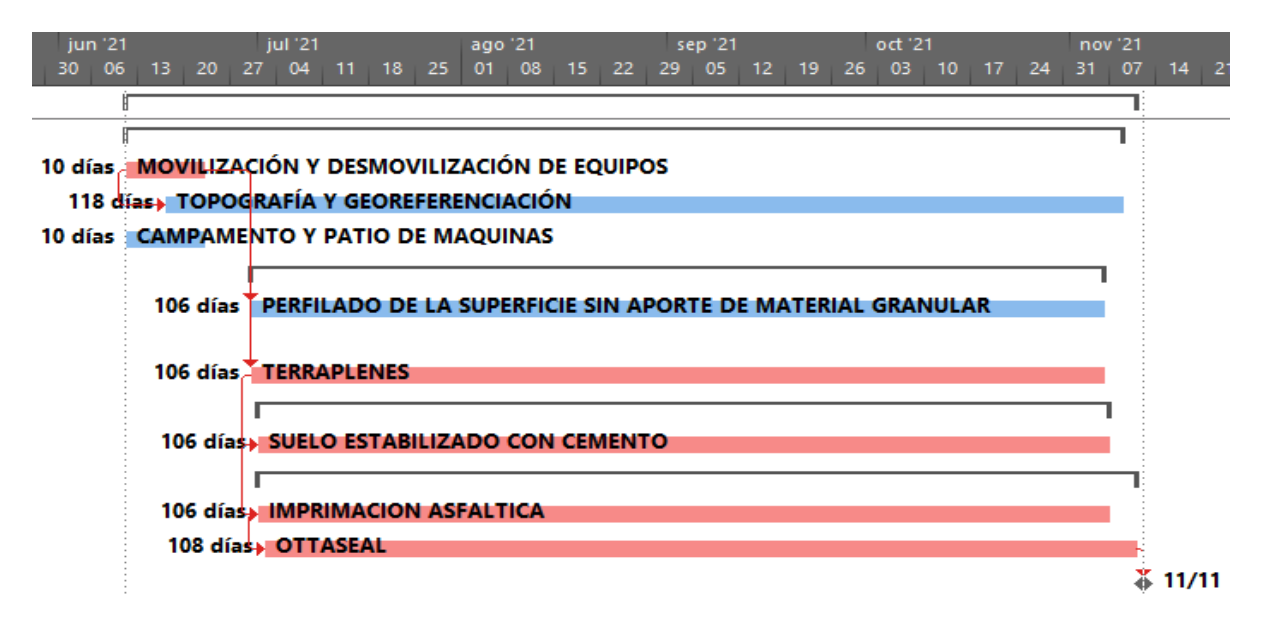

# **4.4. EVALUACIÓN DE COSTOS USANDO LA GUÍA DEL PMBOK**

Enseguida, se visualiza el presupuesto del proyecto detallado por partidas.

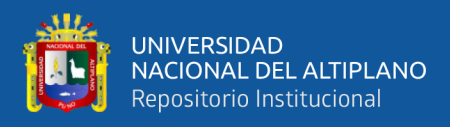

### **Tabla 5**

*Presupuesto del proyecto.*

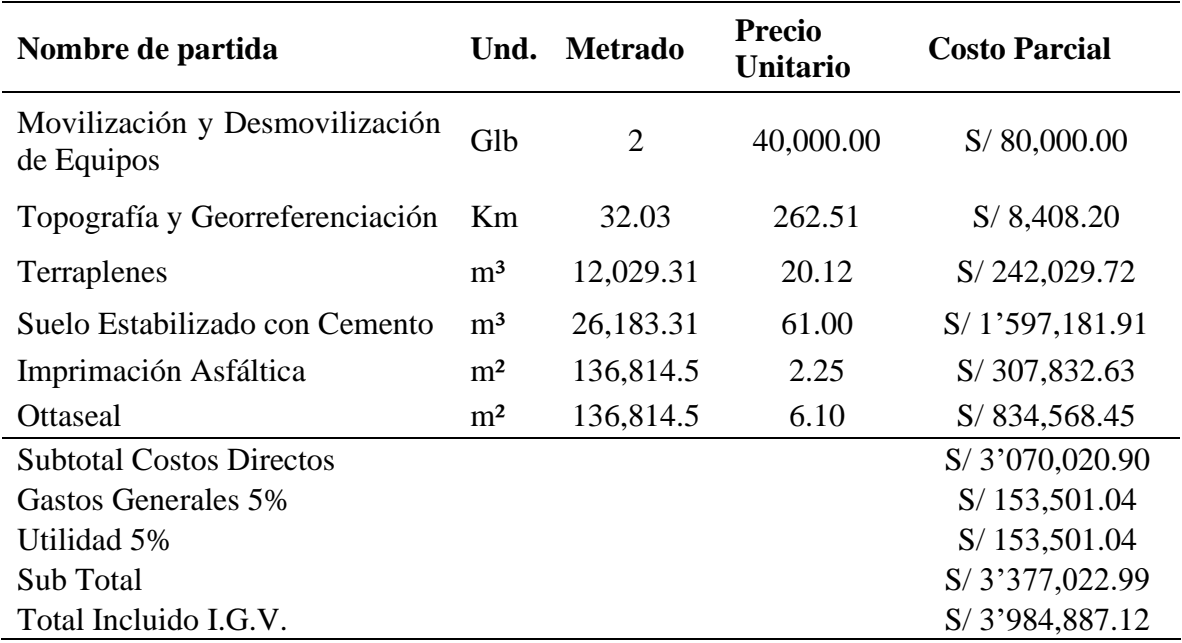

### **4.4.1. Análisis del valor ganado**

En la siguiente tabla se detalla los valores representados en soles, el valor planificado representa al presupuesto relacionado al avance de obra planificado, el valor ejecutado es el avance de obra realizado (dicho de otra forma, el valor ganado es lo que se valoriza por el trabajo hecho) y el valor de costo actual es el gasto realizado por los trabajos ejecutados.

### **Tabla 6**

*Tabla de datos de valores costo planificado, ejecutado y actual.*

|                    | (PV) PLANIFICADO        |              | <b>(EV) EJECUTADO</b>   |              | (AC) COSTOS ACTUALES    |              |
|--------------------|-------------------------|--------------|-------------------------|--------------|-------------------------|--------------|
| <b>MES</b>         | Plan.<br><b>MENSUAL</b> | Plan. ACUM.  | Ejec.<br><b>MENSUAL</b> | Ejec. ACUM.  | Gast.<br><b>MENSUAL</b> | Gast. ACUM.  |
| jun-<br>21         | 31,710.09               | 31,710.09    | 133,802.36              | 133,802.36   | 283,587.68              | 283,587.68   |
| $j$ ul-21          | 633, 327. 68            | 665,037.78   | 426,437.09              | 560,239.45   | 935,486.59              | 1'219,074.27 |
| ago-<br>21<br>sep- | 788,142.89              | 1'453,180.67 | 425,450.98              | 985,690.43   | 975,238.22              | 2'194,312.49 |
| 21                 | 763,115.90              | 2'216,296.57 | 446,309.45              | 1'431,999.88 | 1,113,263.45            | 3'307,575.94 |

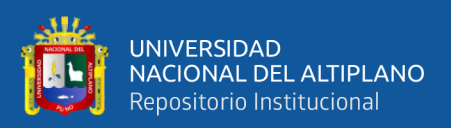

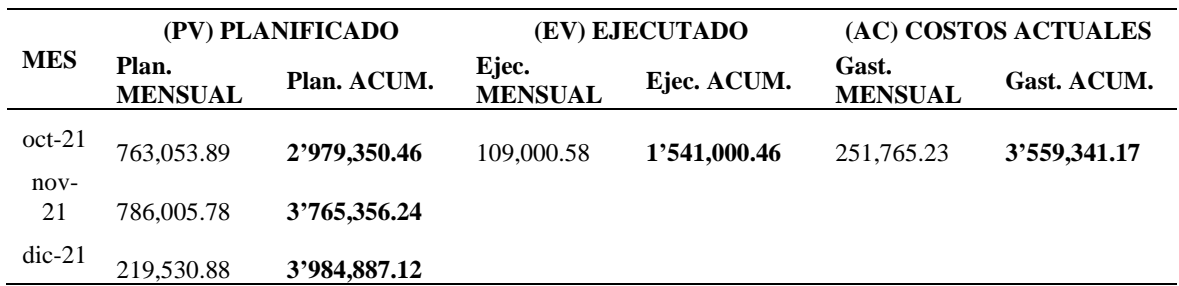

En el siguiente gráfico se muestra los valores de la tabla 6, representados durante el tiempo (meses), la línea anaranjada es el valor de costo actual, la línea azul es el valor planificado y la línea verde es el valor ejecutado.

## **Figura 10**

#### *Gráfico del valor ganado*

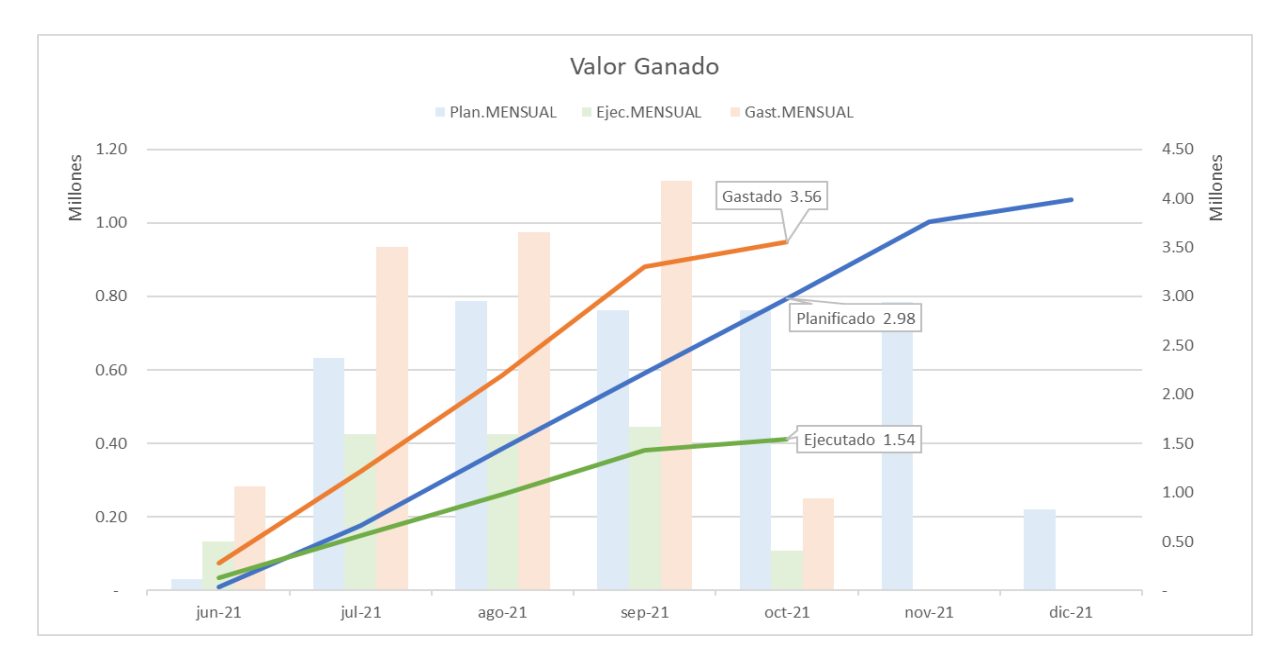

En la tabla contigua se detalla los resultados de algunos índices logrados con los datos de la tabla 6, estos índices son:

- $Variación del costo$   $CV = EV AC$ 
	- (+) Se gasta menos de lo planificado.
	- Se gasta lo planificado.

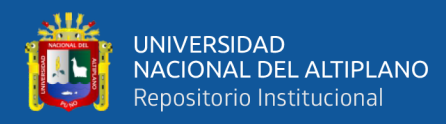

- (-) Se gasta más de lo planificado.
- Índice de desempeño del costo  $CPI = EV/AC$ 
	- (>1) Se recupera la inversión y hay ganancia.
	- (=1) Se recupera lo invertido.
	- (<1) No se recupera lo invertido y hay pérdida.
- Variación del cronograma  $SV = EV PV$ 
	- (+) Se ejecuta más de lo planificado.
	- (0) Se ejecuta lo planificado.
	- (-) Se ejecuta menos de lo planificado.
- Índice de desempeño del cronograma  $SPI = EV/PV$ 
	- (>1) La obra está adelantada en un X-1 %.
	- (=1) Se ejecuta el 100% de lo planificado.
	- (<1) La obra está retrasada en un 1-X %.
- Presupuesto hasta la conclusión BAC = S/ 3'984,887.12
- Estimación a la conclusión  $EAC = BAC/CPI$
- Considerando que el CPI se mantenga hasta el fin del proyecto, el EAC es la aproximación del costo totalizado al finalizar la obra.
- Índice de desempeño del trabajo por completar

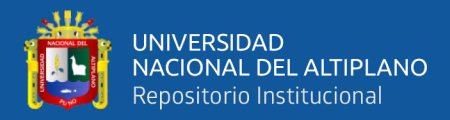

$$
TCPI = (BAC - EV)/(BAC - AC)
$$

- (>1) Mejorar la eficiencia en un X-1 % para cumplir lo planificado.
- (=1) El desempeño del trabajo está de acuerdo a lo planificado.
- (<1) La eficiencia es óptima en un 1-X % para cumplir lo planificado.

### **Tabla 7**

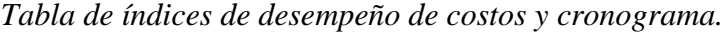

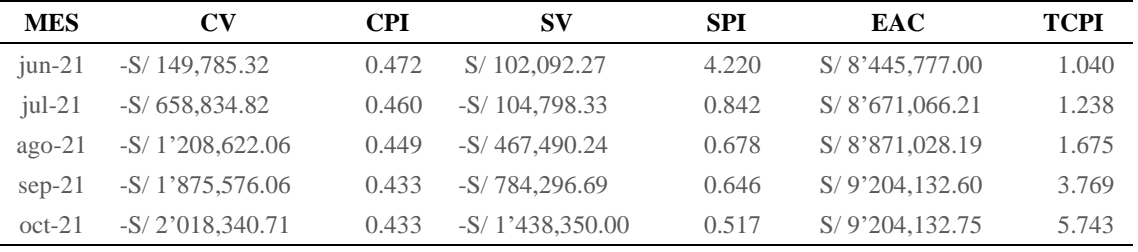

En la Tabla N°7 se muestra los valores obtenidos de la aplicación de las ecuaciones establecidas en la gestión del valor ganado. En el mes de corte (mes en el que se concluyó las actividades) el CPI es de 0.433 del que se interpreta que de cada 1.00 sol invertido, se recauda 0.433 de sol y con un sobre costo de 2'018,340.71 soles.

En el caso del SPI en el mes de corte se interpreta que, solo hemos avanzado un 51.7% de lo planificado, la obra se encuentra retrasada en su avance planificado.

Además, la EAC señala que de mantenerse el CPI para el resto del proyecto el valor al finalizar la obra asciende la suma de S/ 9'204,132.75.

Por otro lado, el TCPI en el mes de corte nos indica que se debe mejorar en un 474.3% la eficiencia de costos para poder llevarse a cabo con el presupuesto

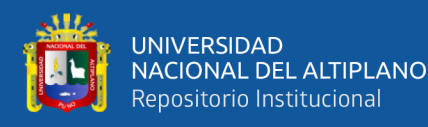

previsto originalmente, de lo contrario la desventaja en el cronograma y costos en el mes de corte no podrán ser remediados.

En la figura adelante, se puede visualizar el actuar de los índices CPI y SPI respecto a los parámetros base (en base a los datos de la tabla 7), en el primer mes el SPI indica que el avance de la obra fue muy buena 322% superior a lo planificado, sin embargo desde el mes siguiente su valor cae por debajo de los valores base que indica el retraso en el avance de la obra planificada, por otro lado el CPI debajo de la línea base indica que desde el inicio de la obra existe un sobrecosto de lo ejecutado y esto se mantiene en los siguientes meses, lo que demuestra que este valor se mantendrá hasta la culminación de la obra.

### **Figura 11**

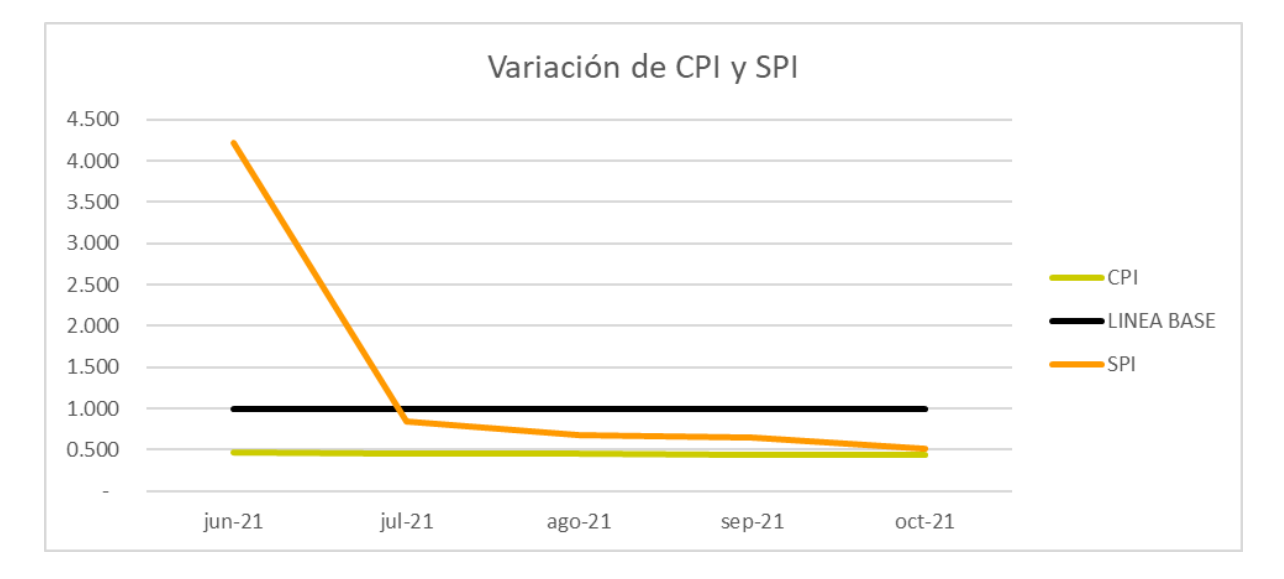

#### *Variación de CPI y SPI por meses*

#### **4.4.2. Análisis del cronograma ganado.**

Para los cálculos en esta sección se toma en cuenta que la fecha para presentar la valorización es el día 26 de cada mes, entonces el inicio de trabajos tiene por fecha el 11 de junio y se valoriza hasta el 25 de junio (15 días), luego del 26 de junio al 25 de julio (31 días), así consecuentemente hasta la fecha de corte

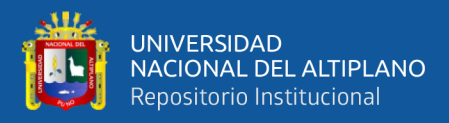

que es el 25 de octubre de 2021, por lo cual se considera el tiempo de ejecución de 4.5 meses.

Para entender la lógica del cronograma ganado se explica que de la tabla 7 el SPI en el mes de corte nos indica un retraso de 48.3%, pero esto en tiempo ¿Cuánto representa en días o meses?, usualmente es más común representado en meses, entonces se tiene las siguientes ecuaciones:

$$
SPI_t = ES/AT
$$

Donde:

AT: Tiempo actual.

ES: Partiendo del valor ganado (EV) al mes de medición, cual debería de ser el valor planificado.

### **Figura 12**

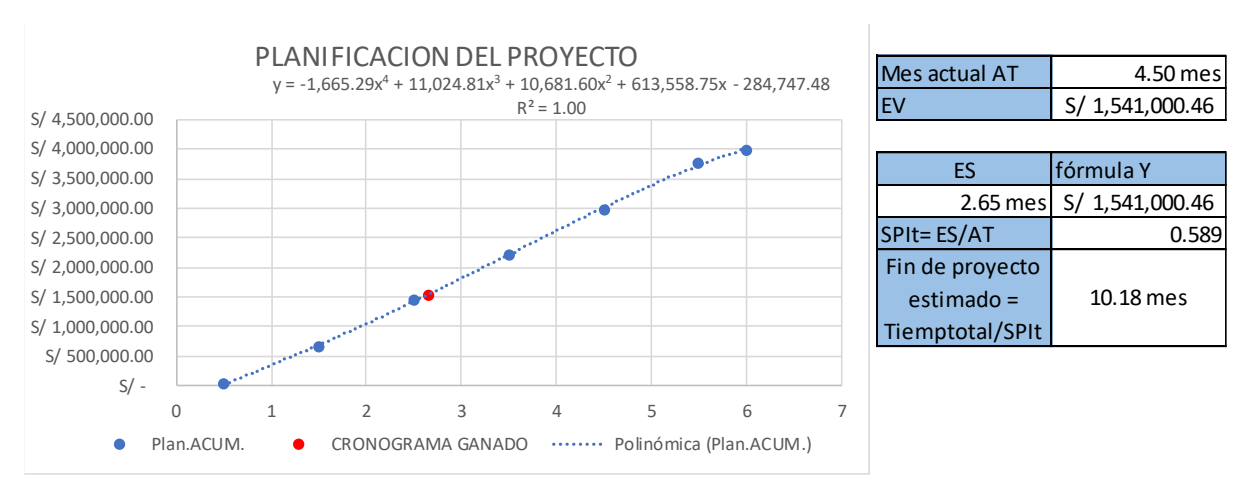

*Gráfico del cronograma ganado*

En la figura 12, mediante el programa Excel se obtiene la fórmula polinómica de 4to grado que más se asemeja al comportamiento de los datos del valor planificado de la tabla 6, para conocer el tiempo correspondiente al valor ganado al mes de medición, siendo el mes de corte 4.5 meses y el valor ganado de

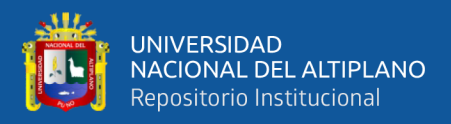

S/ 1'541,000.46, con este último dato obtenemos el tiempo ajustado al avance realizado mediante la fórmula polinómica de 2.65 meses, lo que significa que se está retrasado 1.85 meses, luego se obtiene el  $SPI_t$  de 0.589 y el tiempo estimado de fin del proyecto gracias al índice de cronograma ganado el cual es de 10.18 meses.

Castro (2018), opina que la estadística es la materia que busca la ordenación y la síntesis de datos, para elaborar conclusiones en relación de las particularidades de un grupo de individuos o materia de estudio. Por ello es que se realizó proyecciones lineales relacionadas al ritmo de avance y gasto realizados mediante el software Excel.

En la siguiente figura se observa la elaboración de la proyección lineal para el avance de obra con los datos de la tabla 6, de acuerdo a esta proyección el avance de obra al 6to mes se cuantifica en S/ 2'220,703.40, S/ 1'764,183.72 debajo de lo planificado dicho de otra forma un retraso del 44% en el avance.

### **Figura 13**

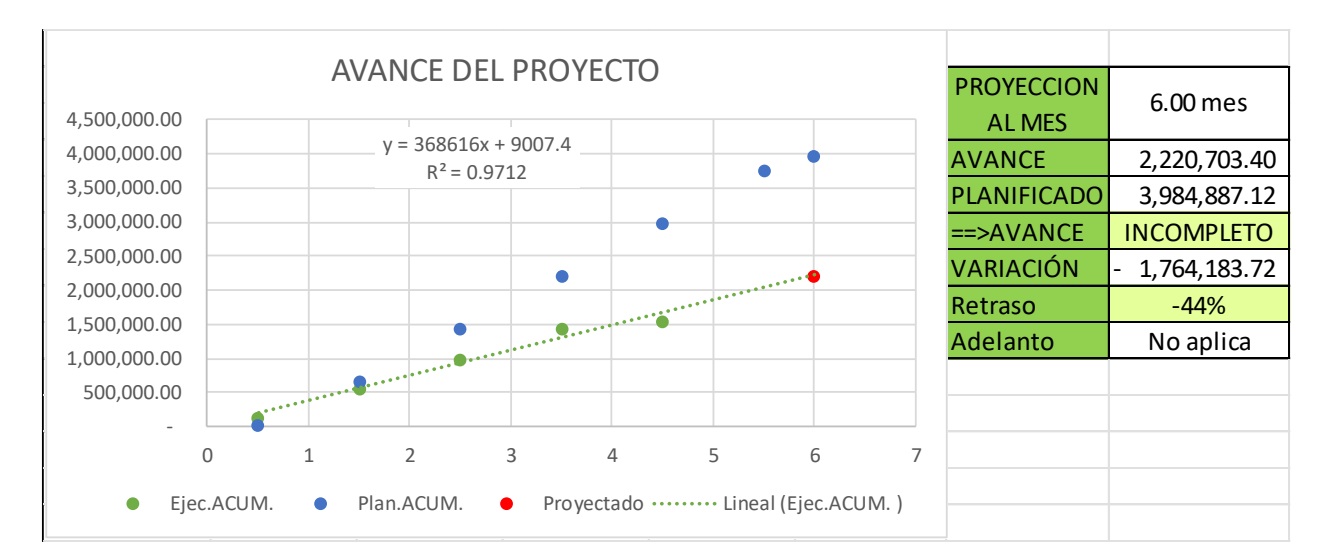

### *Proyección lineal de ejecución en el 6to mes*

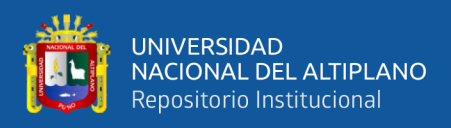

A continuación, se exhibe la figura que representa la proyección lineal elaborada a partir de los datos de costos de la tabla 6, donde la proyección para el 6to mes cuantifica un costo de S/ 5'136,782.00, S/ 1'151,894.88 por encima del presupuesto planificado en otros términos un sobre costo del 29%, a pesar de no culminar el proyecto tomando en cuenta la proyección del avance en el 6to mes.

# **Figura 14**

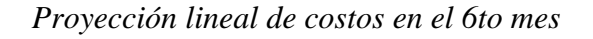

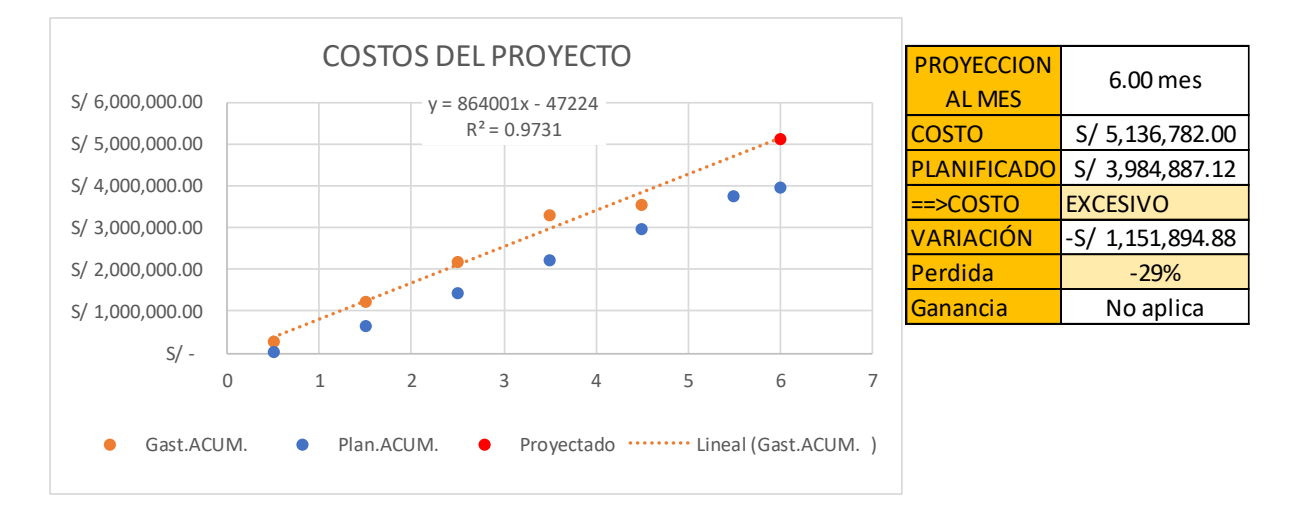

# **Figura 15**

*Proyección lineal del costo del fin de proyecto estimado*

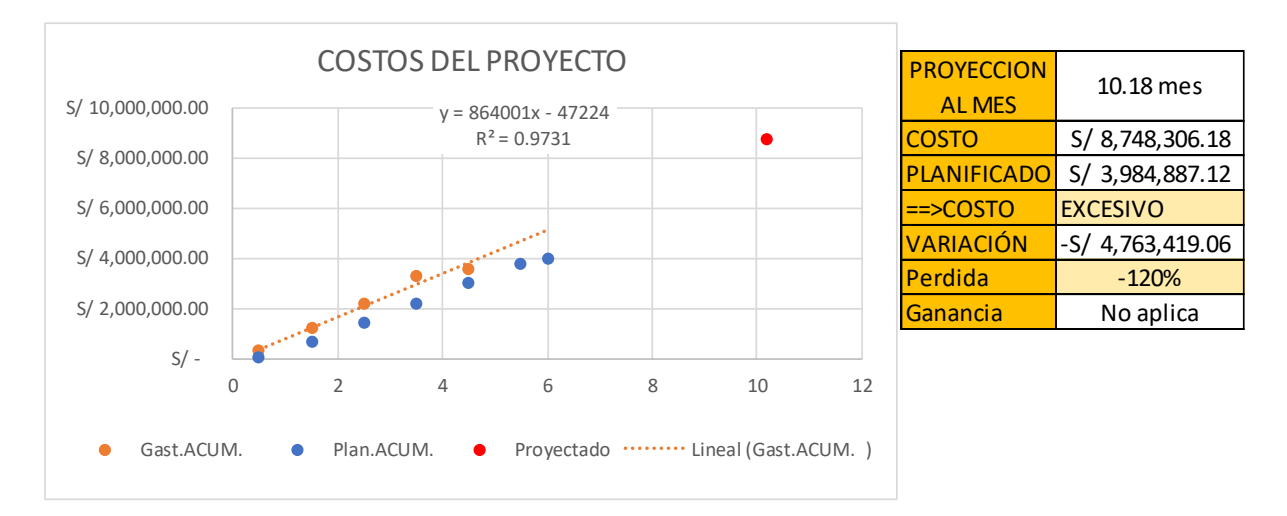

De acuerdo a la estimación de finalización del proyecto de la figura 12 de

10.18 meses en la imagen 15 se puede observar la proyección lineal del costo

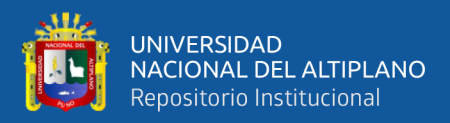

estimado de S/ 8'748,306.18, S/ 4'763,419.06 por encima de lo planificado, dicho de otra manera, un sobre costo del 120% del presupuesto original.

Al evaluar mediante el valor ganado y cronograma ganado en el mes de corte se confirma la inviabilidad económica de continuar ejecutando el proyecto, a continuación, se detalla la utilización de la planificación de la guia PMBOK.

### **4.5. CRITERIOS PARA EL ANÁLISIS DE RESULTADOS**

Al implementar la guía PMBOK 6ta edición, se define la línea base o dicho de otra forma los parámetros base del alcance, cronograma y costos, así también como los indicadores de desempeño del cronograma y costos, luego son evaluados y posteriormente se reduce el tiempo de ejecución planificado a un valor ideal para mejorar la triple restricción como lo demuestran sus indicadores (eficiencia, productividad y rentabilidad).

Millones (2019) aborda los términos de eficiencia y productividad en su estudio conjuntamente con los términos de lean construction y PMBOK, el valor ganado dentro de ellos, de tal forma que propone un sistema de gestión fundamentado en los procesos de lean construction y fundamentos del PMBOK que permita mejorar la productividad en obras de infraestructura vial.

#### **4.5.1. Gestión del alcance en el proyecto**

Becerra (2017) explica que la eficiencia es la correlación entre el nivel real de producción en obra y el nivel deseado planificado, en la presente tesis al reducir el cronograma de costos planificado de 6 meses a 5 meses como valor ideal, varía el avance de obra para cada situación e influye en la eficiencia, en la sección 4.6.1 se detalla lo mencionado.

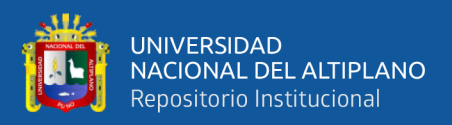

Para definir la eficiencia se requiere de un índice el cual viene establecido por la siguiente ecuación:

$$
\%Eficiencia del proyecto = \frac{\% avance estimado}{\% avance expediente} * 100
$$

#### **4.5.2. Gestión del alcance en el cronograma**

Becerra (2017) manifiesta que la productividad es la correlación entre la cuantificación de productos producidos y la cuantificación de insumos utilizados; al reducir el cronograma de costos de 6 meses a 5 meses como se menciona en la sección anterior, la cantidad de tiempo varia lo que incide en la productividad.

Para definir la productividad se precisa de un índice el cual viene dado por la siguiente ecuación:

$$
Productividad = \frac{Tiempo\,Expediente}{Tiempo\,Estimado} * \frac{Unidad\,Producida}{Unidad\, Planificada} * 100
$$

### **4.5.3. Gestión del alcance en el costo**

Andrade (2011) menciona que el índice de rentabilidad ayuda a determinar qué tan rentable es un proyecto, este índice muestra la relación que existe entre la valoración presente de los movimientos de efectivo futuros y la inversión inicialmente realizada para la ejecución del proyecto; debido a la reducción del cronograma de 6 meses a 5 meses algunos costos también se reducen (como alquileres, seguros, sueldos), lo que contribuye en la rentabilidad final.

Para definir la rentabilidad se necesita de un índice el cual viene otorgado por la siguiente ecuación:

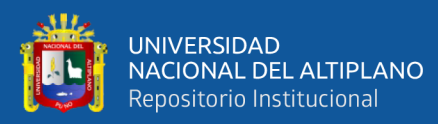

#### $I_R =$ Costo inicial − Costo final Costo inicial <sup>∗</sup> <sup>100</sup>

# **4.6. ANÁLISIS DE RESULTADOS**

### **4.6.1. Eficiencia**

En las siguientes tablas 8 y 9, se encuentran detallados los costos de acuerdo a las descripciones y tiempos necesarios para el análisis de la eficiencia, es posible que el tiempo de ejecución se reduzca en un mes y como resultado la eficiencia aumenta, como se detalla más adelante.

### **Tabla 8**

*Cronograma de costos según el avance planificado conforme al contrato*

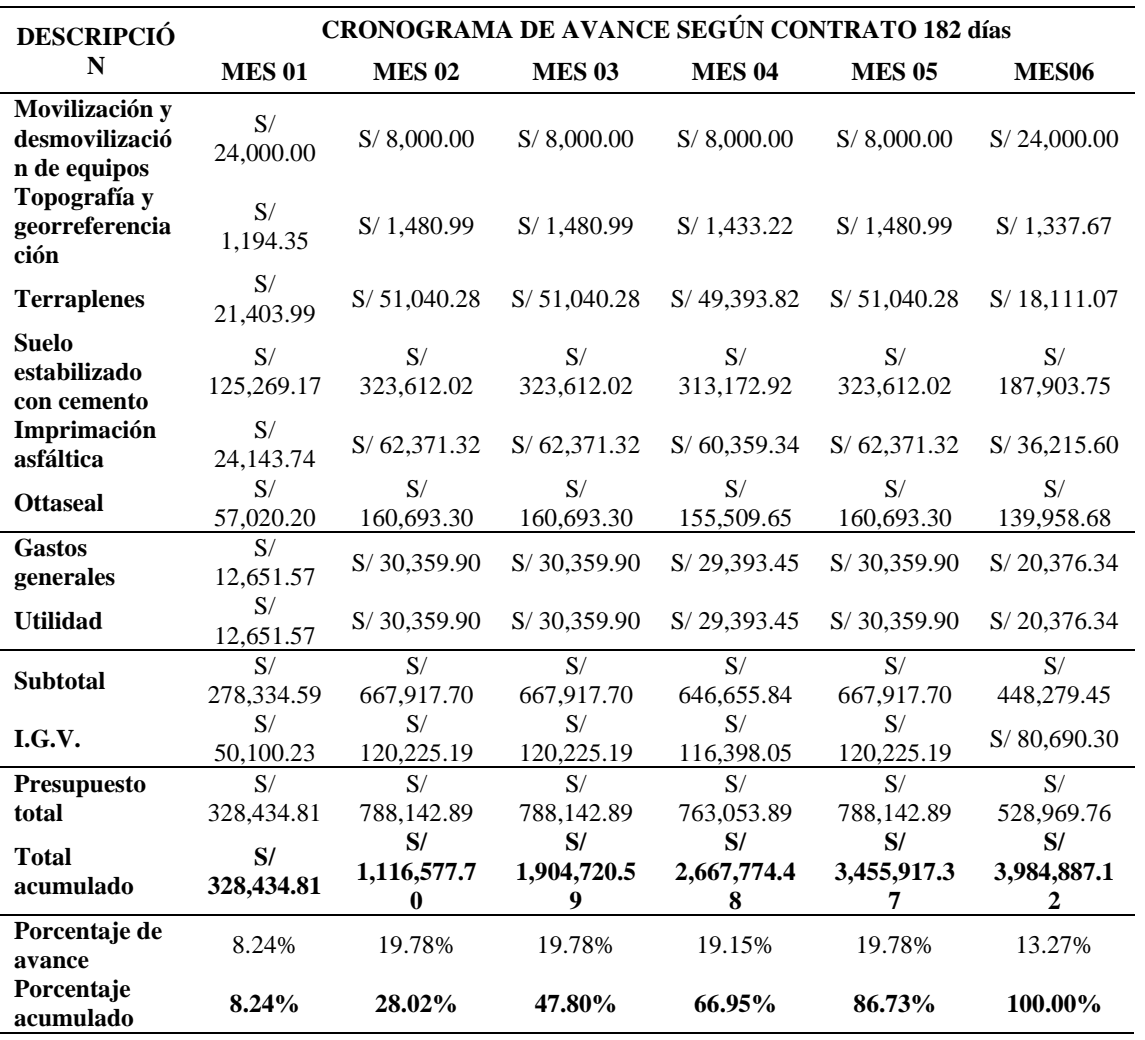

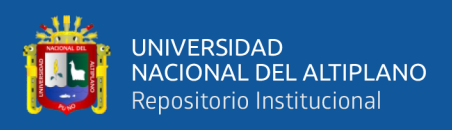

Nota: Se observa el presupuesto original desagregado y detallado por mes.

### **Tabla 9**

*Cronograma de costos según el avance ideal*

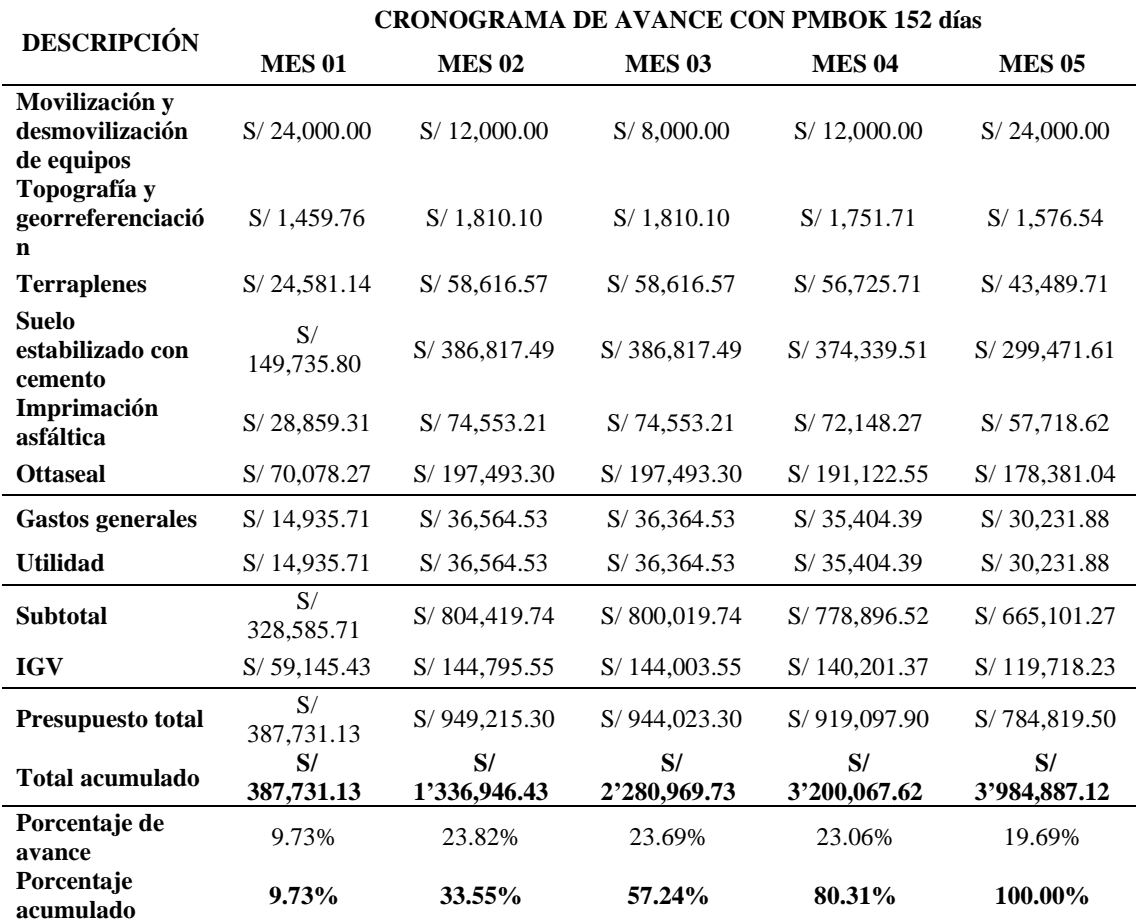

Nota: Se observa el presupuesto modificado desagregado y detallado por mes.

En el siguiente cuadro se presentan datos que son tomados de la tabla 8 y 9 referentes al mes 05 para su análisis mediante la ecuación del índice de eficiencia, en primer lugar, se presenta el avance acumulado total y luego cada partida.

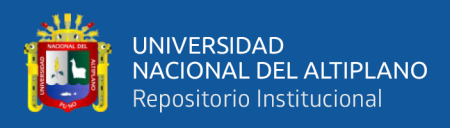

## **Tabla 10**

*Avance acumulado en el mes 05*

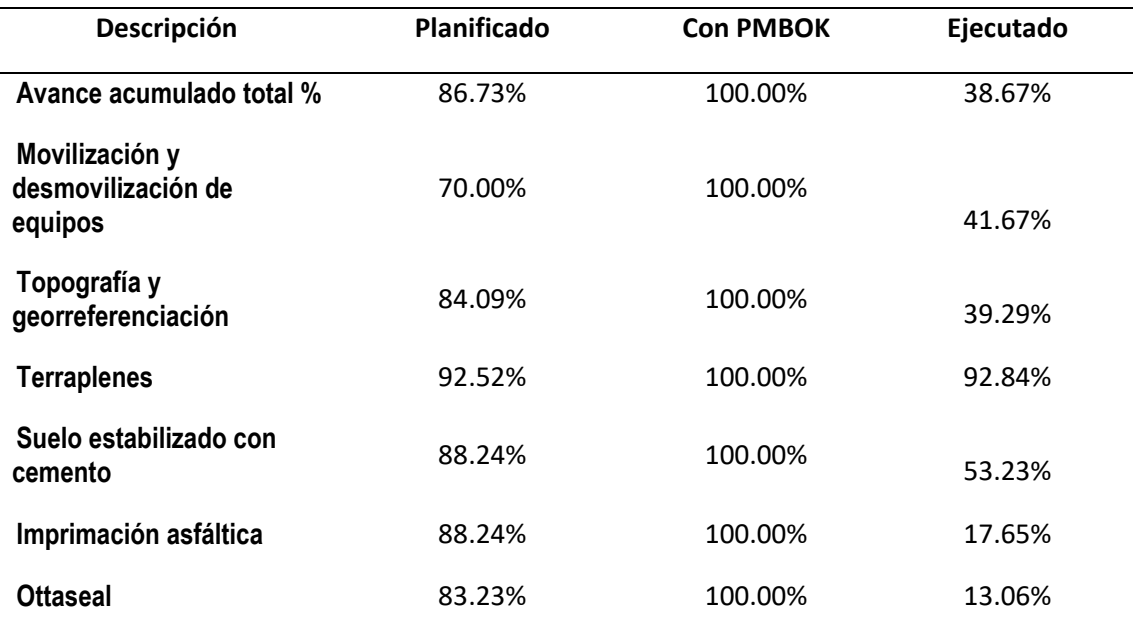

## **Figura 16**

*Avance acumulado del proyecto a 5 meses sin y con PMBOK*

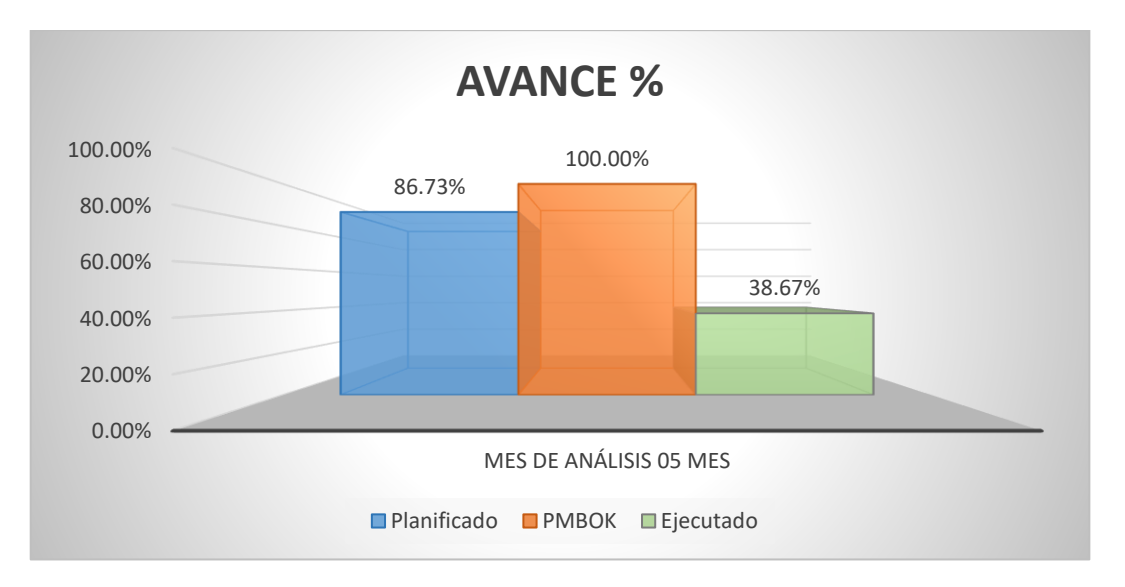

Para el 5to mes a nivel general el avance ideal es de 100% y en cuanto a lo esperado es de 86.73%, considerado esto se determina la eficiencia mediante la ecuación del índice de eficiencia.

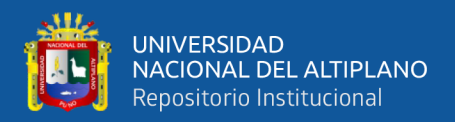

%E $f$ iciencia del proyecto  $\,=\,$ % avance estimado  $\frac{1}{\%}$  avance expediente \* 100

$$
\%Eficiencia del proyecto = \frac{100\%}{86.73\%} * 100
$$

%Eficiencia del proyecto = 115.30%

La eficiencia resultante con la aplicación del PMBOK en su 6ta edición es del 115.30% y del 100% en lo planificado ya que es el avance esperado, de la misma forma se presentan los resultados para las demás partidas.

### **Tabla 11**

#### *Eficiencia del proyecto*

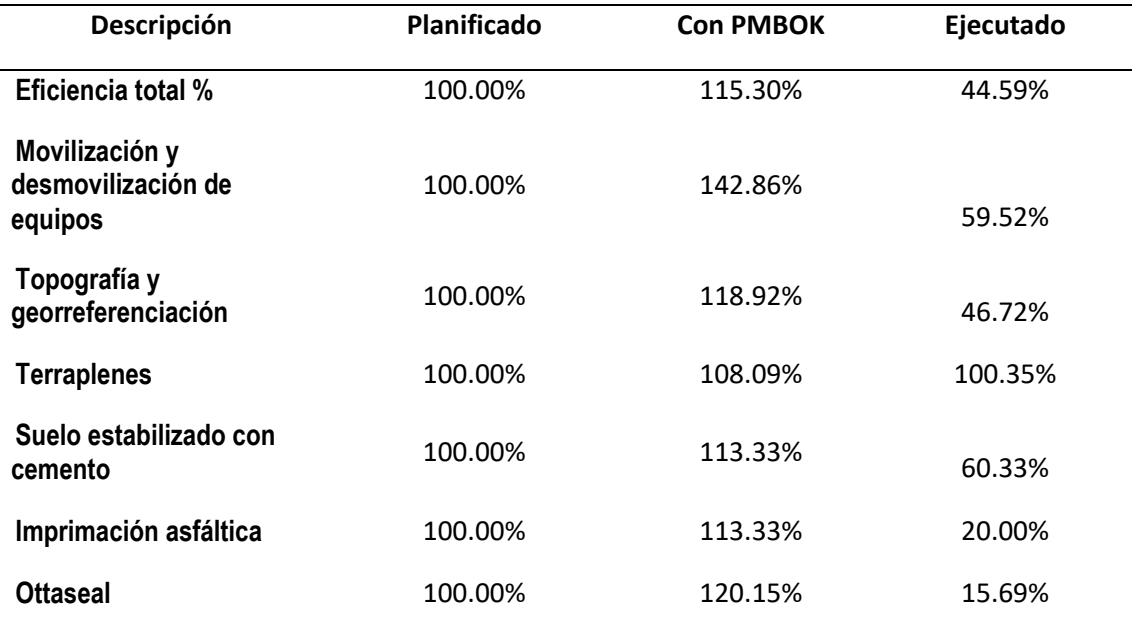

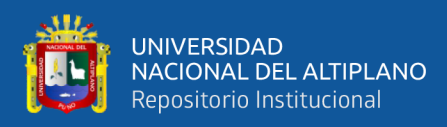

# **Figura 17**

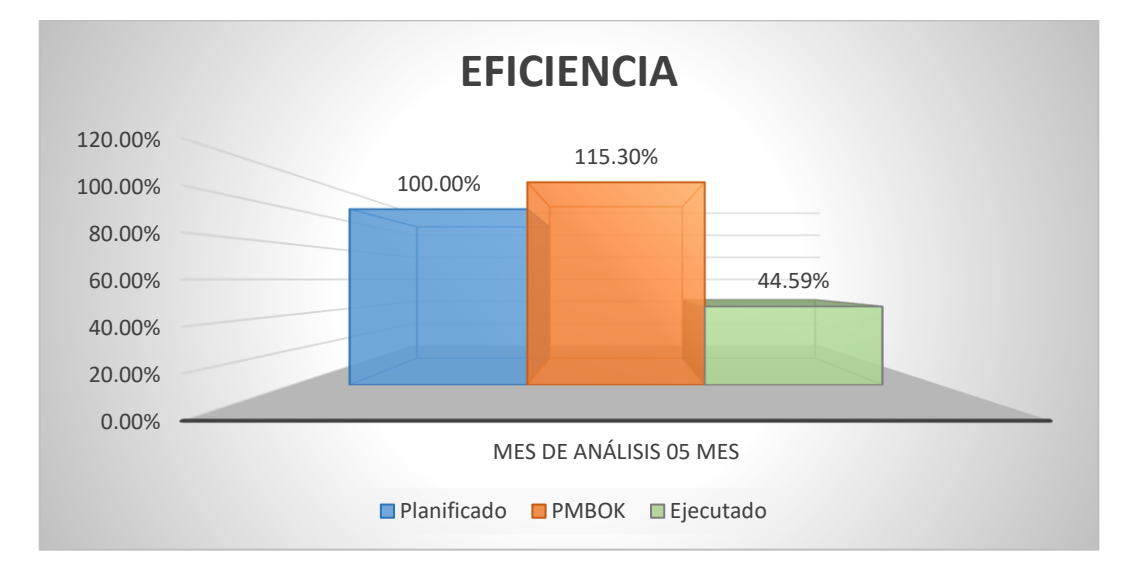

*Eficiencia del proyecto sin y con PMBOK*

### **4.6.2. Productividad.**

En el siguiente recuadro se muestran los datos correspondientes al tiempo de ejecución total y de las partidas las cuales serán analizadas (datos disponibles en los anexos m y n).

### **Tabla 12**

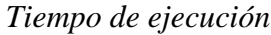

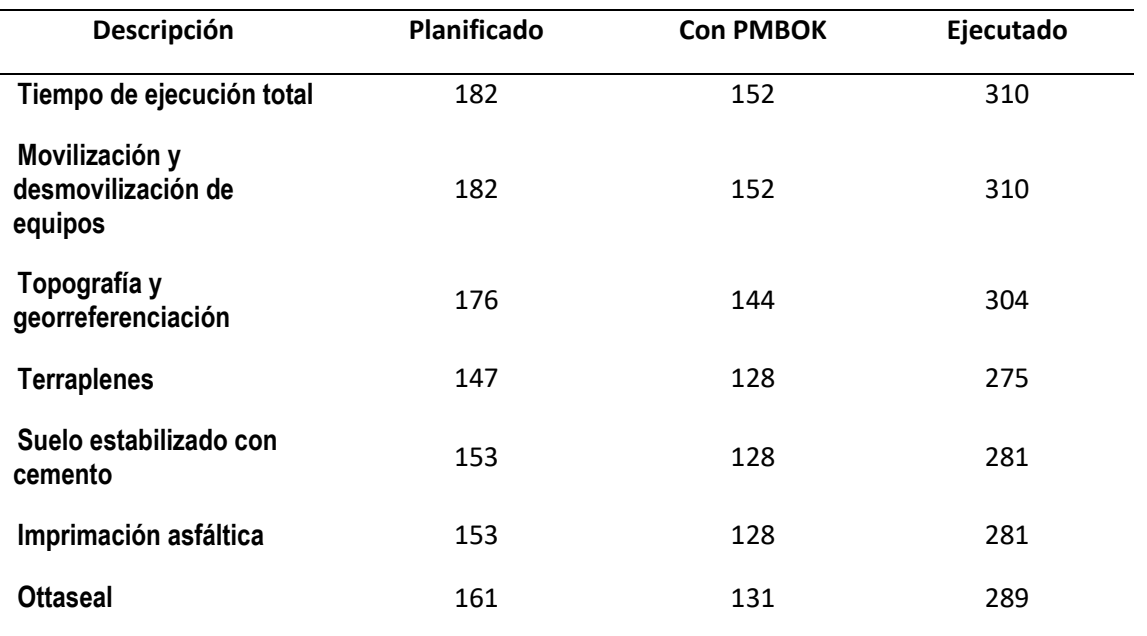

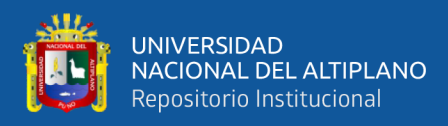

# **Figura 18**

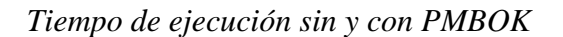

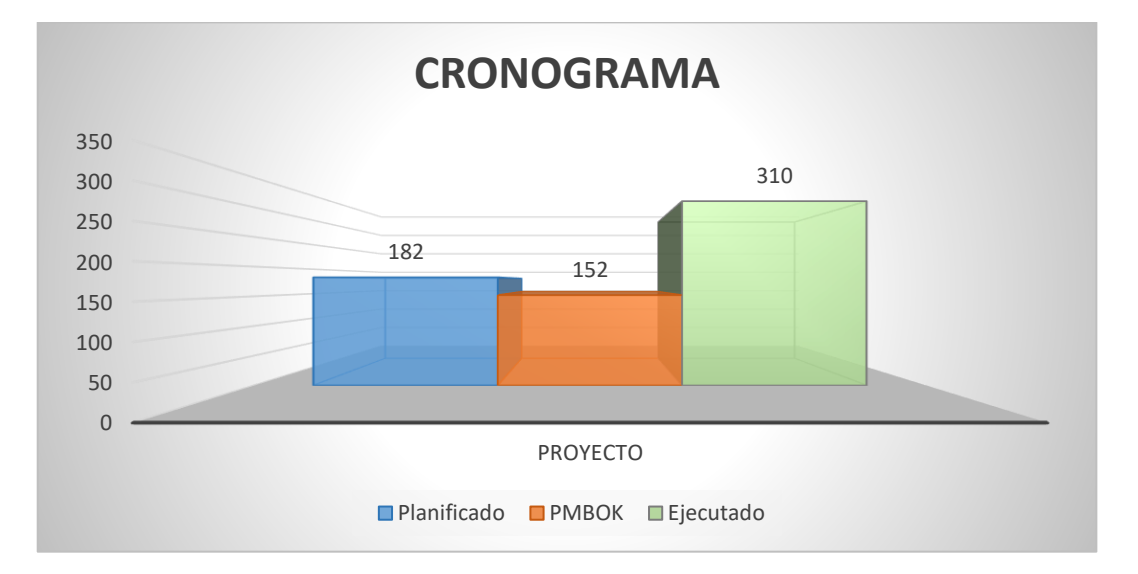

Se detalla los días calendario del proyecto con una planificación convencional de 182 días según el contrato y de 152 días con cronograma ideal, que serán reemplazados en la ecuación del índice de productividad para cuantificar la variación en la productividad.

$$
Productividad = \frac{Tiempo\,Expediente}{Tiempo\,Estimado} * \frac{Unidad\,Producida}{Unidad\,Planificada} * 100
$$

$$
Productividad = 113.75\%
$$

 $\frac{1}{152}$  \*

 $\frac{100}{100\%} * 100$ 

Productividad =

La productividad resultante de la reducción del cronograma luego de la aplicación del PMBOK en su 6ta edición, considerando un 5% de retraso en la unidad producida (para todos los casos) es de 113.75%.

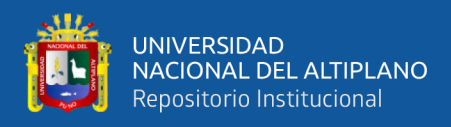

# **Tabla 13**

*Productividad del proyecto*

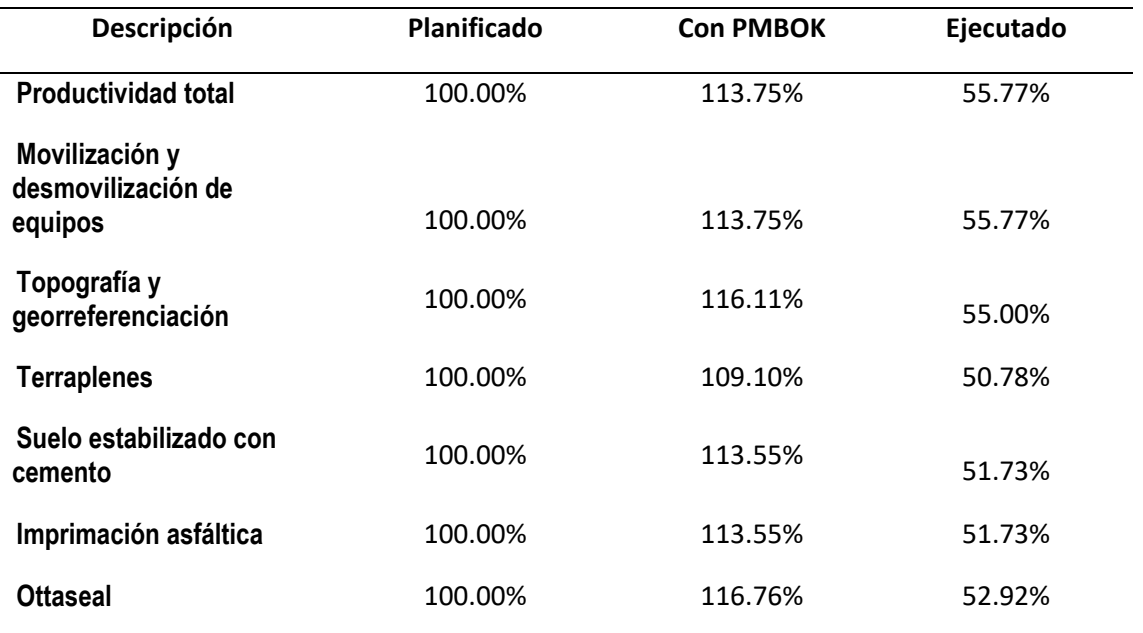

### **Figura 19**

*Productividad del proyecto sin y con PMBOK*

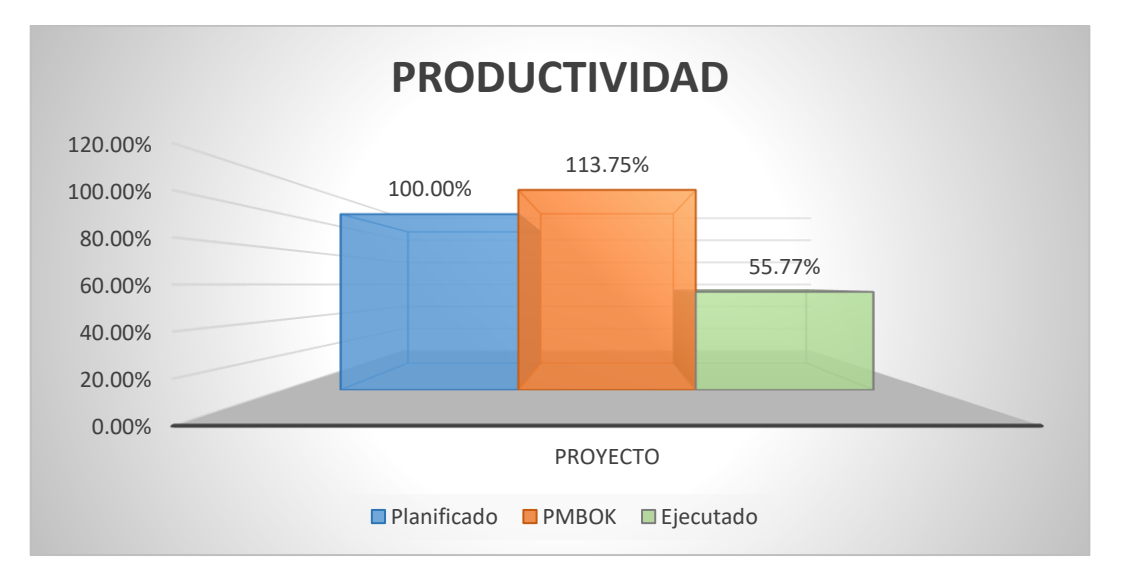

### **4.6.3. Rentabilidad**

Para el análisis de la rentabilidad se considera los costos que ya no son considerados con la reducción del cronograma, los que se detallan consiguientemente en el siguiente cuadro.

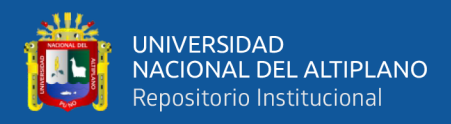

### **Tabla 14**

*Estimación de costos según modificación de cronograma*

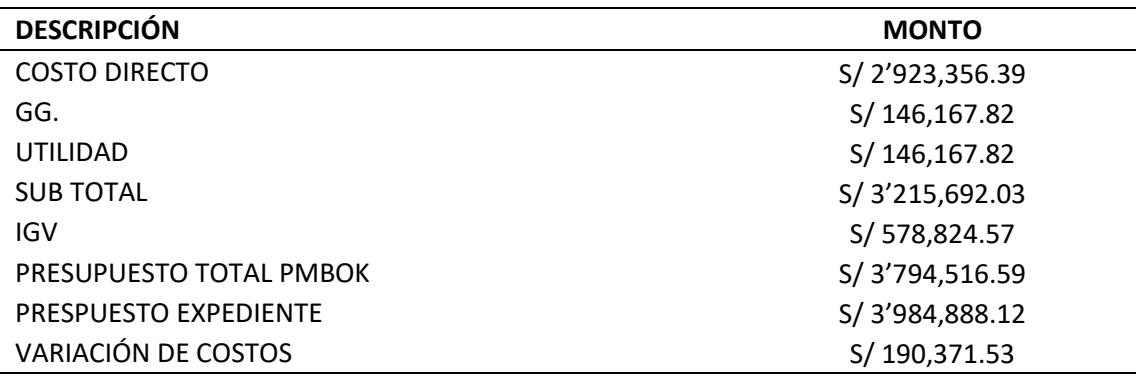

### **Tabla 15**

#### *Presupuesto*

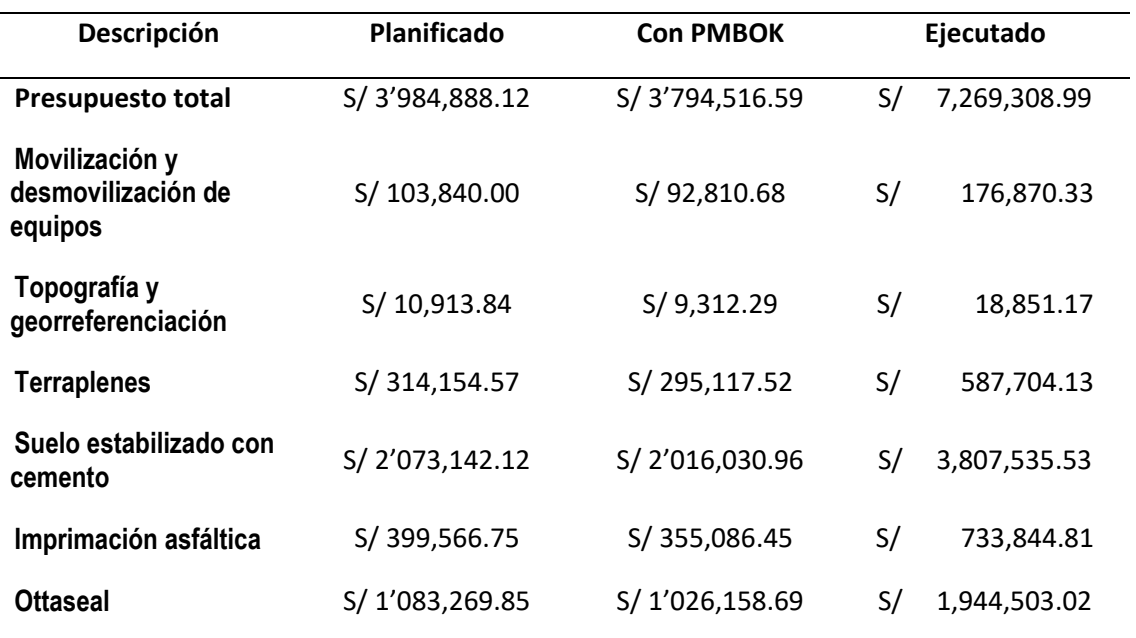

En la tabla 5 se muestra que luego de la reducción en el cronograma los costos disminuyen, la variación del costo total es de S/ 190,371.53, de igual manera los costos disminuyen para cada partida que serán analizadas también en su rentabilidad.
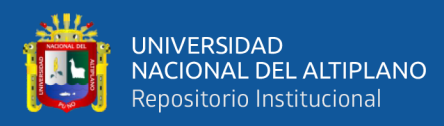

# **Figura 20**

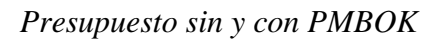

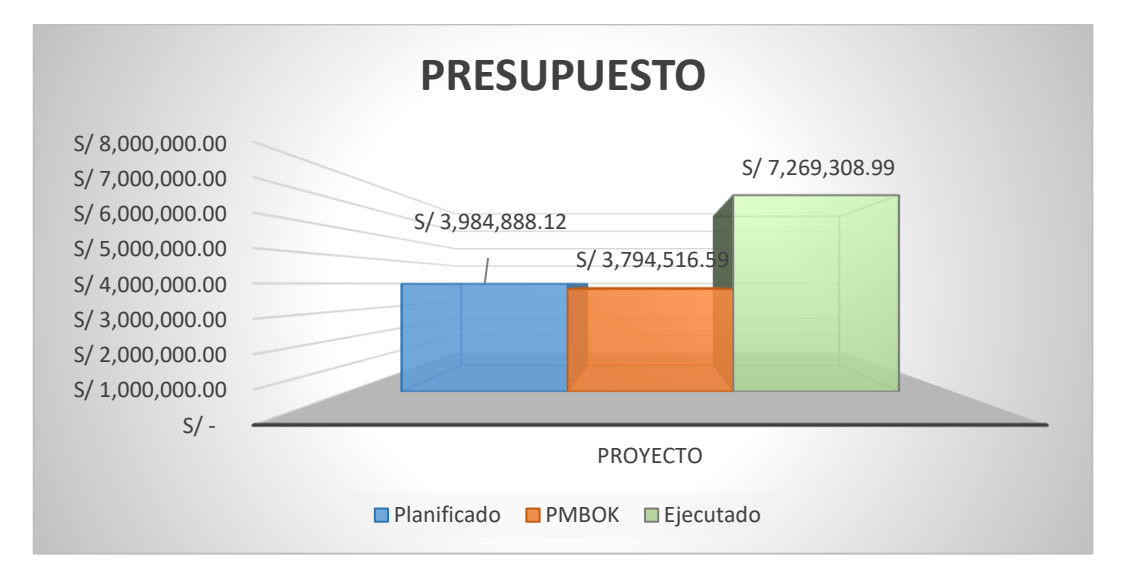

Para cuantificar la rentabilidad se toma los valores de costos planificados como costos iniciales y valores de costos luego de la reducción en el cronograma (valores después del análisis con la guia PMBOK) como costos finales.

> $I_R =$ Costo inicial − Costo final Costo inicial <sup>∗</sup> <sup>100</sup>

$$
I_R = \frac{S/3'984,888.12 - S/3'794,516.59}{S/3'984,888.12} * 100
$$

$$
I_R = 4.78\%
$$

El índice de rentabilidad resultante del presupuesto total es del 4.78% y a continuación se detallan la rentabilidad en las demás partidas, la nulidad es a razón de que en base al valor planificado se mide la rentabilidad.

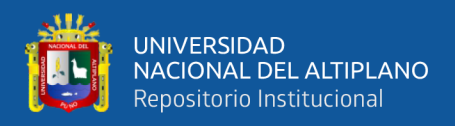

# **Tabla 16**

### *Rentabilidad*

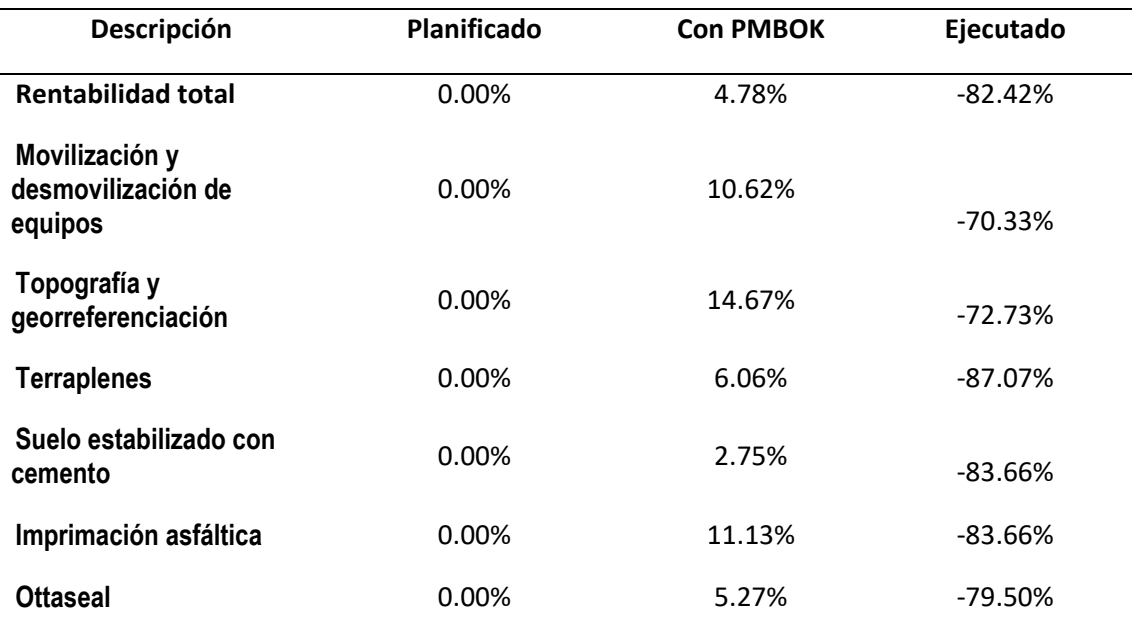

# **Figura 21**

# *Rentabilidad sin y con PMBOK*

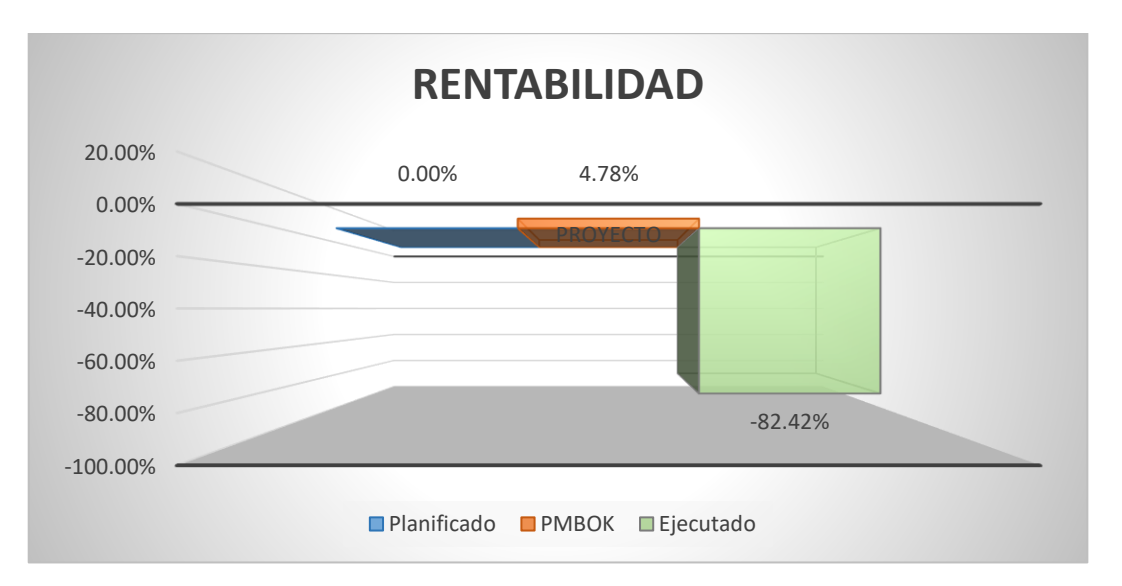

# **4.7. CONTRASTACIÓN DE HIPÓTESIS**

Según Flores (2017) en su artículo recomienda la elección adecuada de la prueba estadística, según el objetivo del estudio de comparar dos promedios, variables

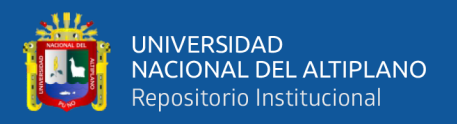

cuantitativas y distribución normal, así como tipo de muestras relacionadas, es que se decide utilizar la prueba de T de Student para contrastar las hipótesis.

Para lo cual a cada uno de las hipótesis específicas se aplicó lo siguiente:

La prueba estadística de T de Student, aplicable para comparar muestras relacionadas cuantitativas y con distribución normal.

Se utilizó un nivel de confianza del 95% ( $\alpha$ =0.05).

Prueba de normalidad, se empleó Shapiro-Wilk debido al número de datos trabajados.

# **4.7.1. Hipótesis específica 1.**

# **Planteamiento de hipótesis.**

**H0:** El efecto de la aplicación de los fundamentos del PMBOK no es diferente en la eficiencia del Proyecto Servicios de Mejoramiento en OTTA SEAL del km 64+280 al km 96+311de la Ruta PE-3SQ, Puno 2021.

**H1:** El efecto de la aplicación de los fundamentos del PMBOK es diferente en la eficiencia del Proyecto Servicios de Mejoramiento en OTTA SEAL del km 64+280 al km 96+311de la Ruta PE-3SQ, Puno 2021.

# **Prueba de Normalidad.**

Antes de empezar a comprobar la prueba de hipótesis se debe verificar la prueba de normalidad, esta se efectuá a los datos de la tabla 11 (datos de

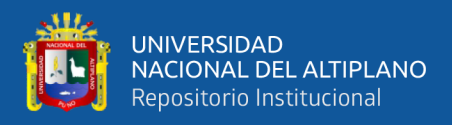

eficiencia) respecto a las partidas consideradas y se muestra a continuación los resultados.

# **Tabla 17**

*Prueba de normalidad de Shapiro-Wilk para la eficiencia*

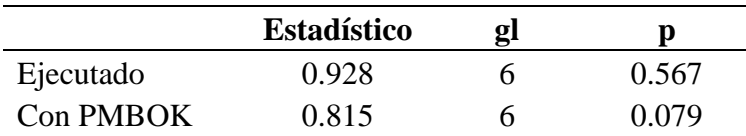

En la tabla 17 se observa el valor de  $p \ge 0.05$  lo que significa que los datos tienen distribución normal.

Una vez verificada la normalidad a continuación, se muestra los resultados de la aplicación de la prueba T de student para muestra relacionadas efectuados a los datos de la tabla 11 en las partidas de las columnas ejecutado y con PMBOK.

# **Tabla 18**

*Resultados de la prueba de T de Student para la eficiencia*

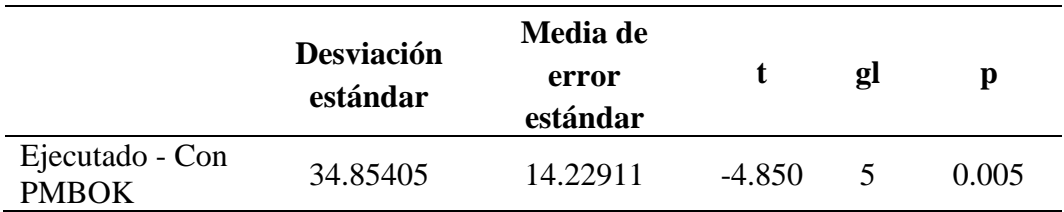

**Interpretación:** Existe soporte estadístico para rechazar H<sub>0</sub> a un nivel de significancia del 5%  $(0.005 < 0.05 = \alpha)$ . Como resultado, es posible declarar que: El efecto de la aplicación de los fundamentos del PMBOK **es diferente en la eficiencia** del Proyecto Servicios de Mejoramiento en OTTA SEAL del km 64+280 al km 96+311 de la Ruta PE-3SQ, Puno 2021.

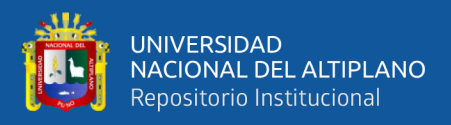

# **4.7.2. Hipótesis específica 2.**

# **Planteamiento de hipótesis.**

**H0:** El efecto de la aplicación de los fundamentos del PMBOK no es diferente en la productividad del Proyecto Servicios de Mejoramiento en OTTA SEAL del km 64+280 al km 96+311de la Ruta PE-3SQ, Puno 2021.

**H1:** El efecto de la aplicación de los fundamentos del PMBOK es diferente en la productividad del Proyecto Servicios de Mejoramiento en OTTA SEAL del km 64+280 al km 96+311de la Ruta PE-3SQ, Puno 2021.

# **Prueba de Normalidad.**

Previamente a comprobar la prueba de hipótesis se debe demostrar la prueba de normalidad, esta se efectuá a los datos de la tabla 13 (datos de productividad) respecto a las partidas consideradas y se muestra a continuación los resultados.

# **Tabla 19**

*Prueba de normalidad de Shapiro-Wilk para la productividad*

|           | <b>Estadístico</b> | gl | Ŋ     |
|-----------|--------------------|----|-------|
| Ejecutado | 0.903              | h  | 0.391 |
| Con PMBOK | 0.806              | n  | 0.066 |

En la tabla 19 se observa el valor de  $p \ge 0.05$  lo que significa que los datos tienen distribución normal.

Demostrada la normalidad a continuación, se muestra los resultados de la aplicación de la prueba T de student para muestra relacionadas efectuados a los datos de la tabla 13 en las partidas de las columnas ejecutado y con PMBOK.

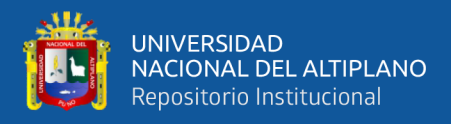

# **Tabla 20**

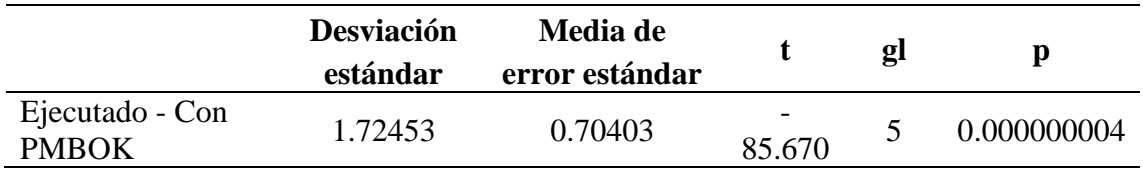

*Resultados de la prueba de T de Student para la productividad*

**Interpretación:** Existe soporte estadístico para rechazar H<sub>0</sub> a un nivel de significancia del 5%  $(0.000000004 < 0.05 = \alpha)$ . Como resultado, es posible declarar que: El efecto de la aplicación de los fundamentos del PMBOK **es diferente en la productividad** del Proyecto Servicios de Mejoramiento en OTTA SEAL del km 64+280 al km 96+311de la Ruta PE-3SQ, Puno 2021.

# **4.7.3. Hipótesis específica 3.**

### **Planteamiento de hipótesis.**

**H0:** El efecto de la aplicación de los fundamentos del PMBOK no es diferente en la rentabilidad del Proyecto Servicios de Mejoramiento en OTTA SEAL del km 64+280 al km 96+311de la Ruta PE-3SQ, Puno 2021.

**H1:** El efecto de la aplicación de los fundamentos del PMBOK es diferente en la rentabilidad del Proyecto Servicios de Mejoramiento en OTTA SEAL del km 64+280 al km 96+311de la Ruta PE-3SQ, Puno 2021.

# **Prueba de Normalidad.**

Anteriormente a comprobar la prueba de hipótesis se debe comprobar la prueba de normalidad, esta se efectuá a los datos de la tabla 16 (datos de rentabilidad) respecto a las partidas consideradas y se muestra a continuación los resultados.

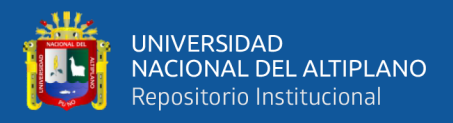

# **Tabla 21**

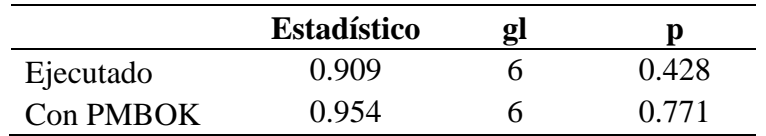

*Prueba de normalidad de Shapiro-Wilk para la rentabilidad*

En la tabla 21 se observa el valor de  $p \ge 0.05$  lo que significa que los datos

tienen distribución normal.

Probada la normalidad a continuación, se muestra los resultados de la aplicación de la prueba T de student para muestra relacionadas efectuados a los datos de la tabla 16 en las partidas de las columnas ejecutado y con PMBOK.

# **Tabla 22**

*Resultados de la prueba de T de Student para la rentabilidad*

|                                 | <b>Desviación</b><br>estándar | Media de<br>error estándar |         | gl | p           |
|---------------------------------|-------------------------------|----------------------------|---------|----|-------------|
| SIN PMBOK -<br><b>CON PMBOK</b> | 5,20373                       | 2.12441                    | -41.380 |    | 0.000000155 |

**Interpretación:** Existe soporte estadístico para rechazar H<sub>0</sub> a un nivel de significancia del 5%  $(0.000000155 < 0.05 = \alpha)$ . Como resultado, es posible declarar que: El efecto de la aplicación de los fundamentos del PMBOK **es diferente en la rentabilidad** del Proyecto Servicios de Mejoramiento en OTTA SEAL del km 64+280 al km 96+311de la Ruta PE-3SQ, Puno 2021.

# **4.8. DISCUSIÓN.**

De acuerdo con los resultados obtenidos validamos la hipótesis general que dictamina que la implementación de la guía PMBOK 6ta ed. influye considerablemente

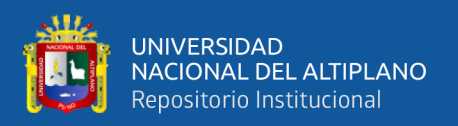

en la mejora de la triple restricción en el proyecto servicios de mejoramiento en Otta Seal de la ruta PE-3SQ.

En este sentido los resultados mantienen relación con lo que expresa Condori (2020) en su investigación en Vilavila-Lampa-Puno, los que indican que aplicar el manual del PMBOK en el plan de gestión del calendario y coste del proyecto colaboran a mejorar el desempeño como también respaldan el logro de objetivos en cuanto a la extensión de tiempo y los gastos. Asimismo, estos resultados son en partes semejantes con el estudio de Quispe (2018) que asegura que el uso adecuado de las técnicas e instrumentos del PMI – PMBOK en gestión de riesgos consideran una contracción de 14 días calendario y una reducción de s/ 63,939.84 en relación al valor existente, así también los resultados logrados sostienen parcialmente un vínculo con la investigación de Chayña, Miki, & Tapia (2016) los que manifiestan que al incorporar una estructura de gestión para la gerencia de proyectos se ha conseguido un mejor orden en la progresión de los procesos lo que aminora el tiempo en los procesos y admite procedimientos más eficientes respaldando inferiores costos a extenso término.

Los resultados del estudio permiten esclarecer que el uso del compendio PMBOK aplicado a la dirección de un programa de ingeniería en infraestructura vial permite una mejora significativa en la triple restricción del mismo, en base a lo cual se realiza la discusión con otros estudios similares en sus temas específicos.

### **Eficiencia**

De acuerdo a la tabla 11 a nivel general de la obra el incremento de la eficiencia a partir de lo planificado es de un 15.30% con el uso de la guia PMBOK, que señala que al reducir el avance del proyecto a 5 meses (que es un valor ideal y posible de lograr) permite tener un efecto positivo en la gestión del alcance al ser más eficientes.

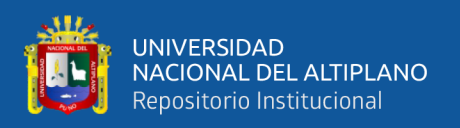

En este mismo sentido Arroyo & Flores (2020) realizaron un análisis exhaustivo al PMBOK para el costo, cronograma y alcance, sus resultados señalan que se demuestra la efectividad del compendio PMBOK en el manejo de almacén de un proyecto considerando la triple restricción, esto permite afirmar que esta guía es útil para varios componentes de los proyectos de ingeniería. Así también lo señala Melendez (2019) quien aplicó los fundamentos del PMBOK para la gerencia del riesgo en programas de infraestructura, hallando que tiene utilidad práctica en este componente. Pinto (2015) también indica que para proyectos mineros se demostró la efectividad del proceso de trabajo del PMBOK – PMI en la mejora integral de la gerencia de proyectos, corroborando que esta guía es útil para diversos proyectos de ingeniería.

### **Productividad**

Conforme a la tabla 13 a nivel general de la obra la productividad incrementa a razón de lo planificado en un 13.75% debido al uso de la guía PMBOK, esto señala que al redefinir el tiempo de ejecución de la obra a 5 meses luego del uso de la guía PMBOK permite tener un efecto positivo en la gestión del cronograma al tener más productividad.

Del mismo modo Chayña, Miki, & Tapia (2016) indican que la Gerencia de Proyectos que utilice sistemas integrados de gestión como el PMBOK tiene una mayor probabilidad de éxito de sus proyectos, además enfatiza que existe un bajo porcentaje de empresas relacionadas a consultoría de ingeniería, por lo que se desprende que se puede conformar empresas específicamente orientadas a la consultoría en la dirección de proyectos, aplicando estándares internacionales para dicha actividad.

### **Rentabilidad**

Concorde a la tabla 16 a nivel general de la obra la rentabilidad crece desde lo planificado en un 4.78% con el uso de la guía PMBOK, esto evidencia que al disminuir

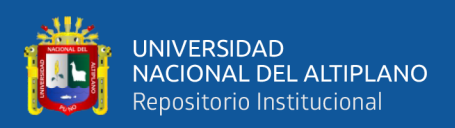

la duración de la ejecución de la obra a 5 meses después del uso de la guía PMBOK permite lograr un efecto positivo en la gestión de costos debido al aumento de la rentabilidad.

Así mismo Escriba & Oyero (2020) indican que la dirección de un proyecto permite gestionar y supervisar el alcance del programa, así como los tiempos de desarrollo y los importes programados. En este mismo sentido Nina & Mendoza (2020) señala que las corporaciones que tengan como finalidad evolucionar de manera eficiente la gerencia de la mejora continua y las etapas de gerencia planteadas, tendrán una capacidad superior al aplicar una correcta dirección de proyectos, en base a protocolos internacionales de calidad, en ambos estudios las conclusiones se asemejan a lo hallado en el presente estudio, donde la implementación de una guía como el PMBOK al proyecto específico permitió su mejora en la triple restricción.

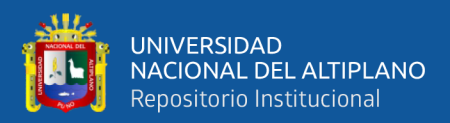

# **V. CONCLUSIONES**

- **PRIMERA:** El efecto de la aplicación de los fundamentos del PMBOK en la eficiencia del Proyecto Servicios de Mejoramiento en OTTA SEAL del km 64+280 al km 96+311de la Ruta PE-3SQ es positiva y permite mejorar la eficiencia en 70.71%.
- **SEGUNDA:** El efecto de la aplicación de los fundamentos del PMBOK en la productividad del Proyecto Servicios de Mejoramiento en OTTA SEAL del km 64+280 al km 96+311de la Ruta PE-3SQ es positiva y admite aumentar la productividad en 57.98%.
- **TERCERA:** El efecto de la aplicación de los fundamentos del PMBOK en la rentabilidad del Proyecto Servicios de Mejoramiento en OTTA SEAL del km 64+280 al km 96+311de la Ruta PE-3SQ es positiva y posibilita incrementar la rentabilidad en 87.2%.
- **CUARTA:** La implementación de la guía PMBOK 6ta edición, influye positivamente en la mejora de la triple restricción del Proyecto Servicios de Mejoramiento en OTTA SEAL del km 64+280 al km 96+311de la Ruta PE-3SQ, región Puno, 2021; demostrando que el uso de estas buenas prácticas en dirección de proyectos permite cumplir con los objetivos del proyecto en las gestiones de alcance, cronograma y costos.

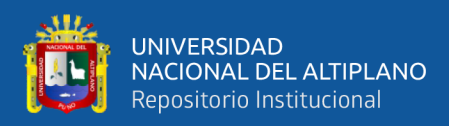

# **VI. RECOMENDACIONES**

- **PRIMERA:** Realizar estudios con la utilización de la mejora de la dirección de proyectos de ingeniería civil, en la búsqueda de la optimización del diseño, ejecución y cierre de los mismos, para cumplir con el alcance, el cronograma y el costo, considerando que son los puntos críticos observados.
- **SEGUNDA:** Complementar los conocimientos en administración y control de obras con estudios relacionados a dirección de proyectos.
- **TERCERA:** A los futuros investigadores, profundizar en los aspectos de la triple restricción de los proyectos de ingeniería, como una base para optimizarlos, pensando que del éxito de los mismos depende el desarrollo de las regiones y del país.

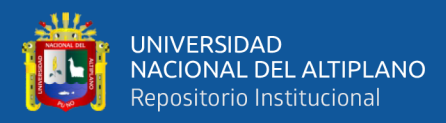

# **VII. REFERENCIAS BIBLIOGRÁFICAS**

- Aimituma, G. (2017). Diseño de un modelo de gestión de productividad aplicado en la ejecución de proyectos de movimiento de tierras 2016. [Tesis de Pregrado, Universidad Nacional San Antonio Abad del Cusco]. Repositorio Institucional - Universidad Nacional San Antonio Abad del Cusco.
- Aguilar, V. & Briozzo, A. (2020). Empresas familiares: estructura de capital y riqueza socioemocional. *Investigación Administrativa, vol. 49*, núm. 125, 2020. Instituto Politécnico Nacional, México. Recuperado de: <http://www.redalyc.org/articulo.oa?id=456061607011>
- Almaguer R., Pérez M, & Aguilera L. (2020). Procedimiento para la gestión integrada y por procesos de proyectos de desarrollo local. *Retos de la Dirección*, *14*(1), 89- 115. Epub 05 de enero de 2020. Recuperado en 15 de abril de 2023, de http://scielo.sld.cu/scielo.php?script=sci\_arttext&pid=S2306- 91552020000100089&lng=es&tlng=es.
- Andrade A. (2011) Aplicación del índice de rentabilidad (IR) y el período de recuperación de la inversión (PRI). *Contadores y Empresas.* (164), D1-D3. Recuperado de https://repositorioacademico.upc.edu.pe/handle/10757/609207
- Arias, J. L. (2020). *Técnicas e instrumentos de investigación científica.* Arequipa, Perú: ENFOQUES CONSULTING EIRL.
- Arroyo, B., & Flores, K. (2020). *Implementación de la gestión de proyectos según la triple restricción en obras de concreto armado para la ejecución de almacenes industriales - Santa María de Huachipa – 2019*. [Tesis de Pregrado, Universidad Peruana Unión]. Repositorio Institucional - Universidad Peruana Unión.

Banco Interamericano de Desarrollo e Instituto Interamericano para el Desarrollo Económico y Social (2018). *Herramientas y técnicas para la gestión de proyectos de desarrollo PM4R.* Recuperado de https://indesvirtual.iadb.org/file.php/1/PM4R/Guia%20de%20Aprendizaje%20P MA%20SPA.pdf?fbclid=IwAR0\_17MRzWGUxgLTa1HregQQYcDu4V8vVnAga7GbhPdR2dJ0QbezaNZ-ig

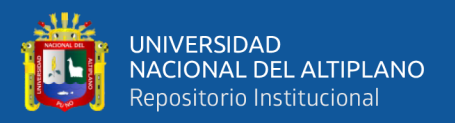

- Becerra D. (2017). La medición de la eficiencia y la productividad. Antonio Álvarez Pinilla (Coordinador). Madrid: Editorial Pirámide. 2013. *Cuadernos de economía, 36*(70), 251-259. Recuperado de https://www.researchgate.net/publication/321720809
- Caballero A. (2014) *Metodología integral innovadora para planes y tesis*. México D.F., México: Cengage Learning Editores.
- Castro M. (2018). Bioestadística aplicada en investigación clínica: conceptos básicos. Epidemiología. Subdirección de Investigación. Dirección Académica, Clínica las Condes. https://doi.org/10.1016/j.rmclc.2018.12.002
- Carrasco S. (2005) *Metodología de la investigación científica*. Lima, Perú: Editorial San Marcos.
- Cerpa, F. (2019). *Diseño de un plan de gestión bajo el enfoque PMI para el proyecto piloto "Mejora de la cartografía de la localidad de Camaná – Sedapar S.A.* [Tesis de Pregrado, Universidad Nacional de San Agustín de Arequipa]. Repositorio Institucional - Universidad Nacional de San Agustín de Arequipa.
- Chayña, R., Miki, J., & Tapia, E. (2016). Implementación de un plan de dirección de proyectos para la gestión de empresas dedicadas a la gerencia de proyectos para la etapa previa a la construcción, basado en la certificación ISO 9001:2015 y la guía del Pmbok® 5ta edición. [Tesis de Postgrado, Universidad Peruana de Ciencias Aplicadas]. Repositorio Institucional - Universidad Peruana de Ciencias Aplicadas.
- Condori, Y. (2020). *Gestión de tiempo y costo según los lineamientos de la guía Pmbok aplicado en el proyecto creación de servicios deportivos multiusos en la localidad de Vilavila-Lampa-Puno.* [Tesis de Pregrado, Universidad Andina Néstor Cáceres Velásquez]. Repositorio Institucional - Universidad Andina Néstor Cáceres Velásquez.
- Contraloría General de la República (2023), *Reporte de obras paralizadas en el territorio nacional en el marco de la Ley N° 13589 a diciembre 2022.* Recuperado de https://www.gob.pe/institucion/contraloria/informes-

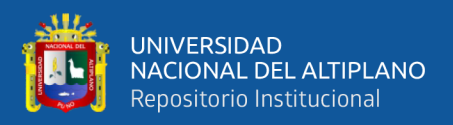

publicaciones/3868032-reporte-de-obras-paralizadas-en-el-territorio-nacional-adiciembre-2022

- Davidson, J. (2019). *La gestión de Proyectos* (Primera). Madrid: Pearson Educación S.A.
- De la Torre, J. (2016). *Manual de gestión para proyectos de ingeniería y construcción*. [Tesis de Postgrado, Pontificia Universidad Católica del Perú]. Repositorio Institucional - Pontificia Universidad Católica del Perú.
- Escriba, M., & Oyero, L. (2020). Planteamiento de una herramienta de gestión para un proyecto de saneamiento en la ciudad de Lima con base en la guía del Pmbok. [Tesis de Postgrado, Pontificia Universidad Católica del Perú]. Repositorio Institucional - Pontificia Universidad Católica del Perú.
- Fernández Bedoya, V. H. (2020). Tipos de justificación en la investigación científica. *Espí-ritu Emprendedor TES, 4*(3), 65–76. https://doi.org/10.33970/eetes.v4.n3.2020.207
- Flores E., Miranda M., Villasís M (2017). El protocolo de investigación VI: cómo elegir la prueba estadística adecuada. Estadística inferencial. *Revista Alergia Mexico ;64*(3):364-370.
- Garriga, A. (2018). *Guía práctica en gestión de proyectos.* Recuperado de https://www.amazon.com/-/es/Albert-Garriga-Rodriguezebook/dp/B07JKL5XY4/ref=tmm\_kin\_swatch\_0?\_encoding=UTF8&qid=&sr=
- Guerrero, L., & Claure, H. (2021). Estudio de optimización con Lean Construction y uso de viguetas prefabricadas de la ampliación del albergue María Rosario Aráoz. [Tesis de Pregrado, Pontificia Universidad Católica del Perú]. Repositorio Institucional - Pontificia universidad católica del Perú.
- Hernández, R., Fernández, C., & Baptista, M. (2014). *Metodología de la investigación*. México D.F., México: McGRAW-HILL / INTERAMERICANA EDITORES, S.A.
- Llacsa, K. (2019). Planteamiento de Directivas en base a disposiciones vigentes y principios de gestión de calidad de la ISO 9000:2015 para mejorar las

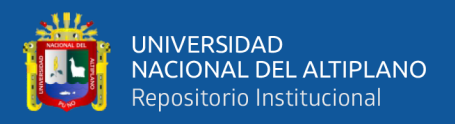

deficiencias en la fase de ejecución de proyectos de obras por la modalidad de Administración Directa – Caso Municipalidad. [Tesis de Pregrado, Universidad Peruana Unión]. Repositorio Institucional - Universidad Peruana Unión.

Lledó, P. (6ta Ed.). (2018). *Técnico en Gestión de Proyectos*. USA: Pablo Lledó.

- Melendez, J. (2019). Diagnóstico de la gestión de riesgos en los proyectos de infraestructura de la UNA Puno y propuesta directriz basada en el enfoque del PMI. [Tesis de Pregrado, Universidad Nacional del Altiplano]. Repositorio Institucional - Universidad Nacional del Altiplano.
- Millones, M. (2019). Modelo de gestión basado en flujo de procesos (Lean Construction) y en Pmbok, para mejorar la productividad de obras de infraestructura vial. Caso: mantenimiento rutinario de la ruta PE-34 E. [Tesis de Postgrado, Universidad Nacional de San Agustín de Arequipa]. Repositorio Institucional - Universidad Nacional de San Agustín de Arequipa.
- Moreno, J., Palomino, N., & Solano, J. (2021). Dirección del proyecto "Construcción de casco estructural del edificio GK aplicando estándares globales del PMI ®". [Tesis de Postgrado, Universidad Peruana de Ciencias Aplicadas]. Repositorio Institucional - Universidad Peruana de Ciencias Aplicadas.
- Moreno, N., Sanchez, L., & Velosa, J. (2018) *Introducción a la gerencia de proyectos: conceptos y aplicación.* Bogotá D.C., Colombia: Digiprint Editores EU.
- Nápoles, L., Isaac, C., & Moreno, M. (2015). La implantación de ISO 9001 en una Dirección Integrada de Proyectos. *Ingeniería Industrial*, *36*(3), pp. 275–285. Recuperado en 15 de abril de 2023, de http://scielo.sld.cu/scielo.php?script=sci\_arttext&pid=S1815- 59362015000300005&lng=es&tlng=es.
- Nina, S., & Mendoza, N. (2020). Desarrollo de propuestas para la optimización y eficiencia de la gestión en el proceso de la mejora continua en la industria de la construcción. [Tesis de Pregrado, Universidad Peruana Unión]. Repositorio Institucional - Universidad Peruana Unión.
- Pinto, L. (2015). Metodología del Pmbok PMI, aplicado en la implementación del sistema de gestión de proyectos, en la construcción del recrecimiento del

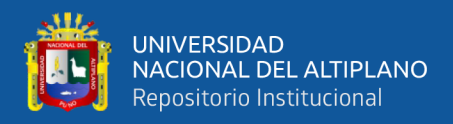

depósito de relaves Ocroyoc a la cota 4272 msnm de un proyecto minero. [Tesis de Pregrado, Universidad Nacional de San Agustín]. Repositorio Institucional - Universidad Nacional de San Agustín.

- Project Management Institute (2017). La guía de los fundamentos para la dirección de proyectos (Guía del PMBOK). Newtown Square, Pennsylvania, EE.UU.: Project Management Institute, Inc.
- Quilla, P. (2018). Evaluación de la gestión de calidad bajo lineamientos del Project Management Institute (PMI) en proyectos de pavimentación ejecutadas por la Municipalidad Provincial de Puno, 2014 – 2016. [Tesis de Pregrado, Universidad Nacional del Altiplano]. Repositorio Institucional - Universidad Nacional del Altiplano.
- Quispe, W. (2018). Estudio de técnicas y herramientas para la gestión de riesgos en proyectos de construcción en la etapa de ejecución basado en la metodología PMI - Pmbok 5°ed 2015. [Tesis de Pregrado, Universidad Nacional del Altiplano]. Repositorio Institucional - Universidad Nacional del Altiplano.
- Richard, L., Scheaffer, W., & Mendenhall, L. (2006). *Elementos del muestreo*. Madrid, España: Paraninfo S.A.
- Rojas, A., & Leyva, C. (2021). Propuesta de metodología para la gestión de los interesados mediante la mejora continua en empresas constructoras medianas enfocadas a proyectos multifamiliares en el distrito de Santiago de Surco. [Tesis de Pregrado, Universidad Peruana de Ciencias Aplicadas]. Repositorio Institucional - Universidad Peruana de Ciencias Aplicadas.
- Sánchez H. y Reyes C. (2015) *Metodología y diseños en la investigación científica.* Lima, Perú: Business Support Aneth SRL.
- Valderrama, S. (2015). *Pasos para elaborar proyectos de investigación científica cuantitativa, cualitativa y mixta.* Lima, Perú: Editorial San Marcos E.I.R.L.
- Villanueva, A. (2019). Integración del método del valor ganado (PMI) y el sistema Last Planner ® (LCi) en la planificación y control de ejecución de las partidas de estructuras de la construcción de un muro de contención en la Municipalidad Distrital de Uchumayo – Arequipa. [Tesis de Postgrado, Universidad Nacional

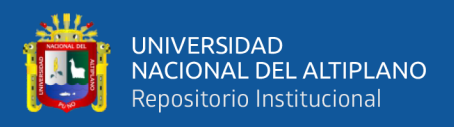

de San Agustín de Arequipa]. Repositorio Institucional - Universidad Nacional de San Agustín de Arequipa.

Walpole, R., Myers, R., Myers, S., & Ye, K. (2012). *Probabilidad y estadística para ingeniería y ciencias* (9th ed.). México DF, México: Pearson Educación.

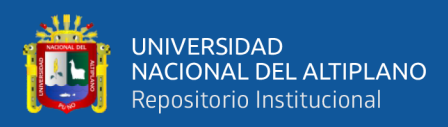

# **ANEXOS**

# **ANEXO 1.** Acta de constitución del proyecto.

### *ACTA DE CONSTITUCIÓN DEL PROYECTO*

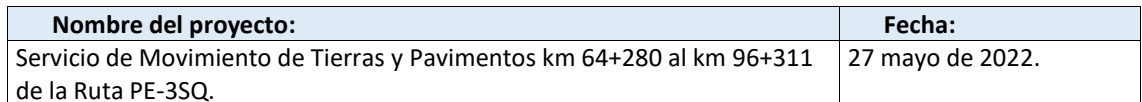

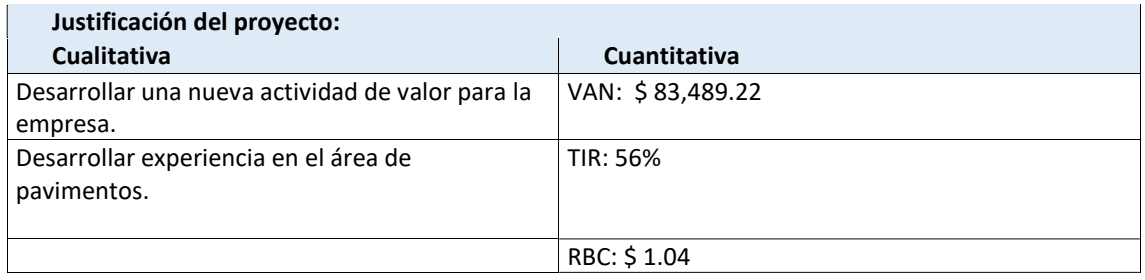

#### **Descripción general del proyecto:**

La prestación de servicios involucra actividades como **trabajos preliminares, movimiento de tierras, suelo estabilizado con cemento, Imprimación Asfáltica y Ottaseal** del km 64+280 al km 96+311 (**32.031 km**) de la Ruta PE-3SQ.

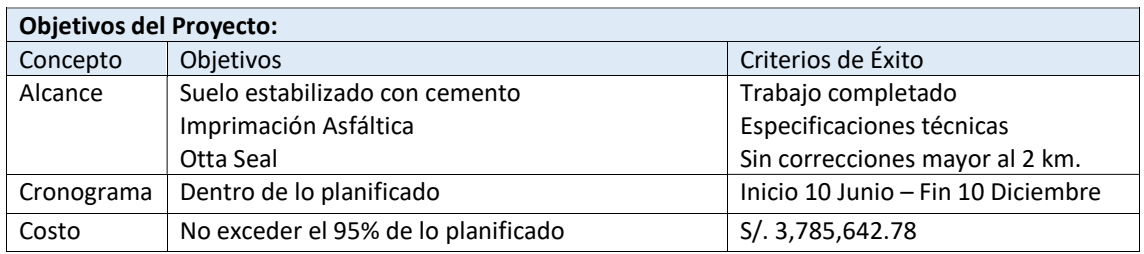

#### **Requisitos Generales**

Cumplir con especificaciones técnicas generales R.D. N° 22-2013-MTC/14 o TDR.

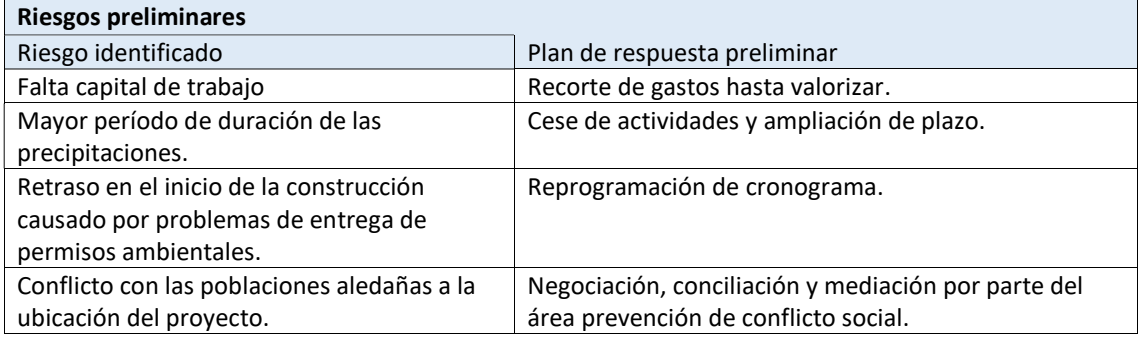

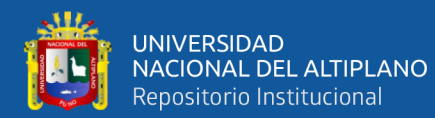

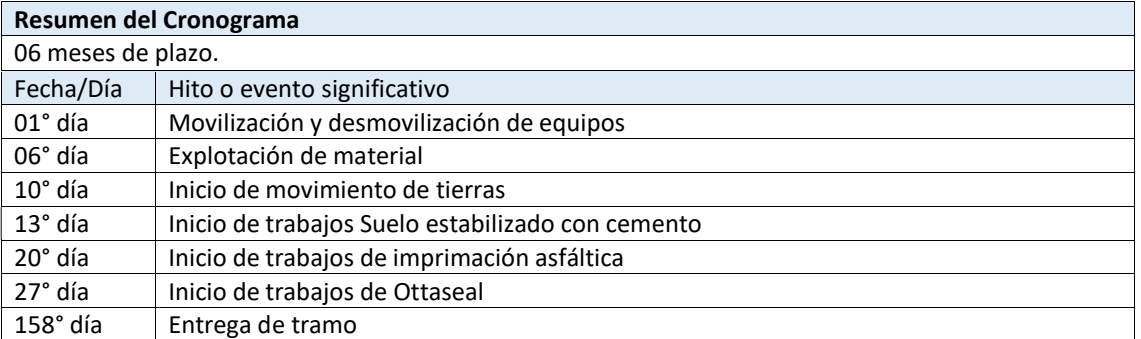

# **Resumen del presupuesto**

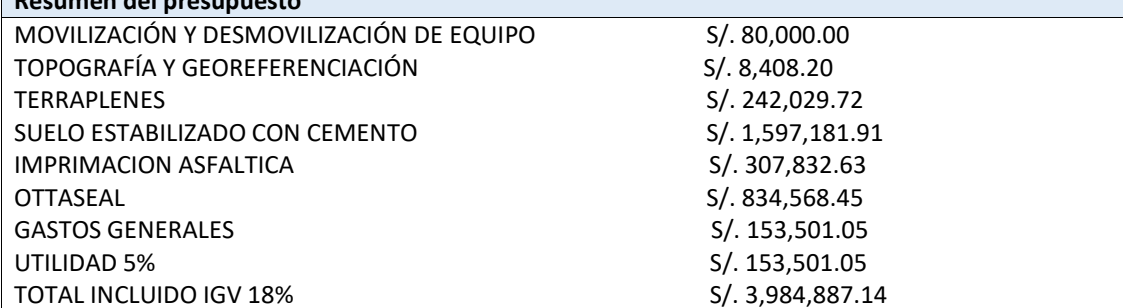

### **Requisitos para la aprobación del proyecto** Aprobación del proyecto por parte de gerencia.

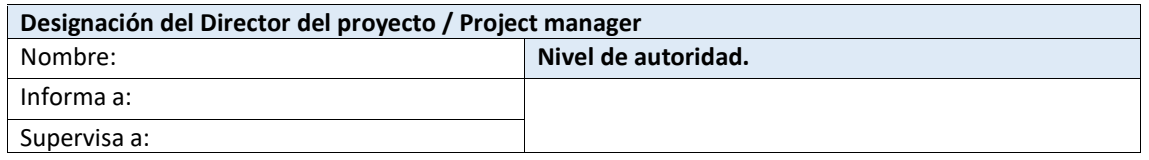

#### **Lista de interesados / stakeholders**

- •MTC
- •Consorcio Vial Sur Perú
- •Import & Export Arpasi E.I.R.L.
- •Pobladores y transportistas de la zona.

# **Sponsor que autoriza el proyecto Cargo Nombre Rigorda <b>Firma** y sello Gerente Legal Gerente General

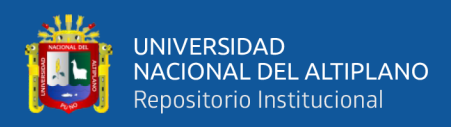

# **ANEXO 2.** Plan de gestión del alcance.

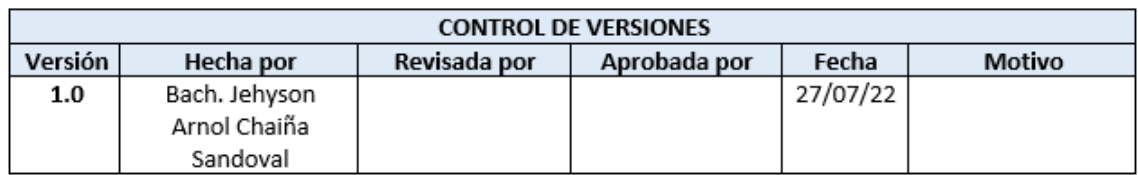

#### PLAN DE GESTIÓN DEL ALCANCE

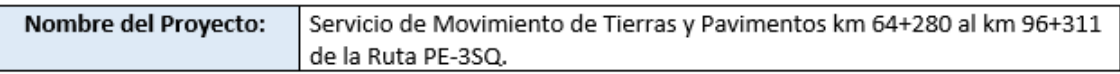

#### Proceso de definición del alcance:

La definición del alcance se desarrollará en oficina con los encargados de las áreas involucradas en reuniones, estas actividades tienen que ser directamente relacionadas al proyecto, para solo enfocarse en el trabajo necesario para cumplir los objetivos del proyecto.

#### Proceso para elaboración de EDT:

La elaboración de la EDT se hará en oficina en reuniones programadas con las personas necesarias de las áreas involucradas, estas personas deben ser expertas en su área y tener la suficiente experiencia, para poder definir y determinar cada trabajo necesario del proyecto.

Dichas reuniones contarán con herramientas y técnicas que facilitarán el desenvolvimiento y fluidez de ideas para la elaboración de la EDT.

Una vez terminada las actividades se debe de dar conformidad por cada una de las áreas involucradas.

#### Proceso para elaboración del diccionario EDT:

La elaboración del diccionario EDT se hará en oficina en reuniones programadas con las personas necesarias de las áreas involucradas, estas personas deben ser expertas en su área y tener la suficiente experiencia, para poder definir y determinar cada trabajo necesario del proyecto según la parte técnica como también económica.

Dichas reuniones deben tener la fluidez para realizar los trabajos de forma eficiente para lo cual se usarán herramientas y técnicas.

Una vez terminada las actividades se debe de dar conformidad por cada una de las áreas involucradas.

#### Proceso para verificación del alcance:

Para la validación de los trabajos se dará 5 días hábiles para la revisión de los entregables. Caso contrario, después de pasado este plazo se considerará aprobados los entregables.

Luego de la revisión de parte del contratista, el subcontratista tiene 5 días hábiles para subsanar cualquier observación identificada.

La aprobación final del entregable no puede excederse del plazo de 10 días hábiles.

#### Proceso para control del alcance:

Se clasificarán dos tipos:

Tipo 1: Cambios del alcance por parte del contratista. Para lo cual se deberá tener una reunión y dar conformidad de ambas partes, debido a lo que conlleva su modificación en temas presupuestales, documentando dichos acuerdos y remitirlos a los responsables de la ejecución.

Tipo 2: Cambios del alcance inherentes en la ejecución del proyecto. Los mismos deberán ser resueltos en campo y generar un documento dando la conformidad los responsables de ambas partes.

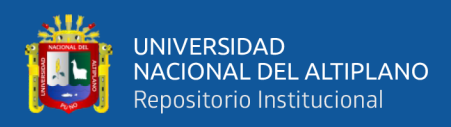

# **ANEXO 3.** Plan de gestión de requisitos.

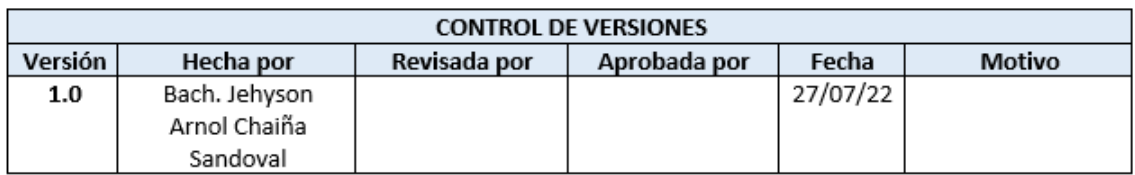

#### PLAN DE GESTION DE REQUISITOS

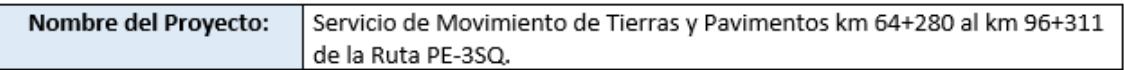

#### Recopilación de requisito

Para poder reunir los requisitos del proyecto, se pueden realizar mediante dos actividades:

- Revisión documentaria: El expediente técnico muestra gran parte de los requisitos que el proyecto debe de cumplir, así como los planos, reglamentos, especificaciones técnicas en las cuales han sido basadas el desarrollo del expediente. También la documentación legal y contrato.
- Reuniones ejecutivas: Juntas directivas llevadas entre representantes del Consorcio Vial Sur Perú y la constructora Import and Export Arpasi para definir algunos requisitos que no se encuentren del todo claros después de la revisión documentaria.

#### Proceso de priorización de requisitos:

Para priorizar requisitos se le asignará valores:

- Valor 1: Prioridad alta
- Valor 2: Prioridad media  $\bullet$
- Valor 3: Prioridad baja

#### Métricas del producto:

EG-2013 Especificaciones técnicas generales usadas para la construcción de obras viales. E (espesor) se lleva control de espesores para asegurar la compactación por capas. D (prueba de densidad cono de arena) para medir el porcentaje de compactación.

#### Estructura de trazabilidad:

Se desarrolló una matriz de trazabilidad que ayuda a llevar una mejor gestión de requisitos.

- ID
- Descripción del requerimiento  $\bullet$
- Criterio de aceptación del requerimiento
- Responsable del cumplimiento del requerimiento
- $\bullet$ Prioridad

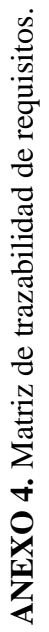

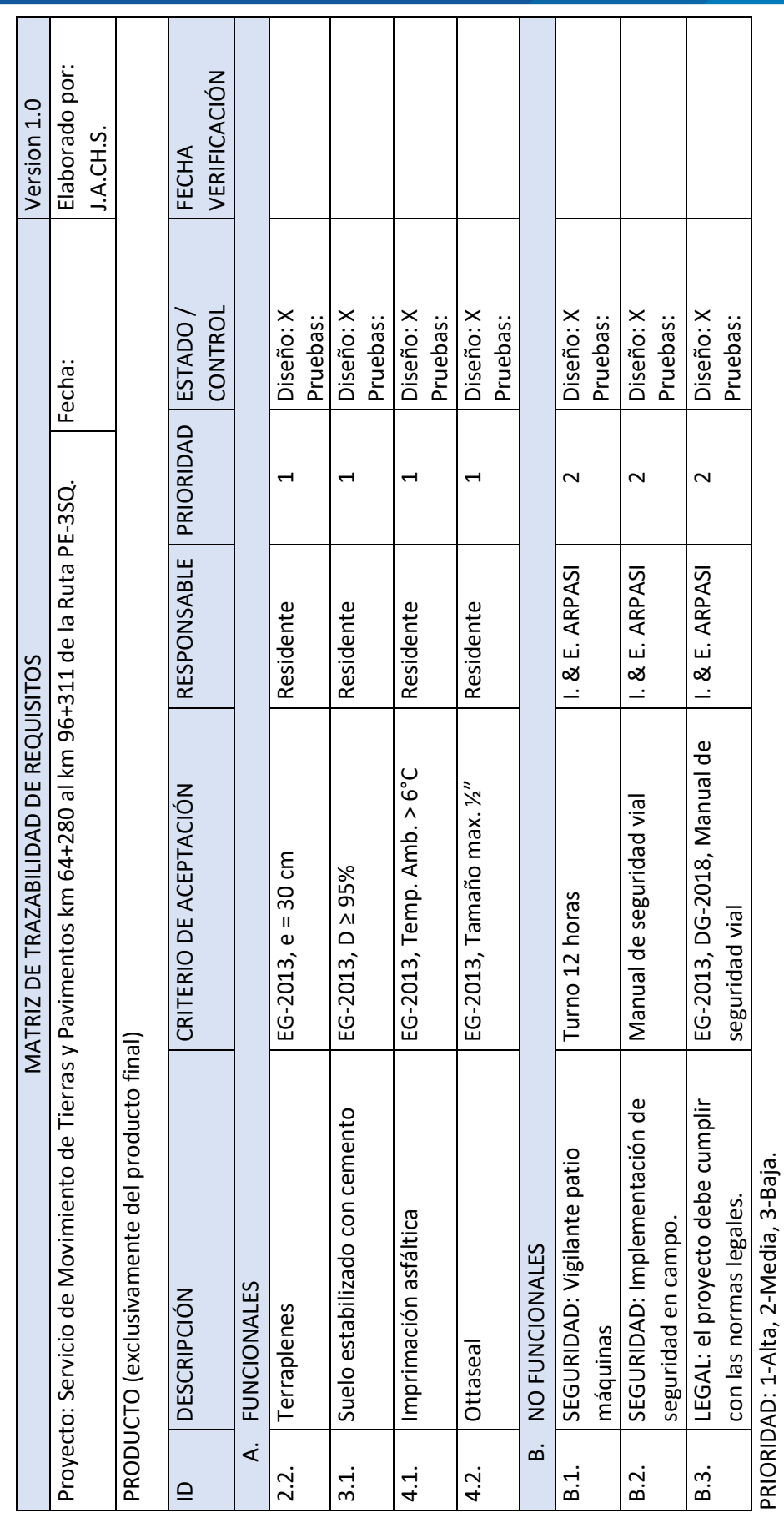

برلل

131

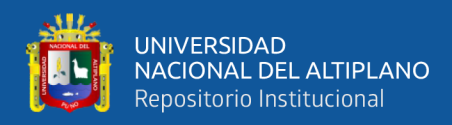

# **ANEXO 5.** Enunciado del proyecto.

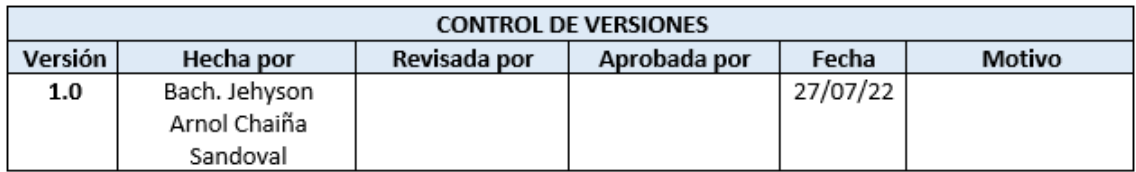

#### **ENUNCIADO DEL ALCANCE**

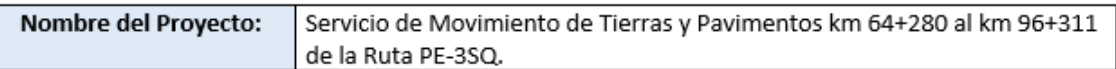

### 1. Alcance del Proyecto

Trabajos preliminares

- Movilización y desmovilización de equipos
- Topografía y georreferenciación

Movimiento de tierras

- Perfilado de la superficie sin aporte de material granular  $\omega_{\rm{eff}}$
- Terraplenes
- Sub bases y bases
	- Suelo estabilizado con cemento

Pavimentos

- Imprimación asfáltica  $\sim$
- Otta Seal

#### 2. Alcance del Producto

- Suelo estabilizado con cemento
- Imprimación asfáltica
- Otta Seal  $\overline{a}$

#### 3. Descripción del alcance del producto Características **Requisitos** ≥6° C, sin presencia de lluvia Imprimación - Clima Imprimación - Superficie Limpia y seca Ottaseal - Riego bitumen Superficie húmeda, bitumen entre 140° y 160°C Ottaseal - Compactación Rodillo liso traslape 30cm, repetir con rodillo neumático 5 días con temp. mayor 13°C, velocidad max. 50 km/h.

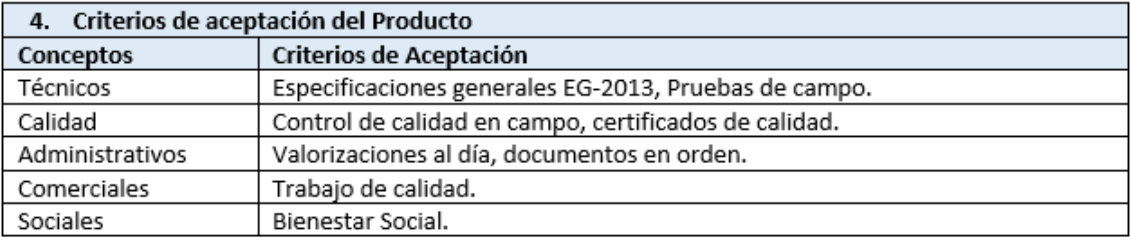

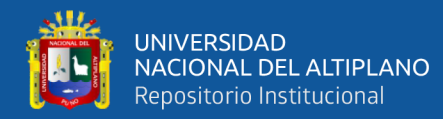

#### Entregables del proyecto 5.

- Patio de maquinas  $\bullet$
- Campamento  $\bullet$
- Reportes o Informes diarios, semanales y mensuales  $\bullet$
- $\bullet$ Valorizaciones

### 6. Exclusiones del proyecto

Gestión de aprobaciones y conformidades con supervisión.

Chancado de material granular de canto rodado.

Liberación de trabajos previos, aprobaciones de planos y diseños oportunamente.

Liberación de canteras, diseño de mezclas y autorizaciones de uso de canteras.

Tramos liberados y georreferenciados.

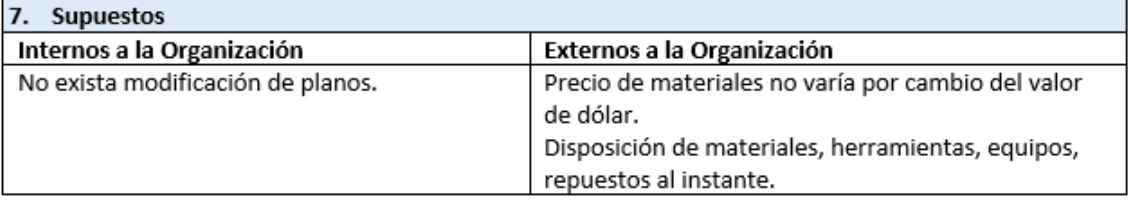

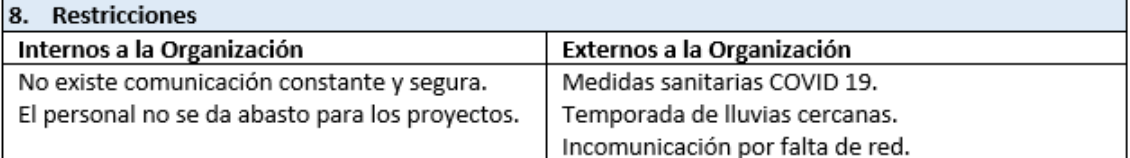

#### 9. Riesgos preliminares identificados

Extensión de Cronograma, Retraso en pedidos de material bituminoso, Vías alternas inexistentes, Contagio COVID 19, Retraso en pago de valorizaciones.

#### 10. Requisitos de aprobación:

El Directorio de Import & Export Arpasi E.I.R.L. solicitara a Consorcio Vial Sur Perú la aprobación de entregables del Proyecto.

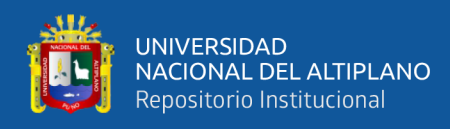

# **ANEXO 6.** Diccionario del proyecto

ID 1.1. Movilización y desmovilización de equipos Responsable: Jefe de Maguinas Descripción: Esta partida consiste en el traslado de equipos (transportables y autotransportables) y accesorios para la ejecución de las obras desde su origen y su respectivo retorno. La movilización incluye la carga, transporte, descarga, manipuleo, operadores, permisos y seguros requeridos. Criterio de aceptación: SOAT, Licencia de Conducir, Seguro todo riesgo equipo de contratistas - TREC, Check List de Maquinaria pesada, Condición y operatividad adecuada.

Entregables/Actividades: Reporte de salida y llegada a Obra.

Supuestos: Clima favorable, sin desastres naturales, sin bloqueos de vías por manifestantes.

Recursos asignados: Administrativo, Choferes, Operadores.

Duración: 10 días

Hitos: Autorización de carga ancha, Tarjeta Única de Circulación, Salida de almacén.

Costo: S/80,000.00

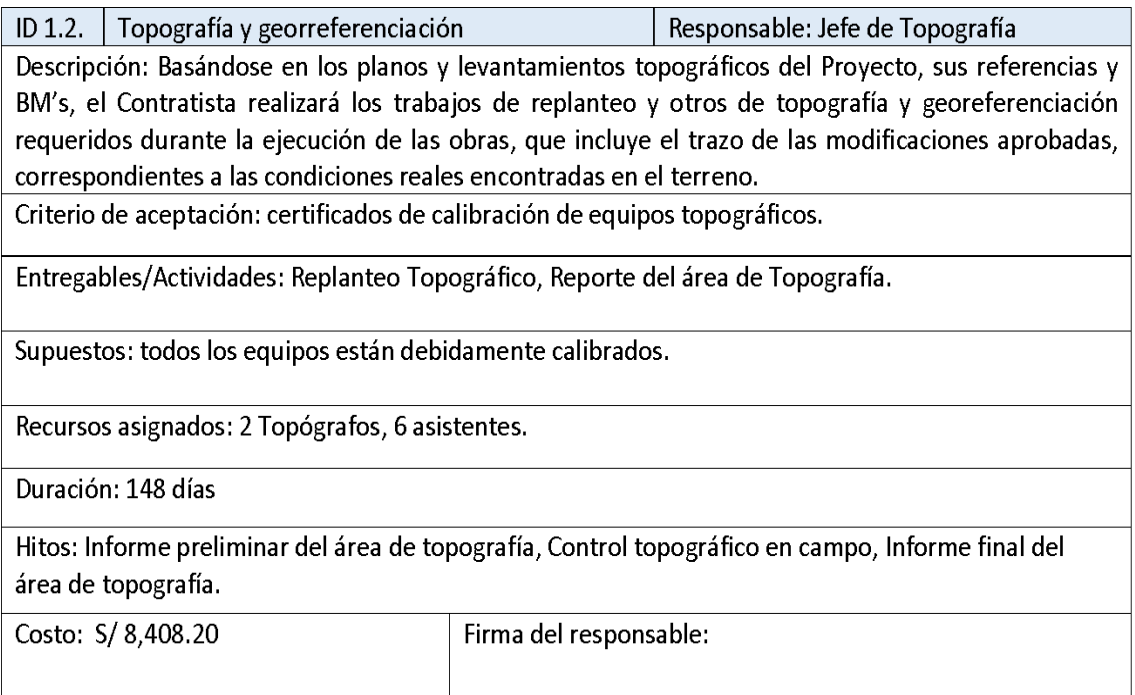

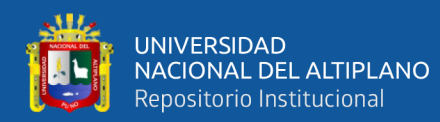

ID 1.3. Campamento y Patio de máquinas (No incluido) Responsable: Capataz de Obra Descripción: Son las construcciones necesarias para instalar la infraestructura que permita albergar a los trabajadores, insumos, maquinaria, equipos y otros, que incluye la carga, descarga, transporte de ida y vuelta, manipuleo y almacenamiento, permisos, seguros y otros Criterio de aceptación: EG 2013, RNE, ley 29783.

Entregables/Actividades: Habitaciones para el personal, SS.HH. Químico, Almacén, Oficinas, Señalizaciones, Patio de máquinas.

Supuestos: Acometida de energía eléctrica, acometida de agua potable y desagüe.

Recursos asignados: Carpinteros, Albañiles.

Duración: 12 días

Hitos: habitaciones, oficinas, almacén y patio de máquinas.

Costo: S/ 50,000.00

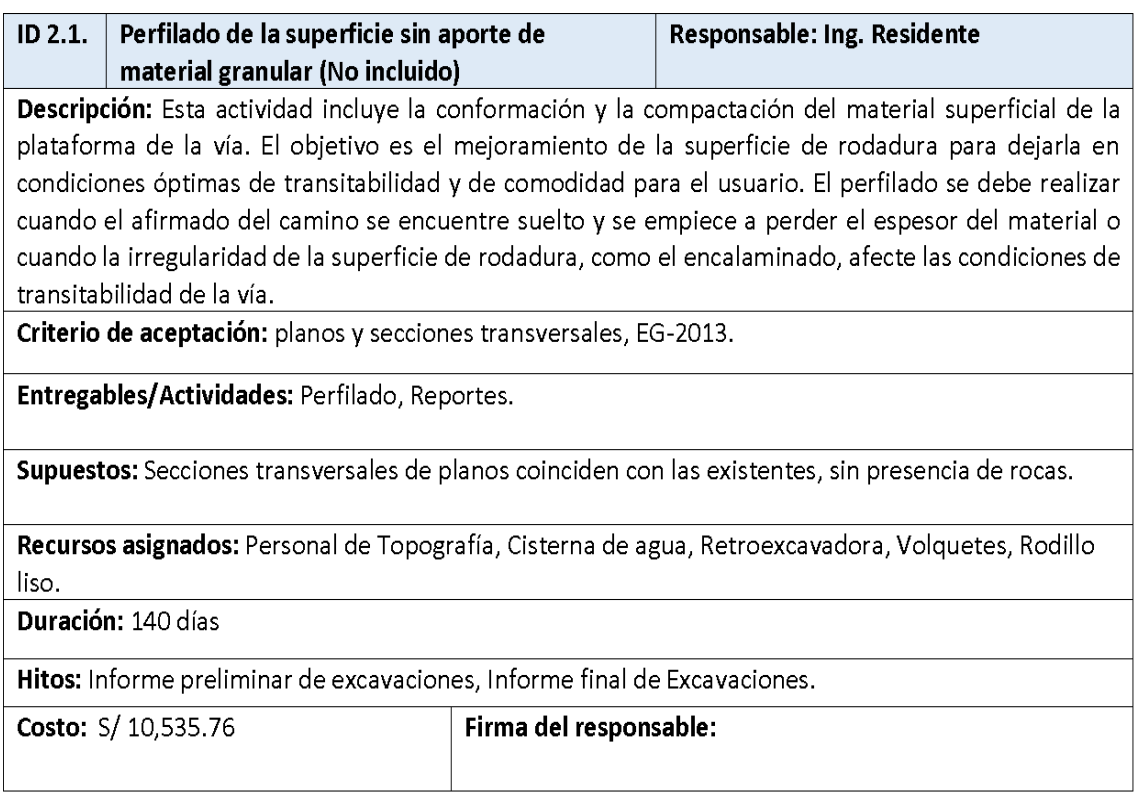

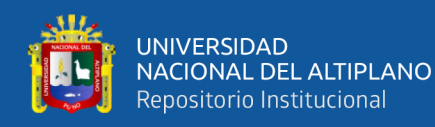

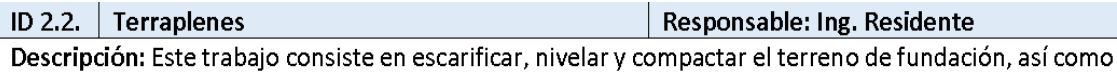

de conformar y compactar las capas del relleno (base, cuerpo y corona) hasta su total culminación, con materiales apropiados provenientes de las excavaciones del prisma vial o prestamos laterales o de cantera, realizados luego de la ejecución de las obras de desbroce, limpieza, demolición, drenaje y subdrenaie.

Base, parte del terraplén que está por debajo de la superficie original del terreno, la que ha sido variada por el retiro de material inadecuado.

Cuerpo, parte del terraplén comprendida entre la base y la corona.

Corona, parte superior del terraplén comprendido entre el nivel superior del cuerpo y el nivel de subrasante, construida con un espesor de 30 cm, salvo que los planos Proyecto o las especificaciones especiales indiquen un espesor diferente. La corona del terraplén no deberá quedar expuesta a las condiciones atmosféricas; por lo tanto, se deberá construir en forma inmediata la capa superior proyectada una vez terminada la compactación y el acabado final de aquella.

Criterio de aceptación: EG-2013, planos y secciones transversales, espesor máximo 30cm., Material Seleccionado adecuado, Compactación la densidad mayor que 90% en base y cuerpo, y mayor que el 95% en la corona.

Entregables/Actividades: Escarificado, Base, Cuerpo, Corona, Perfilado, Compactado.

Supuestos: Secciones transversales de planos coinciden con las existentes.

Restricciones: Precipitaciones pluviales, Temperatura no menor a 6°C., sin transito hasta culminar la compactación.

Recursos asignados: Personal de Topografía, Cisterna de agua, Retroexcavadora, Volquetes, Rodillo liso.

Duración: 100 días.

Hitos: Informe preliminar de terraplenes, Informe final de terraplenes.

Costo: S/ 242,029.72

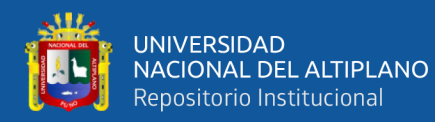

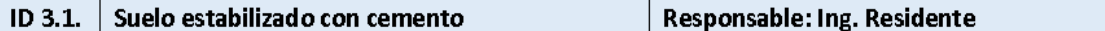

Descripción: Consiste en la construcción de una o más capas de suelos estabilizados con cemento Portland, de acuerdo con las estas especificaciones técnicas, así como de las dimensiones, alineamientos y secciones transversales indicados en el Provecto. El suelo por estabilizar con Cemento Portland, podrán ser material de afirmado o provenir, de la escarificación de la capa superficial existente o ser un suelo natural proveniente de Excavaciones o zonas de préstamo, agregados locales, mezcla de ellos. Cualquiera que sea el material a emplear, deberá estar libre de materia orgánica u otra sustancia que pueda perjudicar la elaboración y fraguado del concreto.

Si el material por estabilizar es totalmente de aporte, antes de proceder con la estabilización, se comprobará que la superficie que va a servir de apoyo tenga la densidad mínima de 95% del ensayo de laboratorio de densidad - humedad, según MTC E 115, así como las dimensiones, alineamientos y perfil indicadas en el Proyecto. Durante esta actividad se tendrá cuidado para evitar los derrames de material que pudieran contaminar fuentes de agua, suelos y flora cercana al lugar. El área de trabajo será limpiada y los materiales excedentes se colocarán en los DME.

Los trabaios de compactación deberán ser terminados en un lapso no mayor de 2 horas desde el inicio de la mezcla. La compactación deberá ser el 95% como mínimo, del ensayo MTC E-1102.

Una vez terminada la compactación, la superficie deberá mantenerse húmeda hasta que el proceso de curado culmine.

Las juntas entre trabajos realizados en días sucesivos deberán cuidarse para proteger la capa construida cuando se vava a esparcir y compactar la advacente. Al efecto, al término de la jornada de trabajo se formará una junta transversal perpendicular al eje de la calzada, haciendo un corte vertical en el material compactado.

Terminada la conformación y compactación del suelo estabilizado con cemento, ésta deberá protegerse contra pérdidas de humedad por un periodo no menor de siete días, por métodos y/o aditivos adecuados. En el momento de aplicar el riego, que en ningún caso puede ser después de veinticuatro horas de terminada la compactación, la superficie del suelo estabilizado deberá presentar un aspecto denso y homogéneo, y contener la humedad suficiente que permita el curado.

Criterio de aceptación: superficie de apoyo con densidad-humedad mayor a 95% de diseño, compactación mayor del 95% del diseño y no excederá las 2 hrs., Especificaciones técnicas del Provecto EG-2013, planos y secciones transversales. La temperatura ambiental superior a 6°C y cuando no exista presencia de precipitaciones pluviales.

Entregables/Actividades: Capa de suelo estabilizado con cemento portland.

Supuestos: Clima favorable, disposición de cemento continuo, maquinarias operativas.

Recursos asignados: Big bags Cemento portland, Motoniveladora, Volquetes, Cisterna de Agua, Rodillo Liso, Cargador Frontal/Grúa.

Duración: 100 días

Hitos: Informe preliminar de Suelo estabilizado con cemento, Informe final de Suelo estabilizado con cemento.

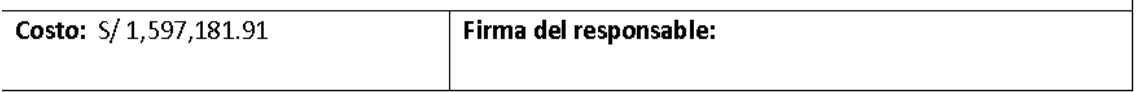

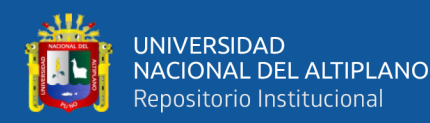

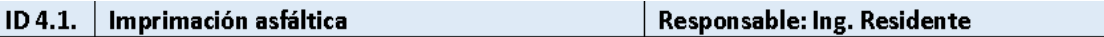

Descripción: Consiste en la aplicación de un riego asfáltico sobre la superficie de una base debidamente preparada, con la finalidad de recibir una capa de pavimento asfáltico o de impermeabilizar y evitar la disgregación de la base construida, de acuerdo con estas especificaciones y de conformidad con el Provecto. Incluve la aplicación de arena cuando sea reguerido.

El material bituminoso a aplicar en este trabajo será el siguiente: Emulsiones Asfálticas, de curado lento (CSS-1, CSS-1h), o podría ser admitido el uso de Asfalto líquido, de grados MC-30, MC-70 ó MC-250.

La cantidad por m2 de material bituminoso, debe estar comprendida entre 0,7-1,5 l/m2 para una penetración dentro de la capa granular de apoyo de 5 mm a 7 mm por lo menos, para el caso de asfaltos diluidos, y de 5.0 a 7.5 mm para el caso de las emulsiones, verificándose esto cada 25 m.

La superficie de la base a ser imprimada (impermeabilizada) debe estar en conformidad con los alineamientos, gradientes y secciones típicas mostradas en los planos del Proyecto y con los requisitos de las Especificaciones relativas a la Base Estabilizada.

Antes de la aplicación de la capa de imprimación, todo material suelto o extraño debe ser removido y eliminado por medio de una barredora mecánica o un soplador mecánico, según sea necesario.

El material bituminoso de imprimación debe ser aplicado sobre la base completamente limpia, por un distribuidor a presión que cumpla con los requisitos indicados anteriormente. El Contratista dispondrá de material aislante para evitar la superposición de riegos, sobre un área ya imprimada. El material debe ser aplicado uniformemente a la temperatura y a la velocidad de régimen especificado. En general, el régimen debe estar entre 0,6 a 1,5 l/m2, dependiendo de cómo se halle la textura superficial de la base.

El área imprimada debe airearse, sin ser arenada por un término de 12 horas, también se puede curar colocando la capa siguiente. Si el clima es frío o si el material de imprimación no ha penetrado completamente en la superficie de la base, un período más largo de tiempo podrá ser necesario. Cualquier exceso de material bituminoso que quede en la superficie después de tal lapso debe ser retirado usando arena, u otro material aprobado que lo absorba, antes de que se reanude el tráfico.

La aplicación del riego de imprimación, deberá estar coordinada con la puesta en obra de la capa asfáltica, de manera que el ligante no haya perdido su efectividad como elemento de unión.

Se deberá conservar satisfactoriamente la superficie imprimada hasta que la capa de superficie sea colocada. La labor de conservación debe incluir, el extender cualquier cantidad adicional de arena u otro material aprobado necesario para evitar la adherencia de la capa de imprimación a las llantas de los vehículos y parchar las roturas de la superficie imprimada con mezcla bituminosa.

Criterio de aceptación: EG 2013, Especificaciones técnicas del proyecto, Pruebas en campo, certificado de calidad de bitumen, la tasa de aplicación de las áreas imprimadas no deberá variar en más del 10% con respecto al diseño aprobado, temperatura ambiental sea mayor a 6°C.

Entregables/Actividades: limpieza, imprimador y aspersión de agua.

Supuestos: Clima favorable, Material a disposición continua, Maquinaria operativas.

Recursos asignados: Elementos mecánicos de limpieza: barredora mecánica o sopladora mecánica, camión imprimador y cisterna de agua. Duración: 110 días

Hitos: Informe preliminar de Imprimación asfáltica, Informe final de Imprimación asfáltica.

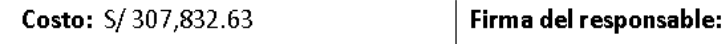

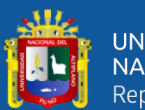

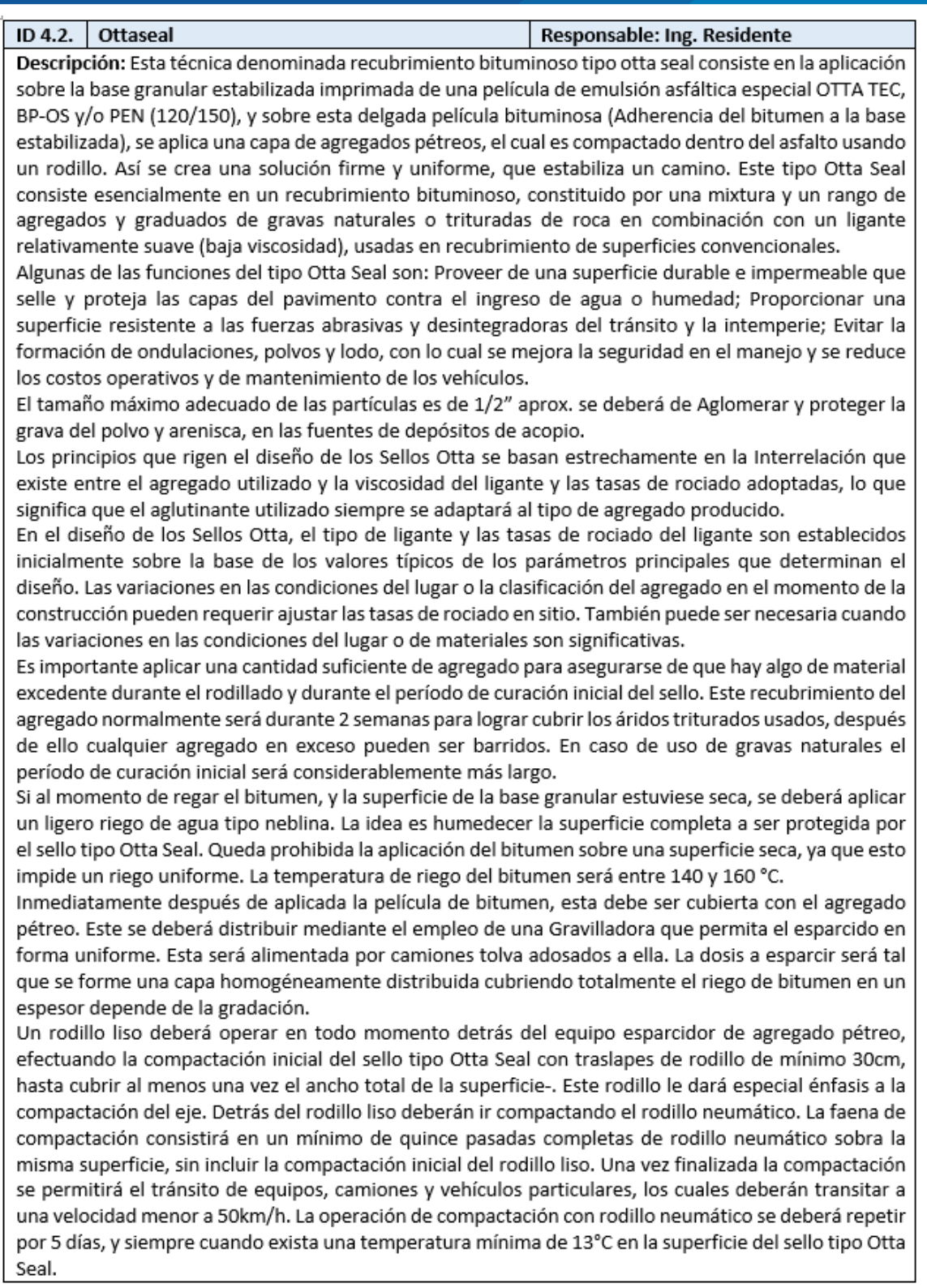

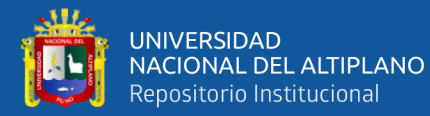

Para darle continuidad al sello tipo Otta Seal se ejecutan traslapes transversales al inicio y al término de cada tramo de sellado. El traslape transversal debe ser unos 10cm de ancho aproximadamente. Se debe colocar una tira de cartón, lata o similar de 5m de largo por 50cm de ancho sobre el área barrida y soplada, dejando aproximadamente, los últimos 10cm del sello expuestos al riego de bitumen para conformar una perfecta junta transversal.

Después de dos a tres semanas de la aplicación del Otta Seal, barrer hacia la vía el agregado que por "exceso" inicial hava sido desplazado hacia las zonas laterales de la misma.

Sólo se procederá a la aplicación de bitumen cuando la temperatura de la superficie de la base granular sea igual o mayor a 13°C, y no se podrá ejecutar cuando existan condiciones de viento que deformen el abanico de bitumen que sale de la barra regadora impidiendo un riego uniforme. Tampoco se podrá aplicar bitumen en presencia de precipitaciones.

Después que se haya completado el rodillado inicial (el día de construcción) puede ser una ventaja solicitar un pase con un rodillo tándem estático de acero de 10-12 toneladas conjuntamente para mejorar el empotramiento de los agregados grandes. Durante este proceso, cualquier agregado débil será partido y contribuirá a la elaboración de una matriz de textura densa.

Criterio de aceptación: Especificaciones técnicas del provecto EG-2013, Pruebas en campo, certificado de calidad de material bituminoso, transito veh. 50km/h, tamaño máximo de 1/2", temperatura de la superficie de la base granular sea igual o mayor a 13°C.

Entregables/Actividades: limpieza, imprimado, riego de bitumen, riego del agregado pétreo y compactación.

Supuestos: Clima favorable, Material a disposición continua, Maquinaria operativas.

Recursos asignados: Elementos mecánicos de limpieza, camión imprimador, Volquete, Gravilladora, Rodillo liso, Rodillo neumático, Rodillo tándem.

Duración: 142 días

Hitos: Informe preliminar de Ottaseal, Informe final de Ottaseal.

Costo: S/ 834,568.45

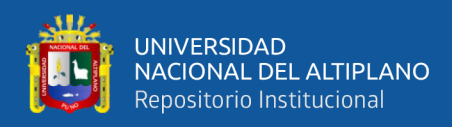

# **ANEXO 7.** Plan de gestión de requisitos.

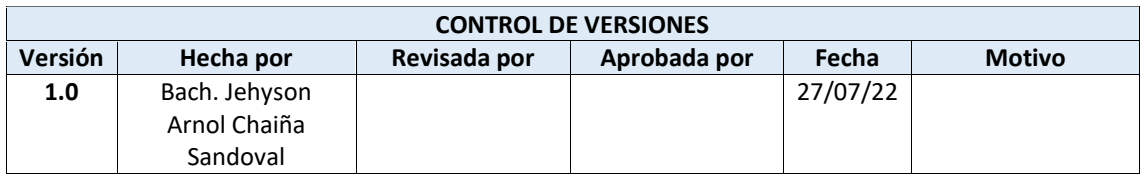

#### **PLAN DE GESTION DE REQUISITOS**

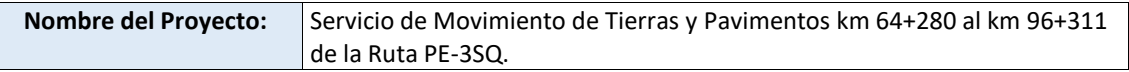

#### **Recopilación de requisito**

Para poder reunir los requisitos del proyecto, se pueden realizar mediante dos actividades:

- • Revisión documentaria: El expediente técnico muestra gran parte de los requisitos que el proyecto debe de cumplir, así como los planos, reglamentos, especificaciones técnicas en las cuales han sido basadas el desarrollo del expediente. También la documentación legal y contrato.
- • Reuniones ejecutivas: Juntas directivas llevadas entre representantes del Consorcio Vial Sur Perú y la constructora Import and Export Arpasi para definir algunos requisitos que no se encuentren del todo claros después de la revisión documentaria.

#### **Proceso de priorización de requisitos:**

Para priorizar requisitos se le asignará valores:

- •Valor 1: Prioridad alta
- •Valor 2: Prioridad Media
- Valor 3: Prioridad baja

#### **Métricas del producto:**

EG-2013 Especificaciones técnicas generales usadas para la construcción de obras viales. E (espesor) se lleva control de espesores para asegurar la compactación por capas. D (prueba de densidad cono de arena) para medir el porcentaje de compactación.

#### **Estructura de trazabilidad:**

Se desarrollo una matriz de trazabilidad que ayuda a llevar una mejor gestión de requisitos.

- •ID
- •Descripción del requerimiento
- •Criterio de Aceptación del requerimiento
- •Responsable del cumplimiento del requerimiento
- •Prioridad

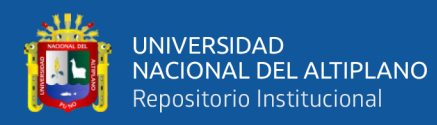

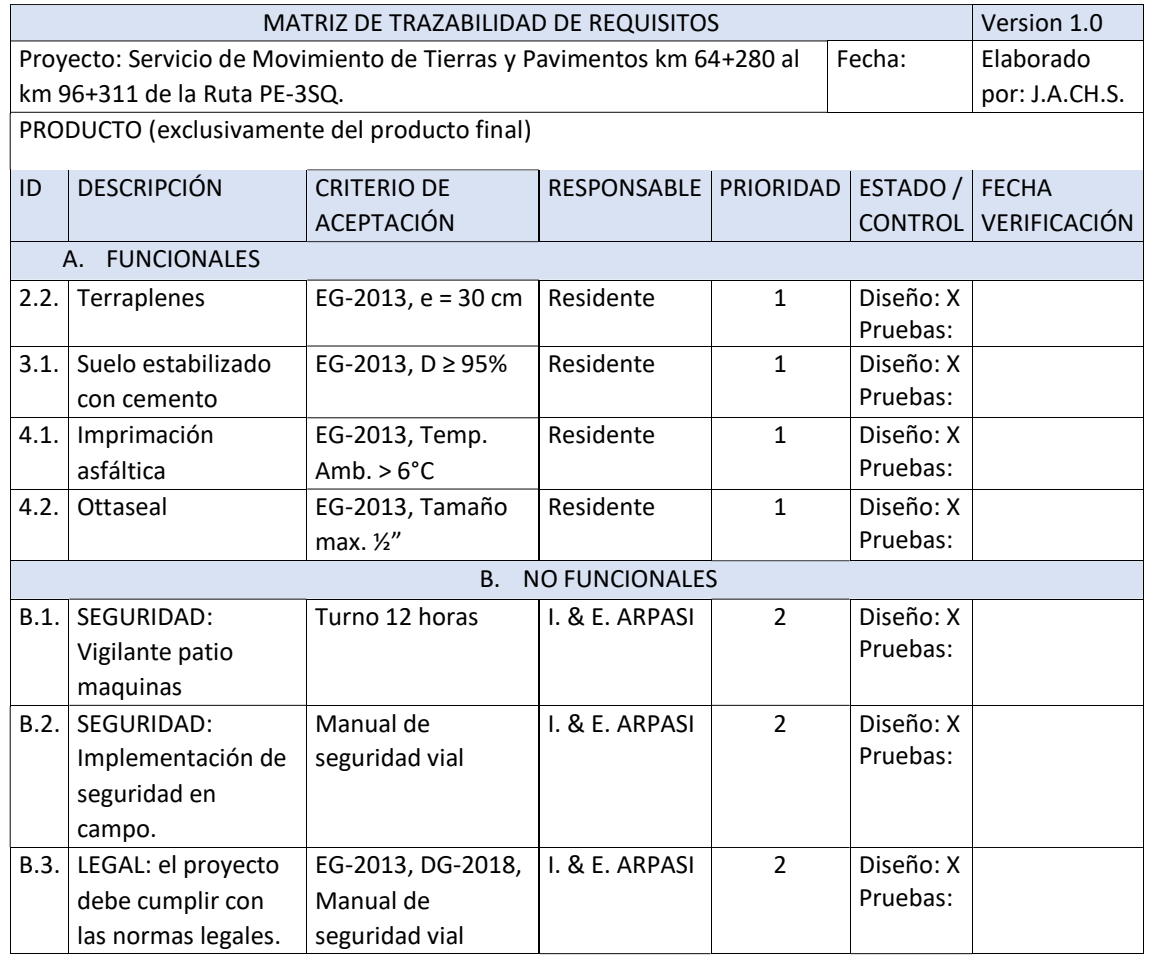

PRIORIDAD: 1-Alta, 2-Media, 3-Baja.

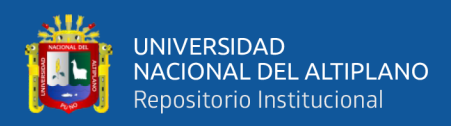

# **ANEXO 8.** Plan de gestión del cronograma.

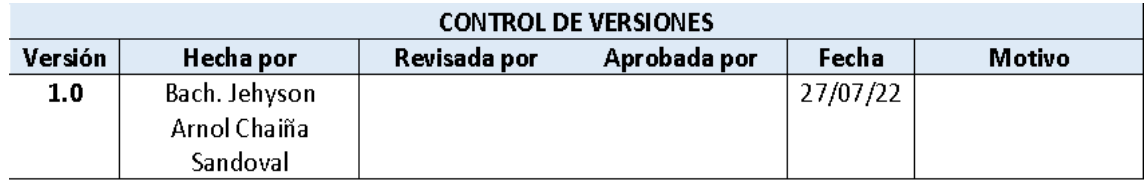

#### PLAN DE GESTION DEL CRONOGRAMA

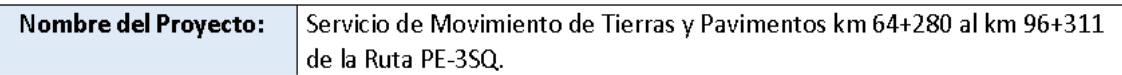

#### Proceso de Definición de Actividades:

La definición de actividades se hará en oficina con los encargados de las áreas involucradas en reuniones, estas actividades tienen que ser directamente relacionadas con la prestación de servicios que involucra actividades como trabajos preliminares, movimiento de tierras, suelo estabilizado con cemento, Imprimación Asfáltica y Ottaseal, todo ello a partir de la EDT del proyecto.

#### Proceso de secuenciar las Actividades:

La secuencia de actividades será liderada por el director de provecto en oficina conjuntamente con los encargados de las áreas involucradas al proyecto, las herramientas usadas son: reuniones, estimación por 3 valores (PERT). Iluvia de ideas.

#### Proceso de estimación de recursos de las Actividades:

La estimación de recursos se basará en los recursos necesarios para realizar las actividades del proyecto, estas se definirán en oficina en reunión con los encargados de cada área.

#### Proceso de estimación de duración de las Actividades:

Una vez definidas las actividades necesarias a realizarse en el proyecto, se procederá a estimar la duración en base a datos de campo históricos y/o estimaciones opinadas por los expertos, mediante una reunión en oficina con los encargados de cada área y el uso de las diferentes herramientas de estimación de actividades que más se ajusten al proyecto.

Herramientas sugeridas:

- Estimación análoga.
- Estimación paramétrica.
- Estimación por 3 valores (PERT).
- Estimación de abajo hacia arriba.

#### Desarrollo del modelo del cronograma del proyecto:

El desarrollo del modelo del cronograma esta basada en el diagrama Gantt el cual facilita la visualización grafica de unidades de tiempo, actividades y demás datos, el programa usado es MS Project, esta actividad se hará en oficina con juntamente con los encargados e las áreas involucradas.

#### **Umbrales de Control:**

La definición de los umbrales de control se fijará en reunión con los encargados de las áreas del proyecto en una reunión en oficina, queda evidente incorporar la valorización como un umbral de control.

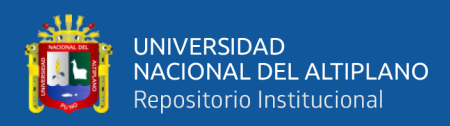

# **ANEXO 9.** Plan de gestión de costos.

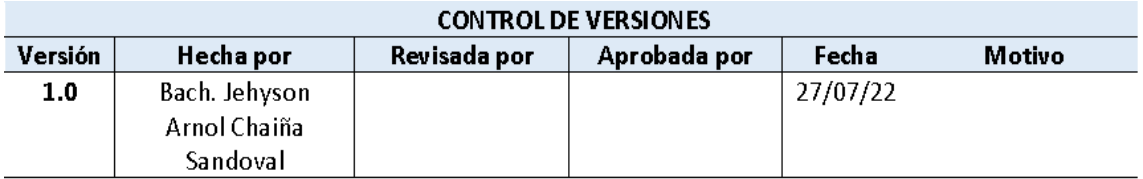

### PLAN DE GESTION DE LOS COSTOS

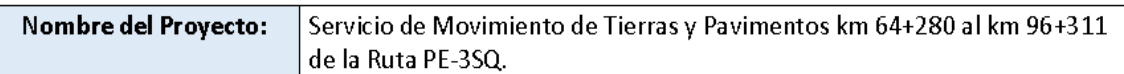

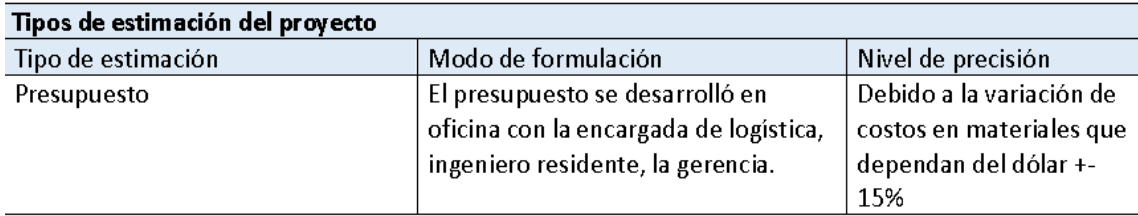

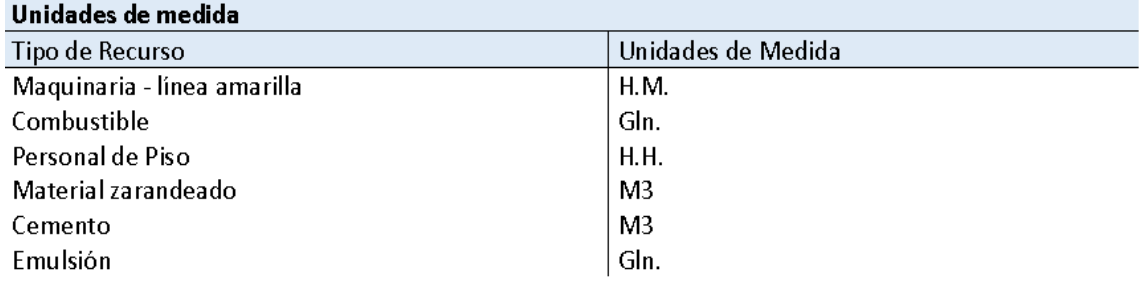

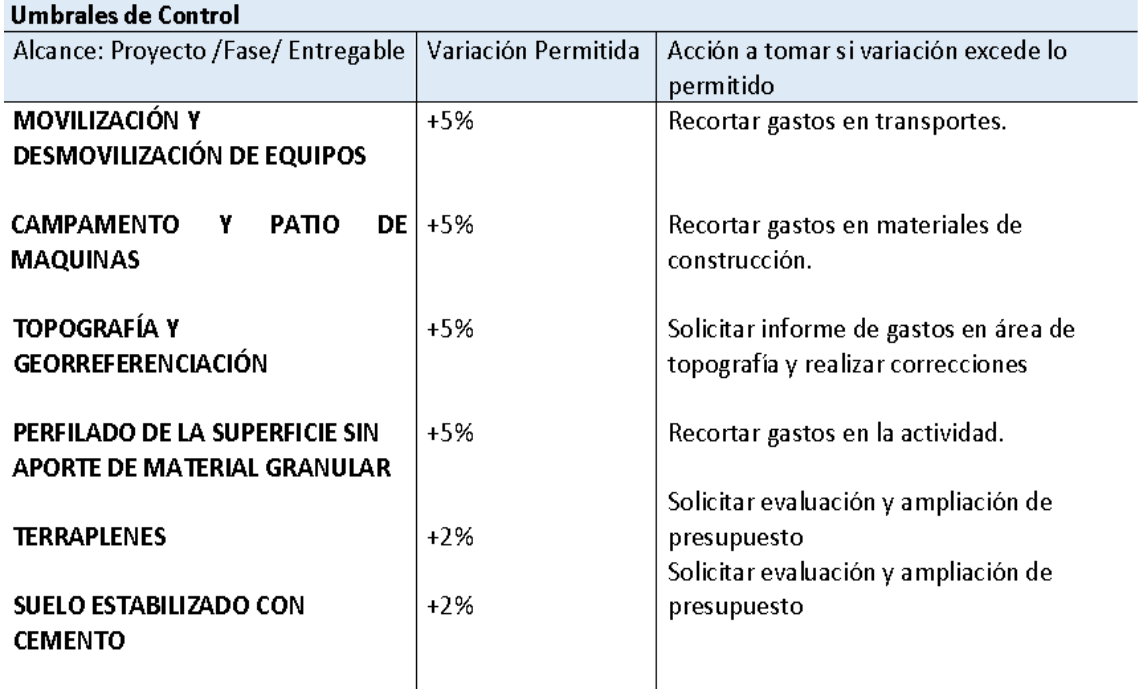
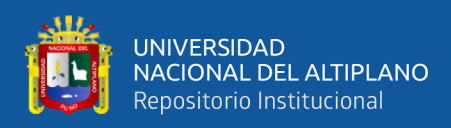

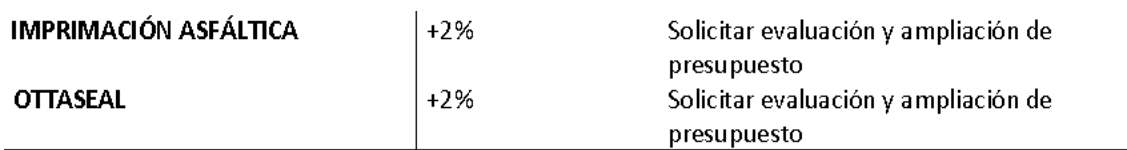

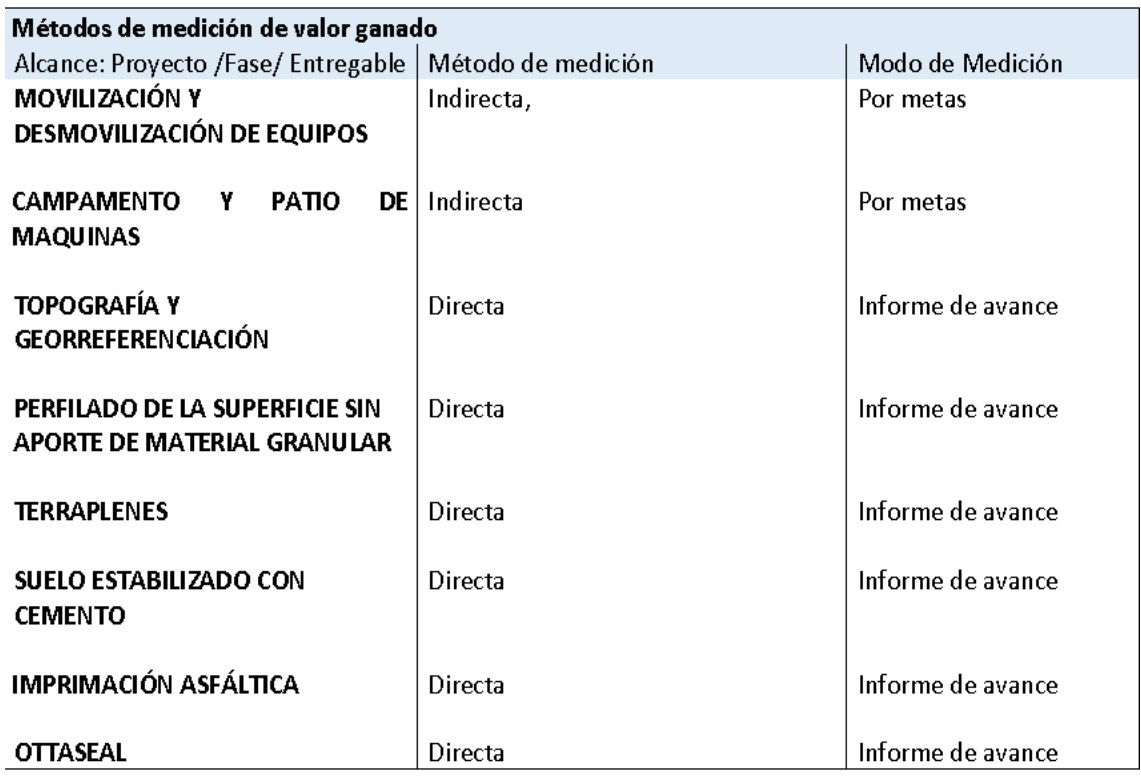

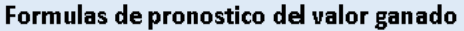

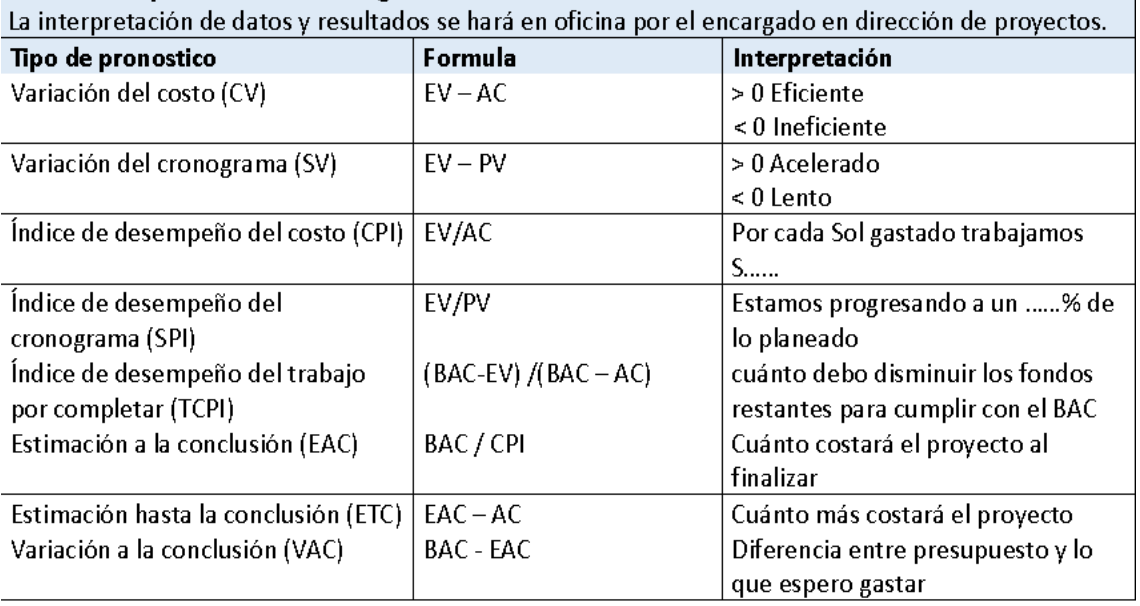

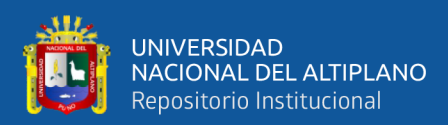

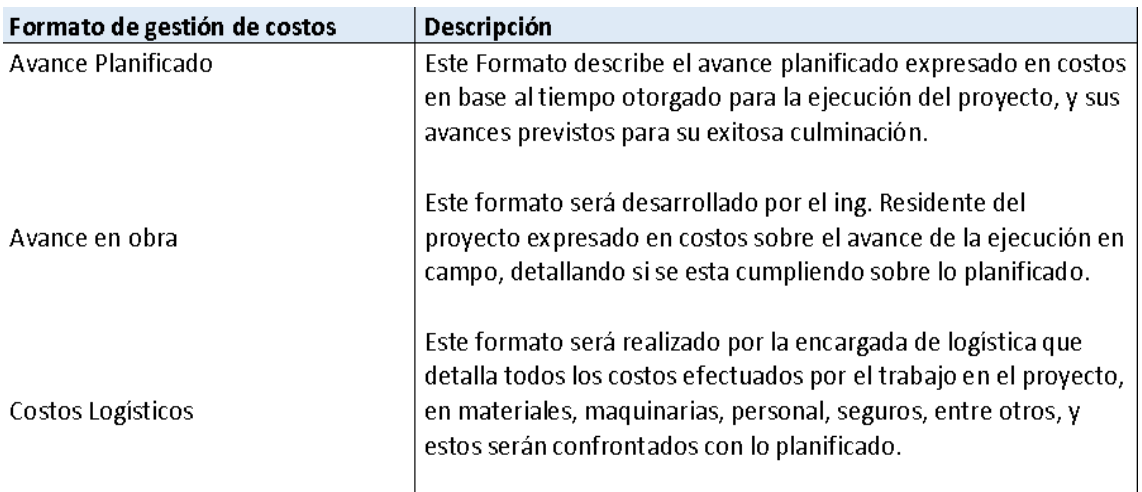

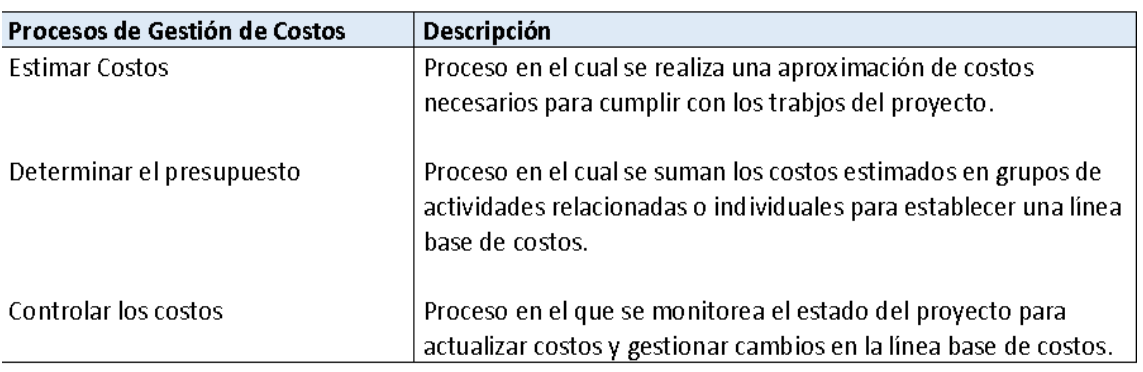

#### Sistema de control de tiempos

Se genera un formato de control de avance en la ejecución del proyecto diario, semanal y mensual, a cargo del ingeniero residente, para el ingreso de datos al sistema de control de valor ganado, esta debe ser enviada a la oficina central donde se registran estos formatos para su almacenamiento y generar resultados.

#### Sistema de control de cambio de costos

Al exceder las variaciones permitidas se requiere de reuniones con todas las áreas del proyecto y la gerencia para resolver los sobrecostos y tomar medidas correctivas, así como generar proyecciones, toma de decisiones y cambios en la línea base de costos.

#### Sistema de control de costos

Se genera un formato de control de gastos en la ejecución del proyecto semanal y mensual, a cargo del área de logística, para el ingreso de datos al sistema de control de valor ganado, esta debe ser enviada a la oficina central donde se registran estos formatos para su almacenamiento y generar resultados.

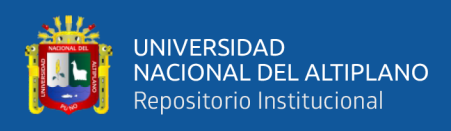

### **ANEXO 10.** Ficha de registro documental.

## **FICHA DE REGISTRO DOCUMENTAL**

### FECHA:

4 de octubre del 2021, 4 de diciembre del 2022.

#### **EMPRESA:**

IMPORT & EXPORT ARPASI E.I.R.L.

### NOMBRE O CODIGO DEL DOCUMENTO:

Contrato de prestación de servicios. Valorización de Servicio N° 1.2.3.4.5.

### PERIODO DE LOS DOCUMENTOS REVISADOS:

Junio de 2021 hasta octubre de 2021.

### **REVISOR:**

Bach. Jehyson Arnol Chaiña Sandoval.

### LUGAR/CIUDAD:

Yanamavo Mza. D Lote. 02 de la Ciudad de Puno. Perú.

**PARTES DEL DOCUMENTO:** 

Generalidades, meta física y valorizada, metrados, situación, control de calidad, resumen de valorización.

### **RESUMEN DEL DOCUMENTO:**

Lugar del proyecto: Ubicado en los distritos de Palca y Lampa, de la provincia el Lampa, del departamento de Puno.

Contrato principal entre Provias Nacional y Consorcio Vial Sur Perú: "SERVICIO DE GESTIÓN Y MEJORAMIENTO Y CONSERVACIÓN VIAL POR NIVELES DE SERVICIO DEL CORREDOR VIAL: PRO REGIÓN PUNO - PAQUETE 03: PE-34R. PE3SQ Y PE-3SR".

Contratista: CONSORCIO VIAL SUR PERU (RUC: 20603551461), conformado por las empresas: CHINA RAILWAY TUNNEL GROUP CO. LTD. SUCURSAL DEL PERÚ, y CONSTRUCTORA & CONTRATISTAS GENERALES PHILADELFIA S.A.C. - CONPHIL S.A.C.

Subcontratista: IMPORT & EXPORT ARPASI E.I.R.L. (RUC: 20448052941)

Fecha de inicio de obra: 11 de junio del 2021.

Fecha de termino contractual: 11 de octubre del 2021.

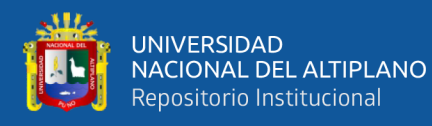

Servicio de mejoramiento del km 64+280 al km 96+311 de la ruta PE-3SQ (15), a título de locación de servicios:

- Trabaios preliminares
	- o Movilización y desmovilización de equipos
	- o Topografía y georeferenciación
- Movimiento de tierras
	- o Terraplenes
- Sub bases y bases  $\bullet$ 
	- o Suelo estabilizado con cemento
- Pavimentos  $\bullet$ 
	- o Imprimación asfáltica
	- o Ottaseal

Ejecución de obra atrasado a fecha de termino contractual en 61.33%.

Monto del subcontrato de obra incluido I.G.V.: S/ 3,984,887.12

Supervisión: Consorcio Puno 3

Tiempo de ejecución: 06 meses.

Rendimientos óptimos realizados:

- 1 km en suelo estabilizado.
- 500 m en riego Otta Seal.

### **INDICADORES DE MEDICIÓN:**

Unidades, porcentajes y soles (moneda peruana)

#### **RESULTADOS:**

Presupuesto de obra S/ 3,984,887.12

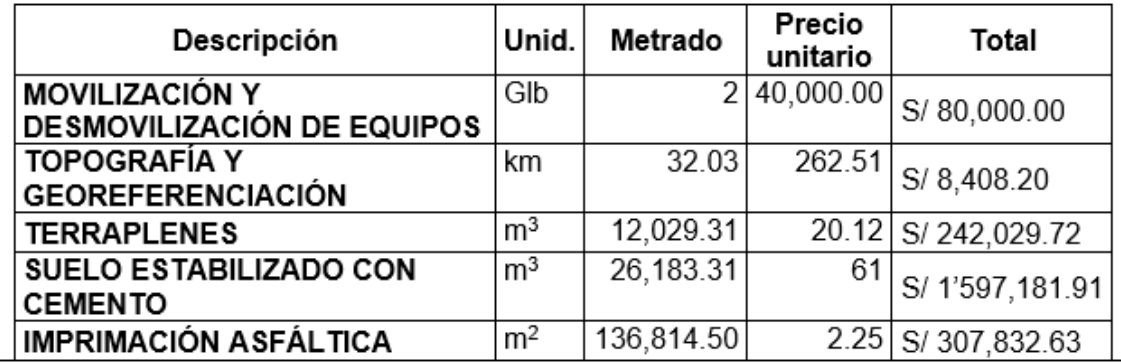

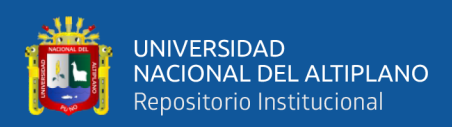

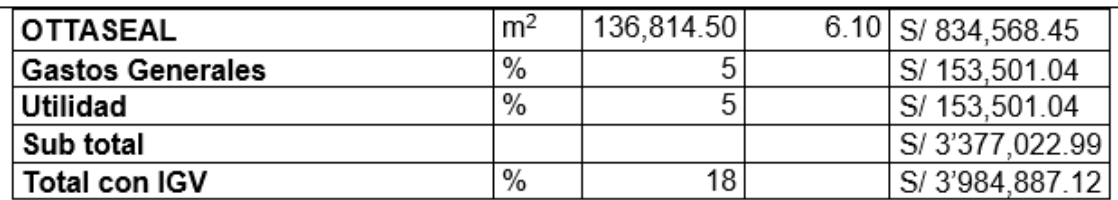

### Valor ejecutado

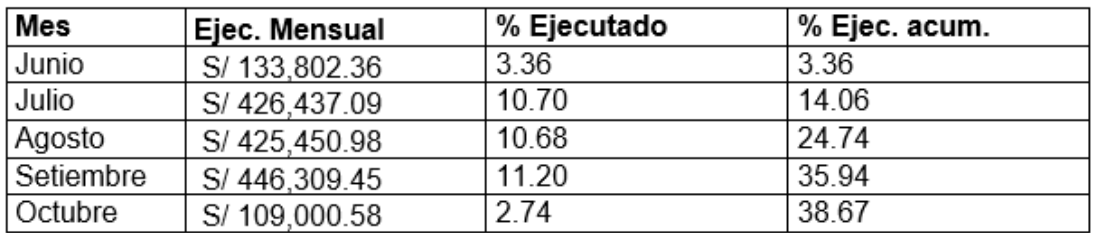

### Costo real

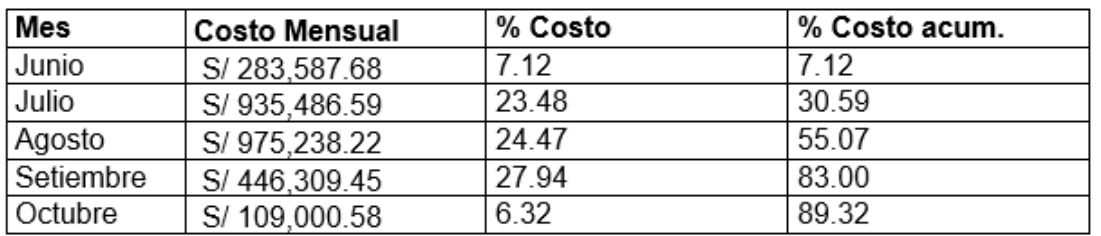

\*Incongruencias en los documentos analizados (documentos presentados por el ing. residente de obra).

#### **CONCLUSIONES:**

Los documentos analizados no cuentan con plan de gestión del alcance, plan de gestión del cronograma, ni plan de gestión del costo; el gasto a la fecha de termino contractual es de 89.32% del presupuesto asignado, el valor ejecutado (valorización) a la fecha de termino contractual es de 38.67%, la obra se encuentra en déficit financiero, no se valoriza lo que se gasta al ejecutar.

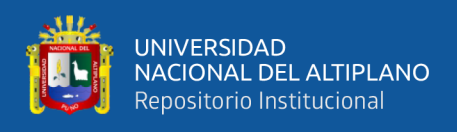

# **ANEXO 11.** Fotografías de obra.

# **Figura 22**

*Supervisión de avance de obra*

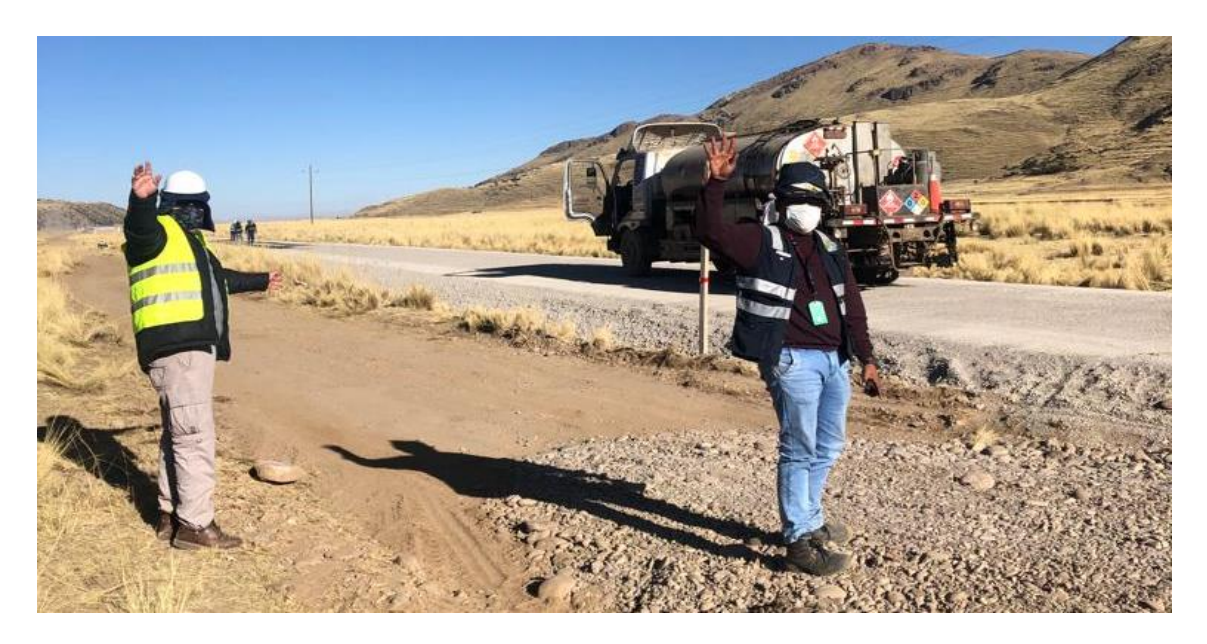

## **Figura 23**

*Trabajos de Cantera*

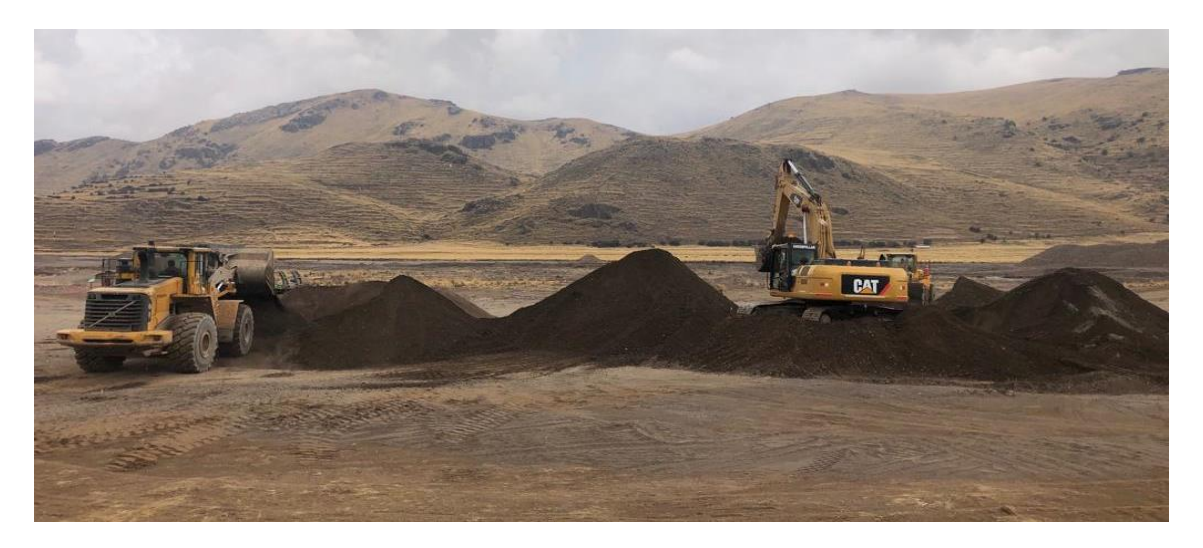

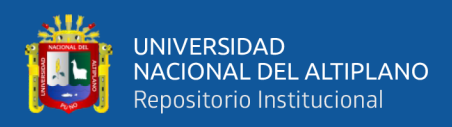

# **Figura 24**

*Trabajos para homogeneidad del material*

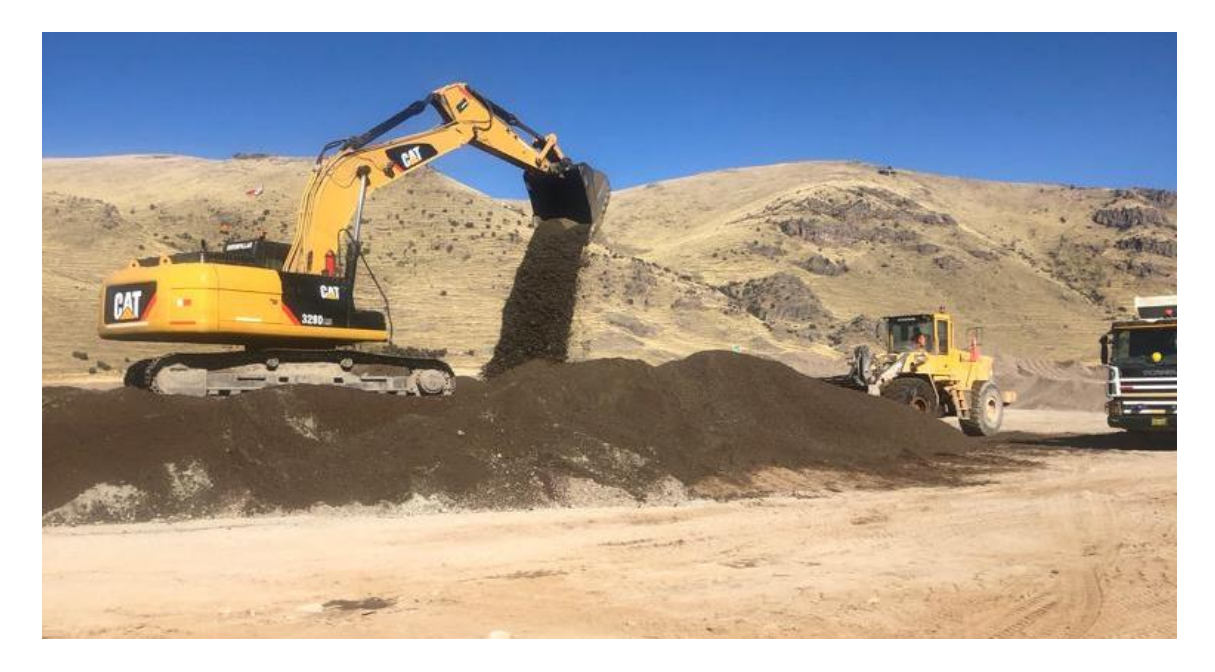

# **Figura 25**

*Perfilado de material suelo estabilizado con cemento.*

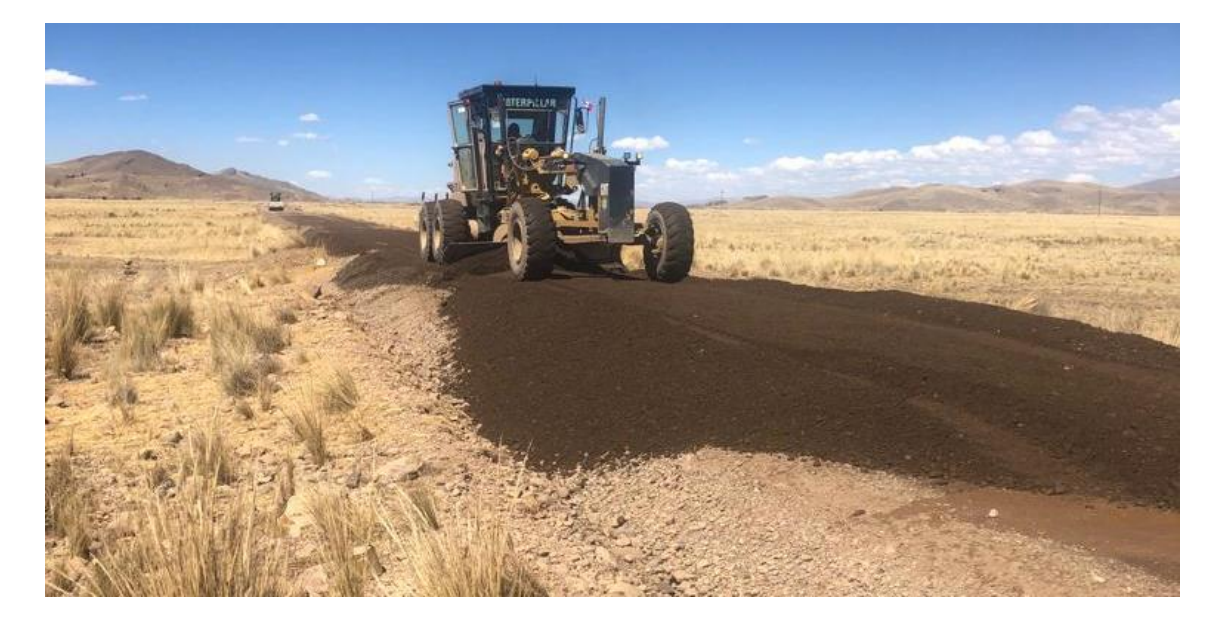

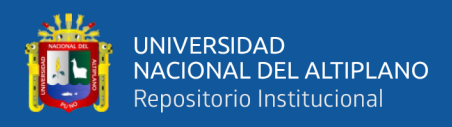

# **Figura 26**

*Compactación de suelo estabilizado con cemento.*

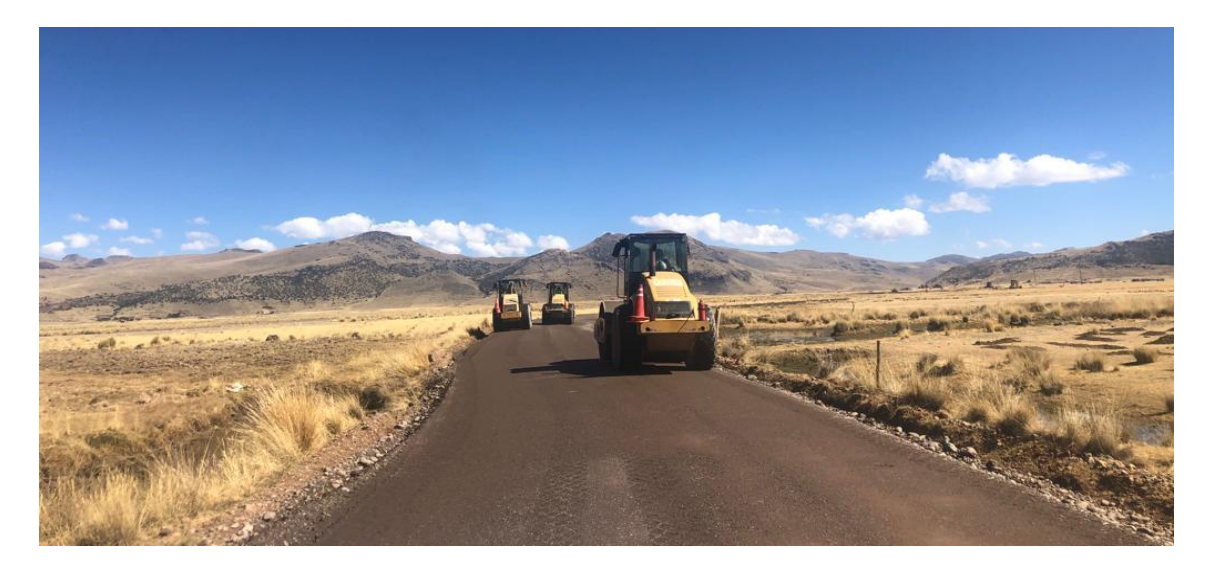

# **Figura 27**

*Limpieza de superficie con sopladora mecánica*

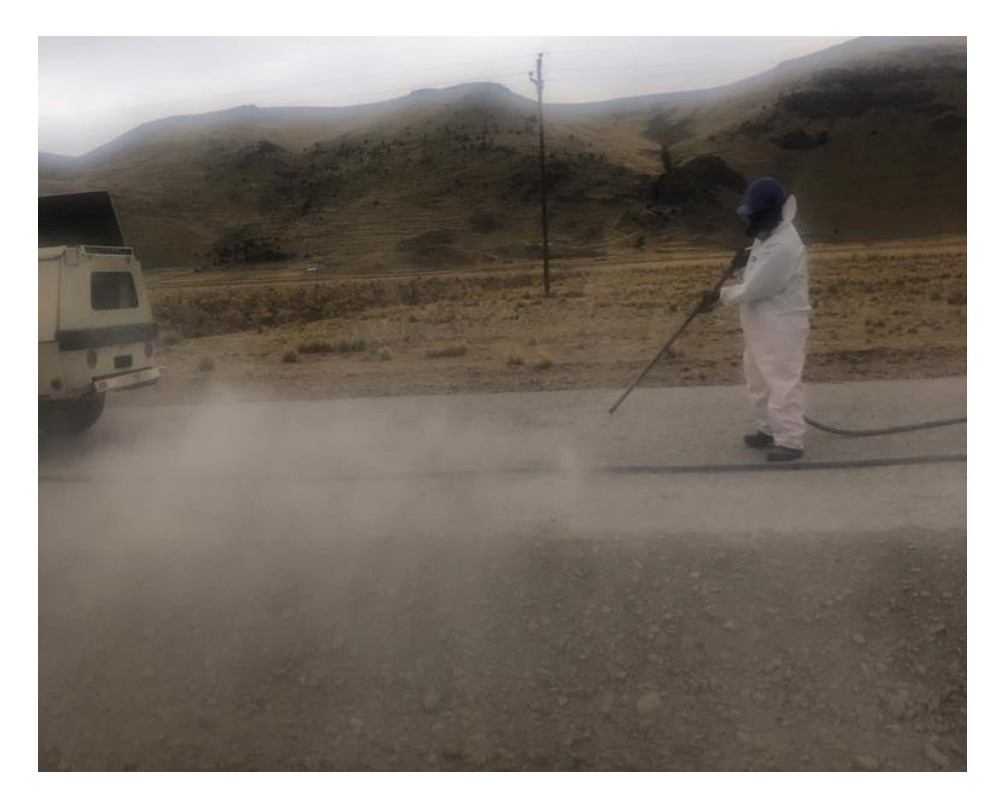

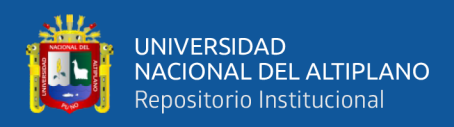

# **Figura 28**

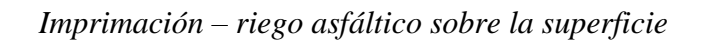

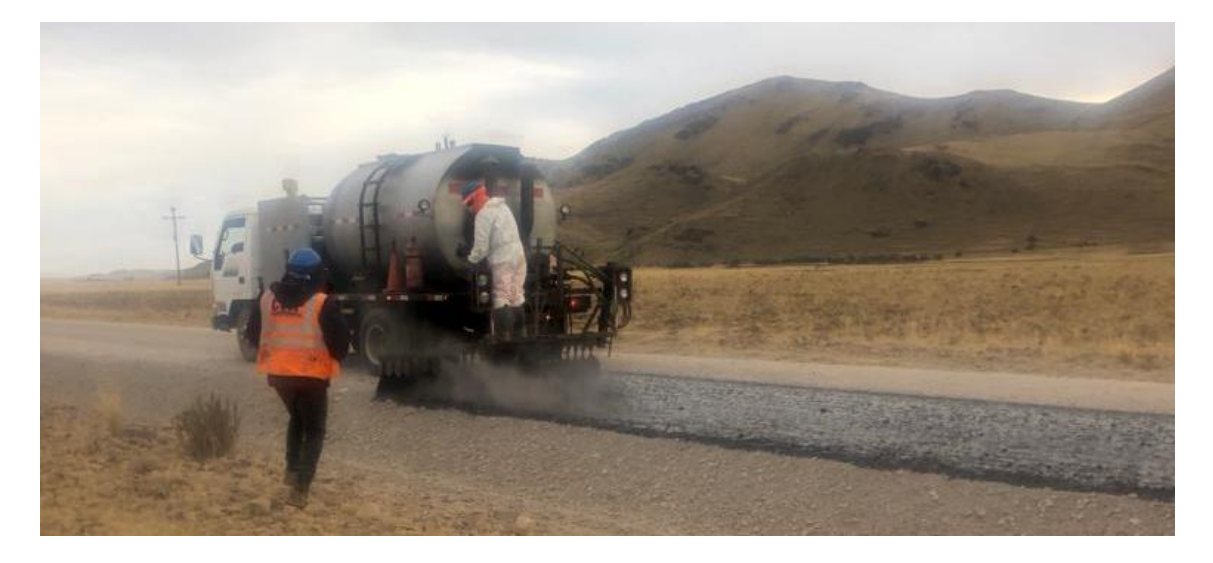

# **Figura 29**

*Adición de agregado pétreo seleccionado*

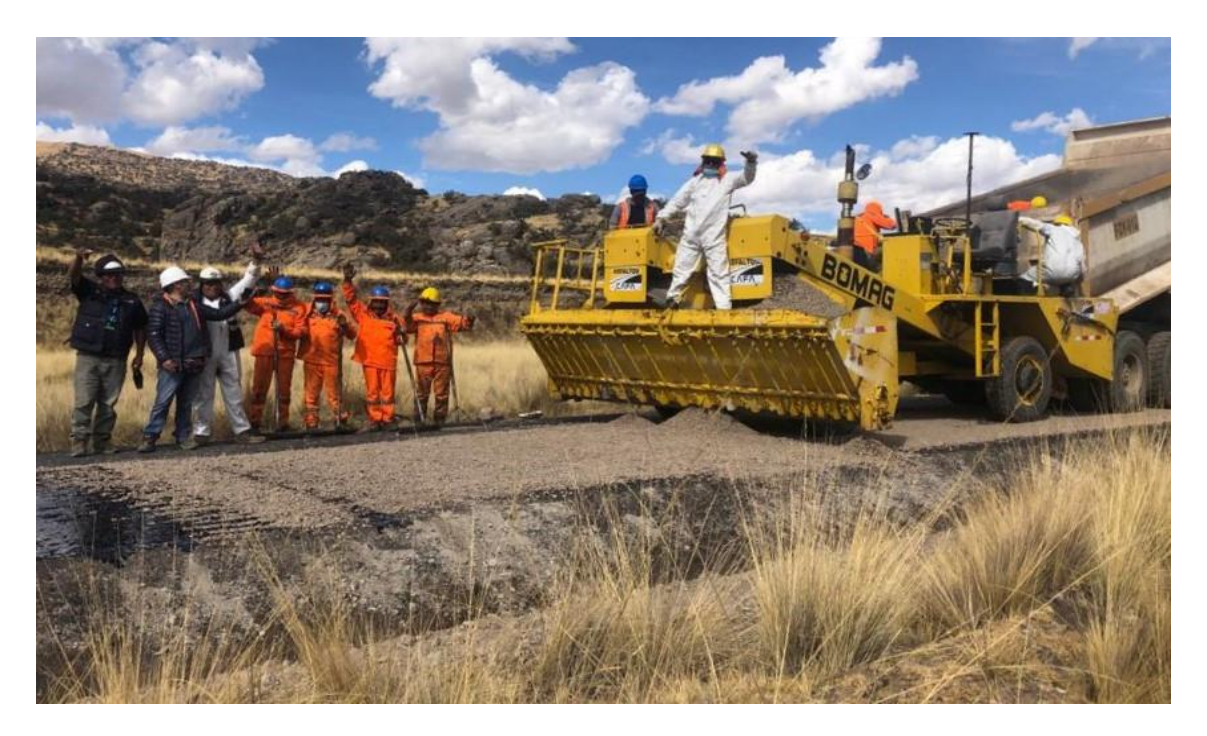

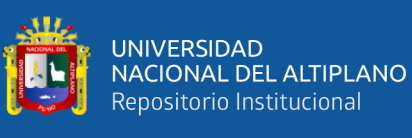

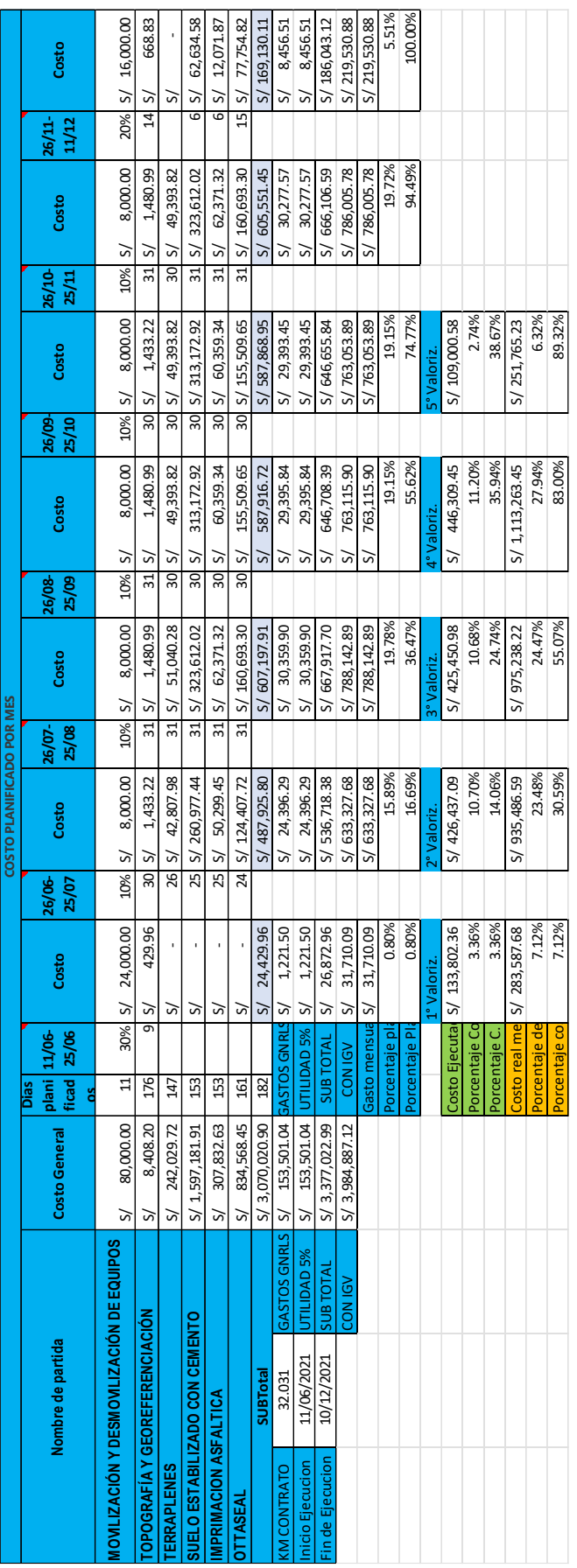

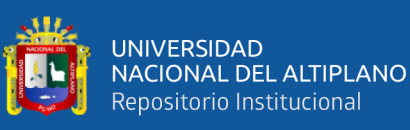

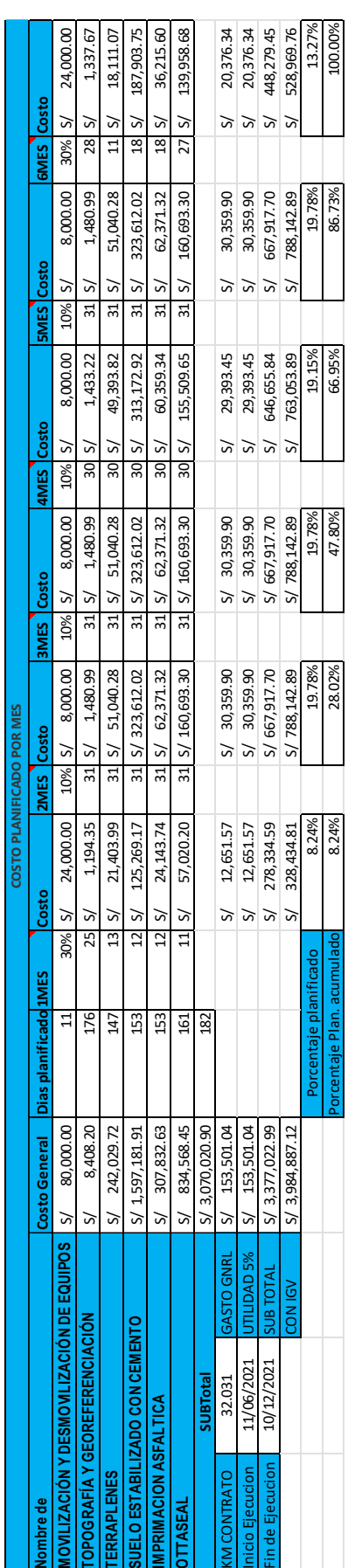

ANEXO 14. Tabla de análisis de cronograma de costos por mes usando PMBOK. **ANEXO 14.** Tabla de análisis de cronograma de costos por mes usando PMBOK.

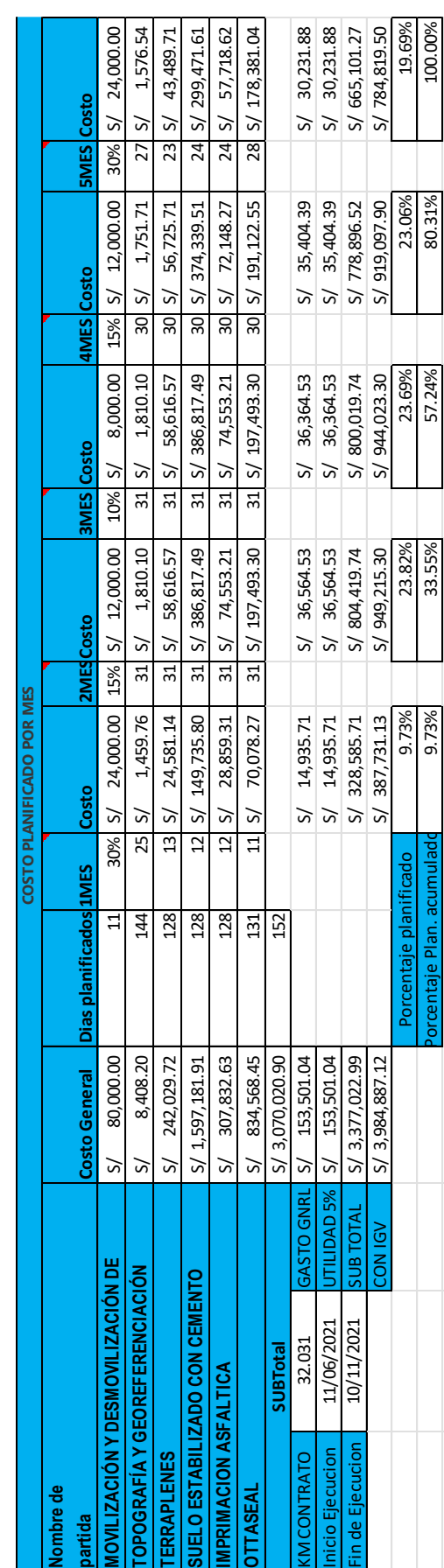

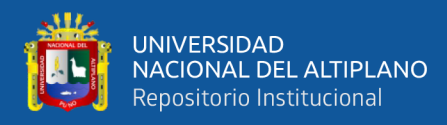

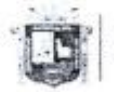

Universidad Nacional del Altiplano Puno

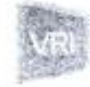

Vicerrectorado de Investigación

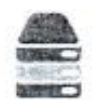

Repositorio Institucional

### AUTORIZACIÓN PARA EL DEPÓSITO DE TESIS O TRABAJO DE INVESTIGACIÓN EN EL REPOSITORIO INSTITUCIONAL

Por el presente documento, Yo Jason Arnol Chaiña Sandural , identificado con DNI 70 390995 en mi condición de egresado de:

⊠Escuela Profesional, □Programa de Segunda Especialidad, □Programa de Maestría o Doctorado Ingenieria Civil

informo que he elaborado ella DE Tesis o  $\Box$  Trabajo de Investigación denominada:<br>"Implementación de la guia PHBUK 6ta edición para mejorar la triple restricción en el-<br>proyecto servición de mejoramiento en olta sed de la

Por medio del presente documento, afirmo y garantizo ser el legítimo, único y exclusivo titular de todos los derechos de propiedad intelectual sobre los documentos arriba mencionados, las obras, los contenidos, los productos y/o las creaciones en general (en adelante, los "Contenidos") que serán incluidos en el repositorio institucional de la Universidad Nacional del Altiplano de Puno.

También, doy seguridad de que los contenidos entregados se encuentran libres de toda contraseña, restricción o medida tecnológica de protección, con la finalidad de permitir que se puedan leer, descargar, reproducir, distribuir, imprimir, buscar y enlazar los textos completos, sin limitación alguna.

Autorizo a la Universidad Nacional del Altiplano de Puno a publicar los Contenidos en el Repositorio Institucional y, en consecuencia, en el Repositorio Nacional Digital de Ciencia, Tecnología e Innovación de Acceso Abierto, sobre la base de lo establecido en la Ley Nº 30035, sus normas reglamentarias, modificatorias, sustitutorias y conexas, y de acuerdo con las políticas de acceso abierto que la Universidad aplique en relación con sus Repositorios Institucionales. Autorizo expresamente toda consulta y uso de los Contenidos, por parte de cualquier persona, por el tiempo de duración de los derechos patrimoniales de autor y derechos conexos, a título gratuito y a nivel mundial.

En consecuencia, la Universidad tendrá la posibilidad de divulgar y difundir los Contenidos, de manera total o parcial, sin limitación alguna y sin derecho a pago de contraprestación, remuneración ni regalía alguna a favor mío; en los medios, canales y plataformas que la Universidad y/o el Estado de la República del Perú determinen, a nivel mundial, sin restricción geográfica alguna y de manera indefinida, pudiendo crear y/o extraer los metadatos sobre los Contenidos, e incluir los Contenidos en los índices y buscadores que estimen necesarios para promover su difusión.

Autorizo que los Contenidos sean puestos a disposición del público a través de la siguiente licencia: Creative

Commons Reconocimiento-NoComercial-CompartirIgual 4.0 Internacional. Para ver una copia de esta licencia, visita: https://creativecommons.org/licenses/by-nc-sa/4.0/

En señal de conformidad, suscribo el presente documento.

12 de *diciembre* del 2023

Huella

FIRMA (obligatoria)

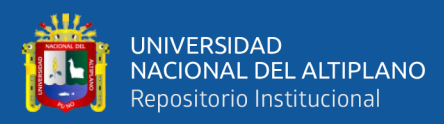

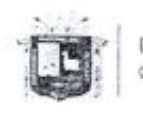

Universidad Nacional del Altiplano Puno

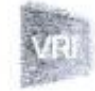

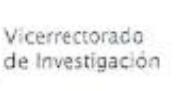

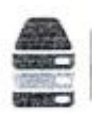

Repositorio Institucional

# DECLARACIÓN JURADA DE AUTENTICIDAD DE TESIS

Por el presente documento, Yo Jason Arnol Chaiña Sandoval identificado con DNI 70390995 en mi condición de egresado de:

⊠Escuela Profesional, □ Programa de Segunda Especialidad, □ Programa de Maestría o Doctorado

Ingenieria Civil

informo que he elaborado el/la  $\boxtimes$  Tesis o  $\square$  Trabajo de Investigación denominada: " Implementación de la guia PMPOK 6ta edición para mejorar la triple restricción

enel proyecto servicios de mejoramiento en otta seal de la rota PE-35Q, region  $P_{U10} - 2021$ 

Es un tema original.

Declaro que el presente trabajo de tesis es elaborado por mi persona y no existe plagio/copia de ninguna naturaleza, en especial de otro documento de investigación (tesis, revista, texto, congreso, o similar) presentado por persona natural o jurídica alguna ante instituciones académicas, profesionales, de investigación o similares, en el país o en el extranjero.

Dejo constancia que las citas de otros autores han sido debidamente identificadas en el trabajo de investigación, por lo que no asumiré como suyas las opiniones vertidas por terceros, ya sea de fuentes encontradas en medios escritos, digitales o Internet.

Asimismo, ratifico que soy plenamente consciente de todo el contenido de la tesis y asumo la responsabilidad de cualquier error u omisión en el documento, así como de las connotaciones éticas y legales involucradas.

En caso de incumplimiento de esta declaración, me someto a las disposiciones legales vigentes y a las sanciones correspondientes de igual forma me someto a las sanciones establecidas en las Directivas y otras normas internas, así como las que me alcancen del Código Civil y Normas Legales conexas por el incumplimiento del presente compromiso

Puno 12 de diciembre del 2023

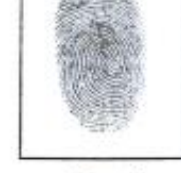

FIRMA (obligatoria)

Huella